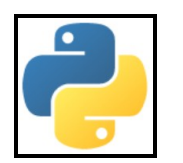

## Robert CORDEAU

# Introduction à Python 3

### **[version 1.1](mailto:robert.cordeau@u-psud.fr)**

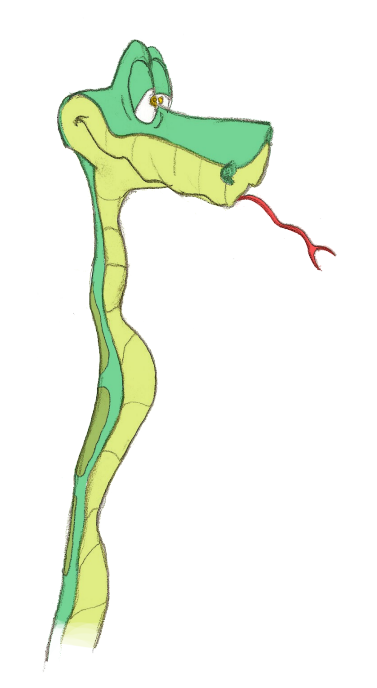

**[robert.cordeau@u-psud.fr](mailto:robert.cordeau@u-psud.fr)**

## Informatique :

Rencontre de la logique formelle et du fer à souder.

Maurice NIVAT

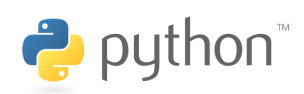

#### Remerciements :

Sans les encouragements de Gérard SWINNEN, jamais je n'aurais osé me lancer dans l'aventure de l'enseignement de Python. Qu'il en soit remercié.

Ce document a bénéficié des corrections *impitoyables* de Laurent POINTAL (LIMSI), des lectures attentives de Michelle CORDEAU et Georges VINCENTS (IUT d'Orsay, M.P.).

Grand merci à ma fille Hélène pour ses illustrations; les aventures de Steven le Python enchantent les têtes de paragraphes.

Merci à Tarek ZIADE<sup> $\alpha$ </sup> pour les emprunts à ses publications, en particulier je remercie les éditions Eyrolles pour leur aimable autorisation de publier le dialogue de la page [102,](#page-111-0) ainsi que les éditions **Dunod** pour leur aimable autorisation de publier les exemples des pages [88,](#page-97-0) [90,](#page-99-0) [96](#page-105-0) et [98.](#page-107-0)

Enfin il me faudrait saluer tous les auteurs que j'ai butiné sur internet... Qu'au moins, je n'oublie pas ceux à qui j'ai fait les plus grands emprunts dans les annexes : SEBSAUVAGE et Christian SCHINDELHAUER.

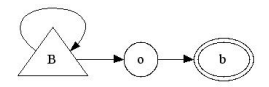

## Avant-propos

La version 3 actuelle de Python abolit la compatibilité descendante avec la série des versions  $2.x^1$  $2.x^1$ , dans le but d'éliminer les faiblesses originelles du langage. La ligne de conduite du projet était de « réduire la redondance dans le fonctionnement de Python par la suppression des méthodes obsolètes  $\gg$ .

#### A qui s'adresse ce cours ? `

Ce cours prend la suite des « Notes de cours Python<sup>[2](#page-3-1)</sup> » destiné aux étudiants de Mesures Physiques de l'IUT d'Orsay.

Bien qu'à ce jour l'offre des bibliothèques tierces ne soit pas pas encore riche (entre autre la bibliothèque  $\textit{numpy}$  n'est pas disponible), il semble utile de disposer d'un cours généraliste en français consacré à la version 3 de Python.

Nous en avons profité pour étoffer le texte de trois chapitres et pour proposer une forme plus pratique pour un texte suceptible d'être imprimé, tout en restant agréable à consulter à l'écran.

Outre ce cadre universitaire assez réduit, ce cours s'adresse à toute personne d´esireuse d'apprendre Python en tant que premier langage de programmation.

#### Ces notes de programmation reposent sur quelques partis pris :

- le choix du langage Python version 3 ;
- le choix de logiciels libres :
	- des éditeurs spécialisés : Wing IDE, eric 4, Scite<sup>[3](#page-3-2)</sup>.
	- des outils *open source* : gnuplot,  $\Delta F$ FX dans sa distribution MiKTFX version 2.8, l'éditeur T<sub>E</sub>XnicCenter...
- et sur l'abondance des ressources et de la documentation sur le Web.

<span id="page-3-0"></span><sup>1.</sup> C'est une grave décision, mûrement réfléchie : « Un langage qui bouge peu permet une industrie qui bouge beaucoup » (Bertrand Meyer)

<span id="page-3-1"></span><sup>2.</sup> disponibles `a l'adresse http://www.iut-orsay.fr/dptmphy/Pedagogie/coursPython.pdf.

<span id="page-3-2"></span><sup>3.</sup> à réserver pour Windows...

## Table des matières

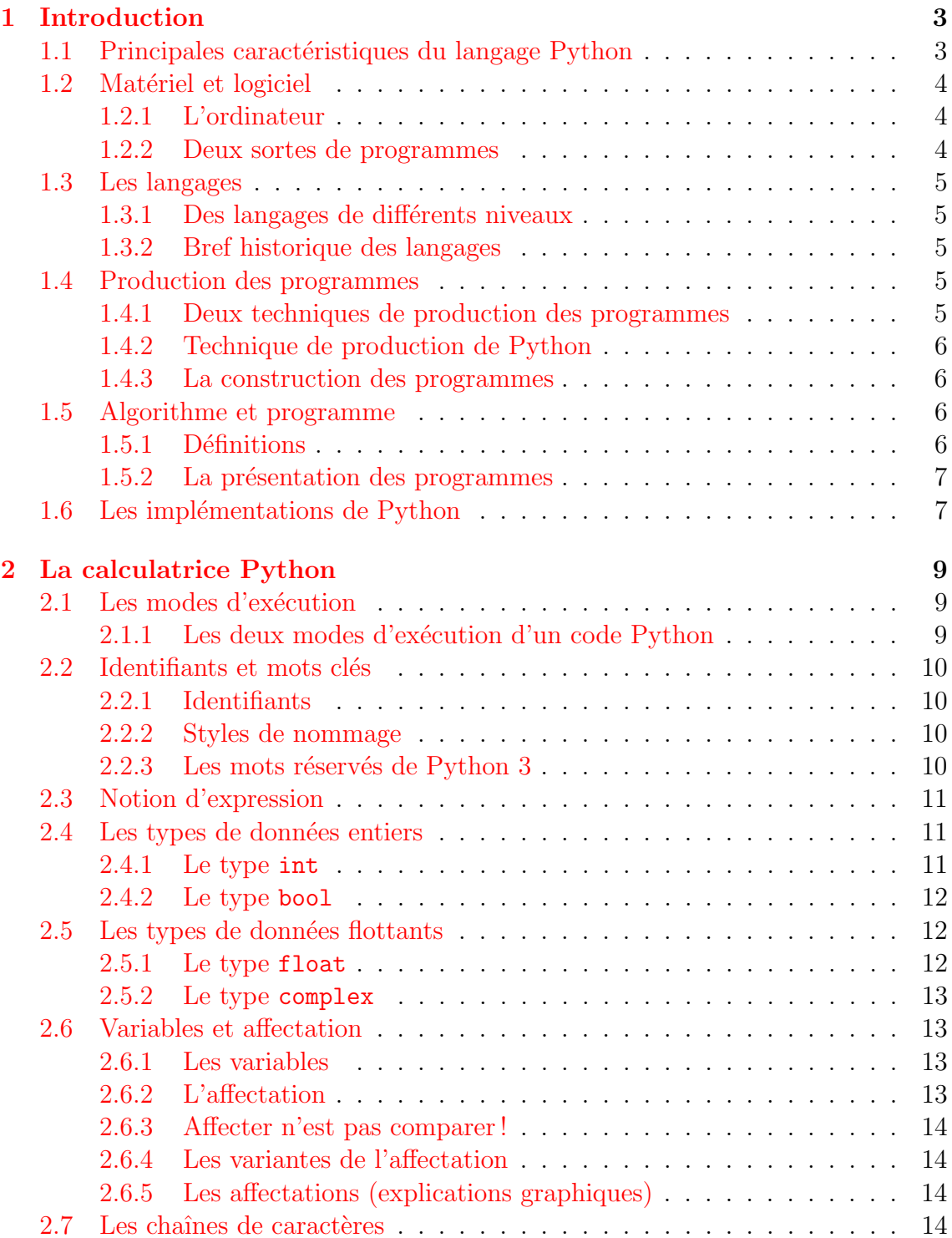

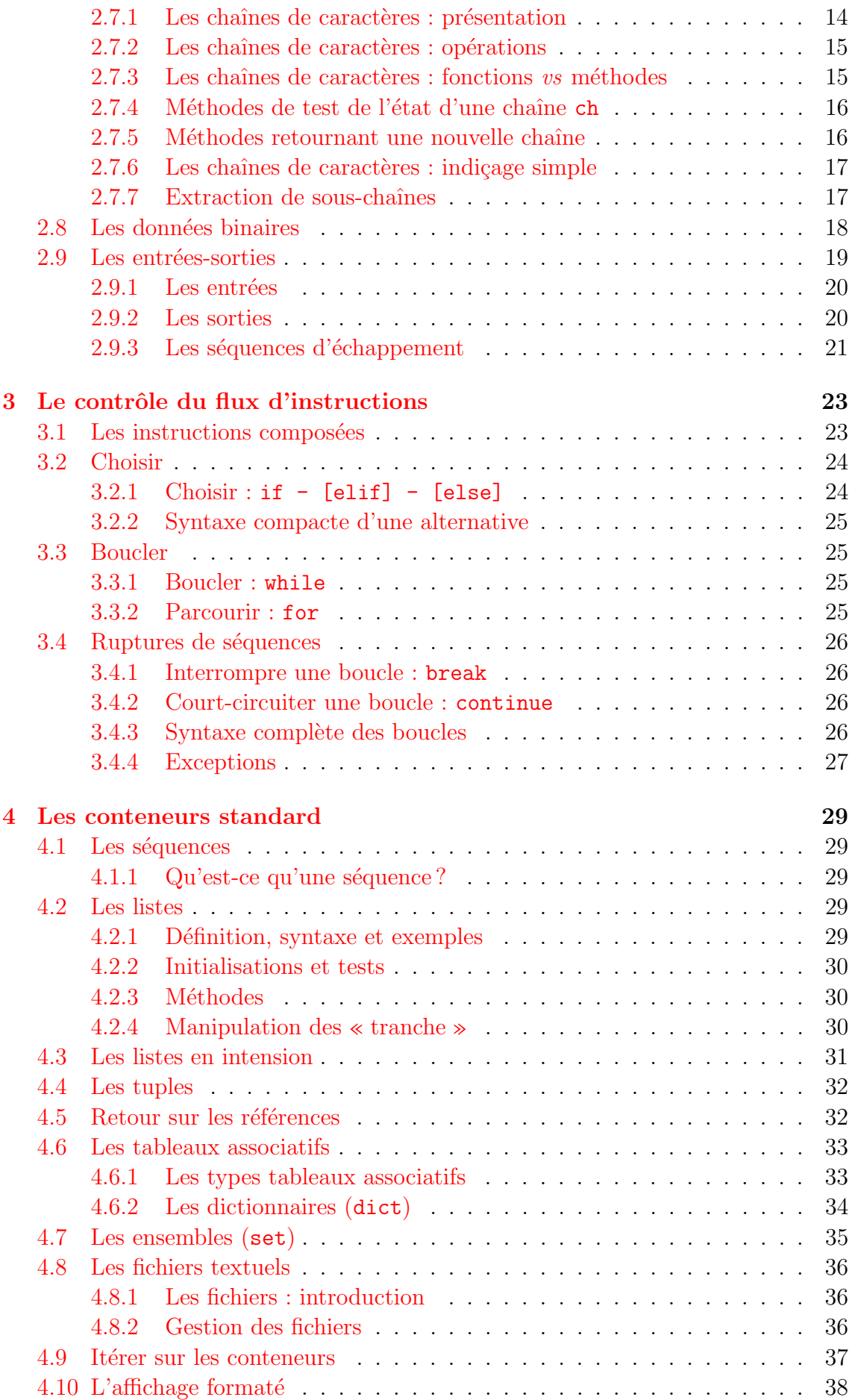

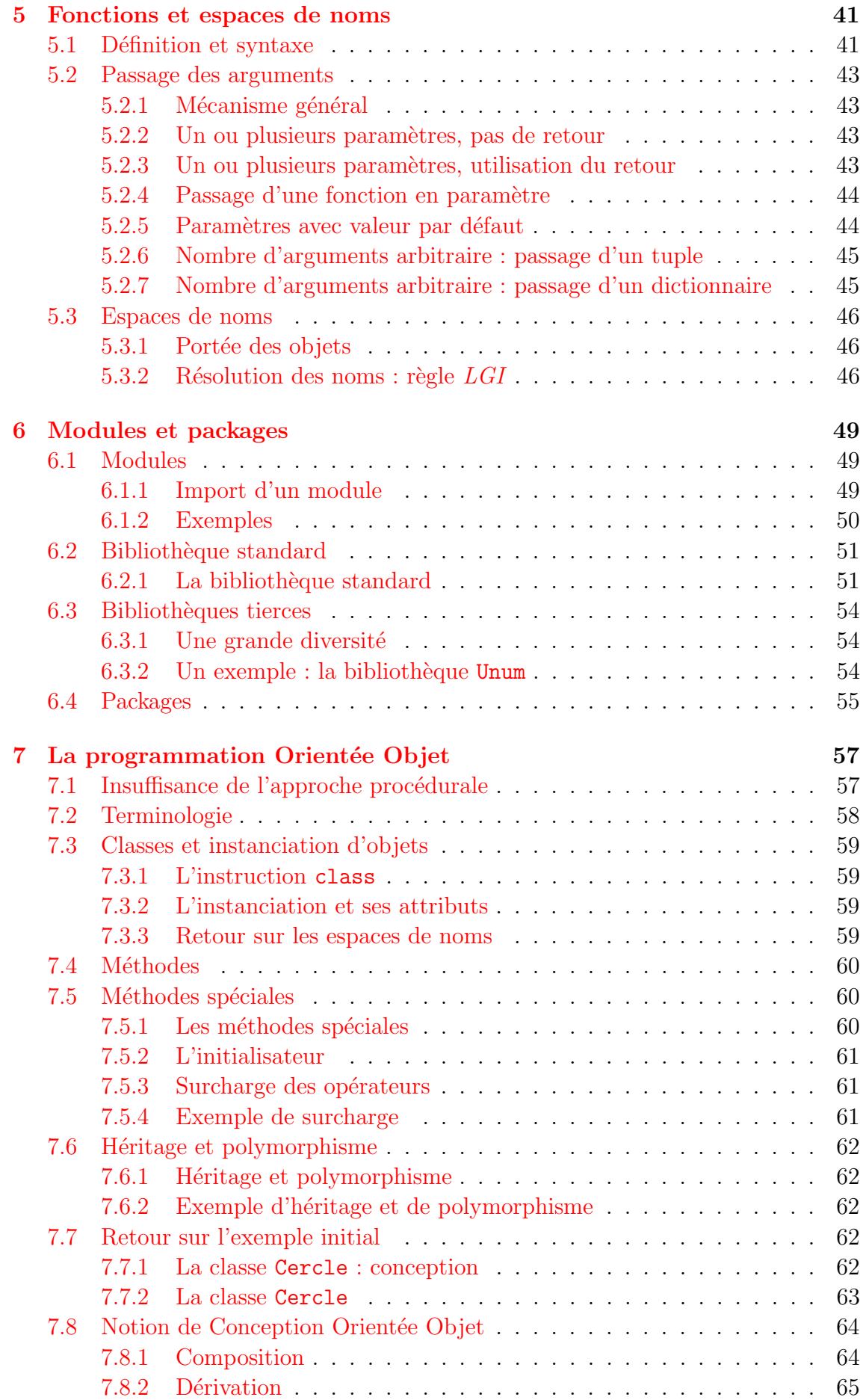

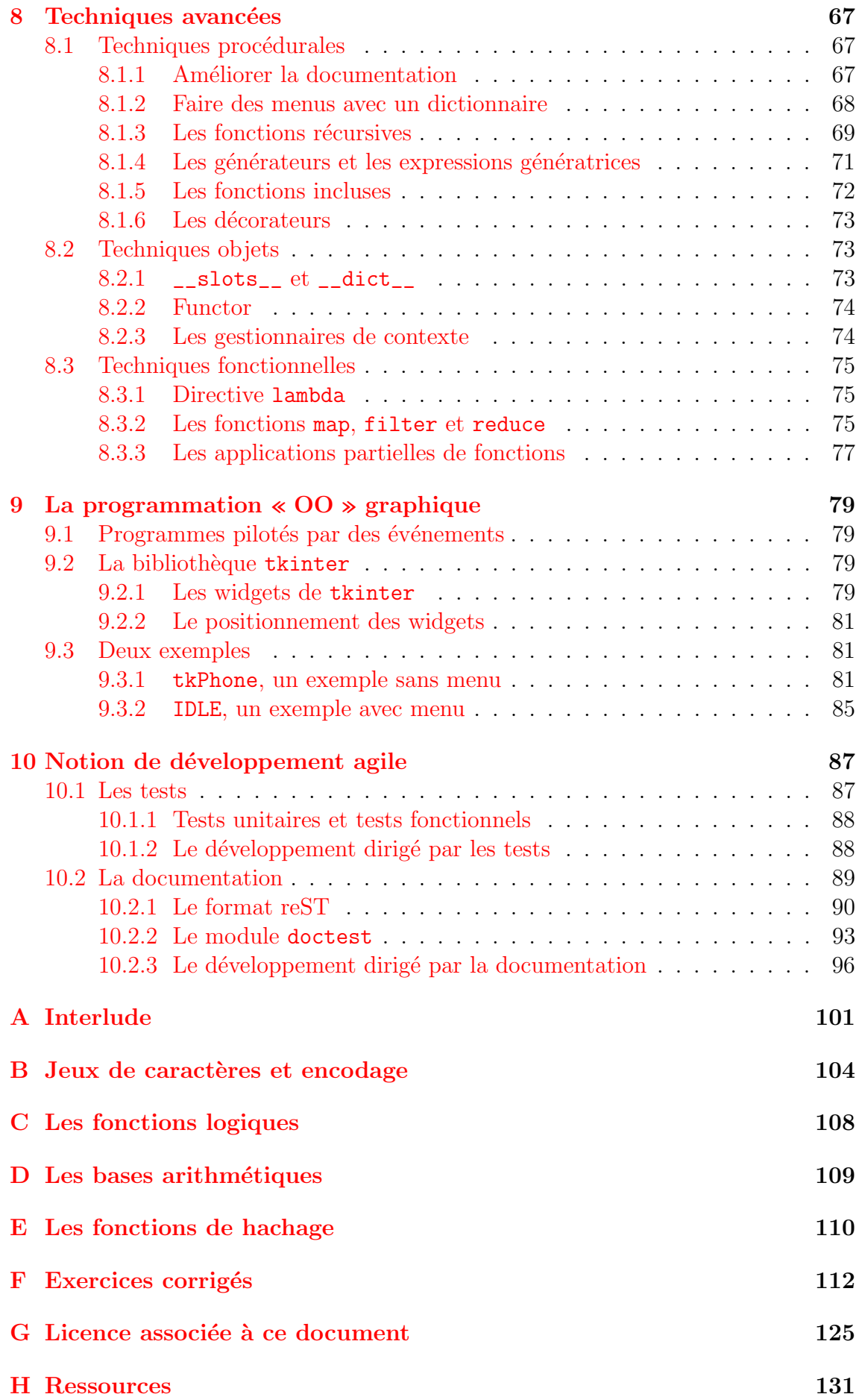

## [Colophon](#page-141-0) 133

## Table des figures

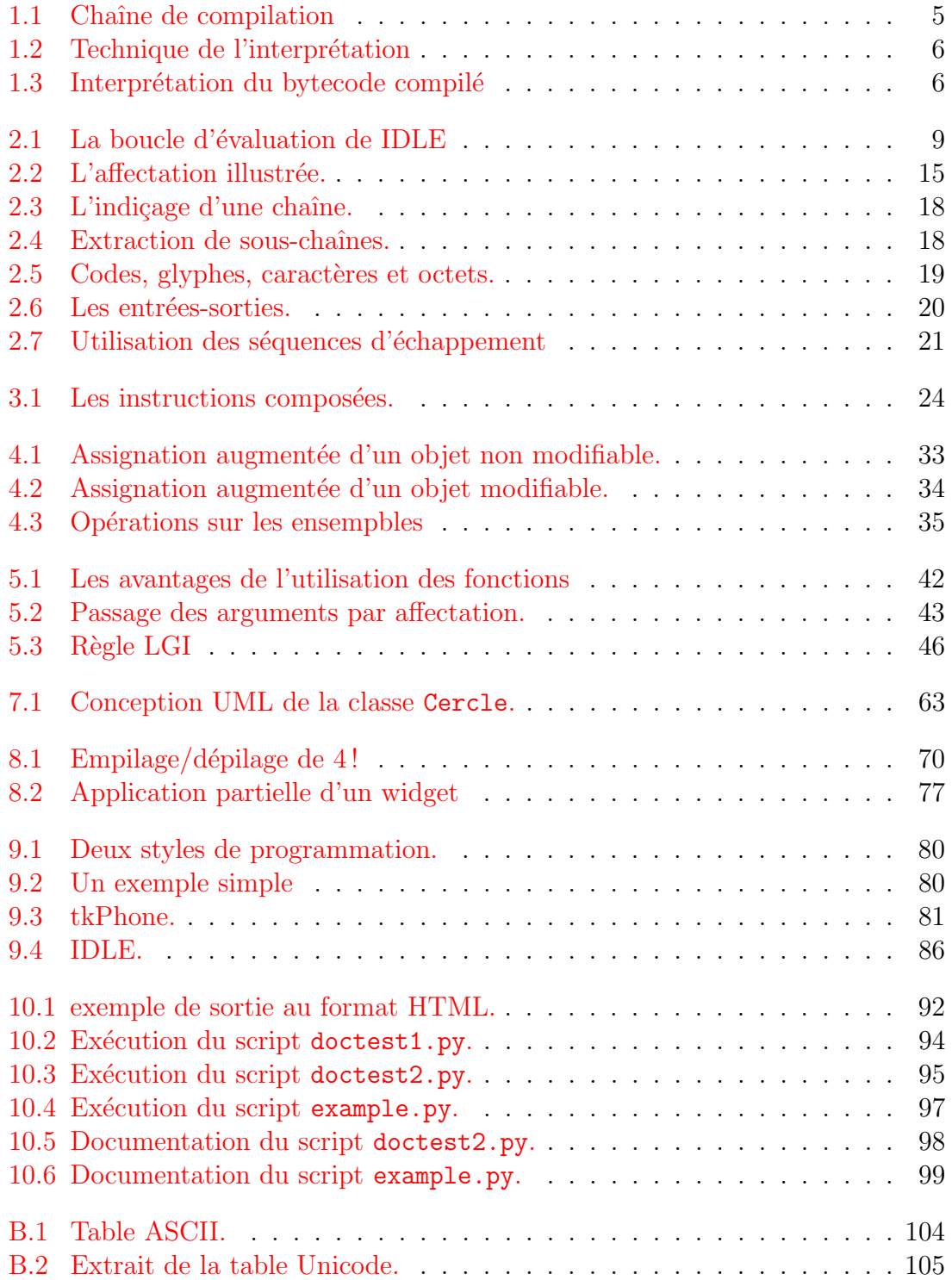

#### TABLE DES FIGURES 1

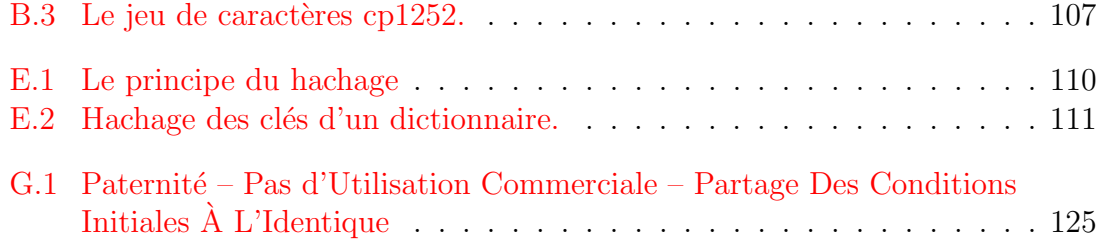

CHAPITRE 1

## <span id="page-12-0"></span>Introduction à l'informatique

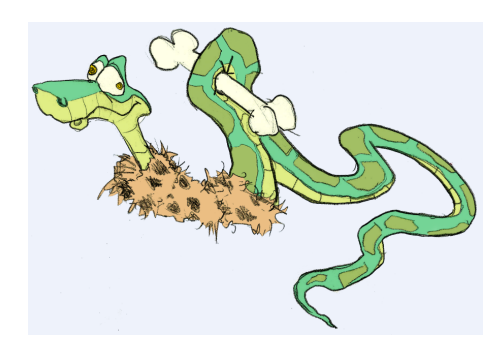

Ce premier chapitre introduit les grandes caractéristiques du langage  $P_y$ thon, replace Python dans l'histoire des langages, donne les particularités de production des scripts, d´efini la notion si importante d'algorithme et conclut sur les divers implémentations disponibles.

## <span id="page-12-1"></span>1.1 Principales caractéristiques du langage Python

#### • Historique

- 1991 : Guido van Rossum publie Python au CWI (Pays-Bas) `a partir du langage ABC et du projet AMOEBA (système d'exploitation distribué)
- 1996 : sortie de Numerical Python
- 2001 : naissance de de la PSF (Python Software Fundation)
- $-$  Les versions se succèdent... Un grand choix de modules disponibles, des colloques annuels sont organisés, Python est enseigné dans plusieurs universités et est utilisé en entreprise...
- Fin 2008 : sorties simultan´ees de Python 2.6 et de Python 3

#### • Langage Open Source

- Licence Open Source CNRI, compatible GPL, mais sans la restriction  $copy$ left. Python est libre et gratuit même pour les usages commerciaux
- GvR (Guido van ROSSUM) est le « BDFL » (dictateur bénévole à vie!)
- Importante communaut´e de d´eveloppeurs
- Nombreux outils standard disponibles : Batteries included

#### • Travail interactif

- $-$  Nombreux interpréteurs interactifs disponibles
- Importantes documentations en ligne
- $-$  Développement rapide et incrémentiel
- $-$  Tests et débogage faciles
- $-$  Analyse interactive de données

#### $\bullet$  Langage interprété rapide

 $-$  Interprétation du bytecode compilé

- $-$  De nombreux modules sont disponibles à partir de bibliothèques optimisées  $\acute{e}$ crites en C, C++ ou FORTRAN
- Simplicité du langage (cf. Zen of Python p.  $101$ ) :
	- $-$  Syntaxe claire et cohérente
	- Indentation significative
	- Gestion automatique de la mémoire (garbage collecteur)
	- $-$  Typage dynamique fort : pas de déclaration

#### • Orientation objet

- $-$  Modèle objet puissant mais pas obligatoire
- $-$  Structuration multifichier très facile des applications : facilite les modifications et les extensions
- Les classes, les fonctions et les méthodes sont des objets dits de première classe. Ces objets sont traités comme tous les autres (on peut les affecter, les passer en paramètre)

#### • Ouverture au monde

- Interfaçable avec  $C/C++/FORM$
- Langage de script de plusieurs applications importantes
- $-$  Excellente portabilité
- Disponibilité de bibliothèques
	- Plusieurs milliers de packages sont disponibles dans tous les domaines

## <span id="page-13-0"></span>1.2 Environnements matériel et logiciel

## <span id="page-13-1"></span>1.2.1 L'ordinateur

On peut simplifier la définition de l'ordinateur de la façon suivante :

#### Définition

 $\boxed{\color{red}\bullet}$  Automate déterministe à composants électroniques.

L'ordinateur comprend entre autres :

- $\bullet$  un microprocesseur avec une UC (Unité de Contrôle), une UAL (Unité Arithmétique et Logique), une horloge, une mémoire cache rapide ;
- $\bullet$  de la mémoire volatile (dite *vive* ou RAM), contenant les instructions et les données nécessaires à l'exécution des programmes. La RAM est formée de cellules binaires  $(bits)$  organisées en mots de 8 bits  $(octets)$ ;
- des périphériques : entrées/sorties, mémoires permanente (dite mortes : disque dur, clé USB, CD-ROM $\dots$ ), réseau...

#### <span id="page-13-2"></span>1.2.2 Deux sortes de programmes

On distingue, pour faire rapide :

• Le système d'exploitation : ensemble des programmes qui gèrent les ressources matérielles et logicielles. Il propose une aide au dialogue entre l'utilisateur et l'ordinateur : l'interface textuelle (interprèteur de commande) ou graphique  $(gesti)$  est souvent multitache et parfois multiutilisateur;  $\bullet$  les programmes applicatifs sont dédiés à des tâches particulières. Ils sont formés d'une série de commandes contenues dans un programme source qui est transformé pour être exécuté par l'ordinateur.

## <span id="page-14-0"></span>1.3 Les langages

#### <span id="page-14-1"></span>1.3.1 Des langages de différents niveaux

- Chaque processeur possède un langage propre, directement exécutable : le langage machine. Il est formé de 0 et de 1 et n'est pas portable, mais c'est le seul que l'ordinateur puisse utiliser;
- le langage d'assemblage est un codage alphanumérique du langage machine. Il est plus lisible que le langage machine, mais n'est toujours pas portable. On le traduit en langage machine par un assembleur ;
- les langages de haut niveau. Souvent normalisés, ils permettent le portage d'une machine à l'autre. Ils sont traduits en langage machine par un *compila*teur ou un *interpréteur*.

#### <span id="page-14-2"></span>1.3.2 Bref historique des langages

- Années 50 (approches expérimentales) : FORTRAN, LISP, COBOL, ALGOL...
- Années 60 (langages universels) :  $PL/1$ , Simula, Smalltalk, Basic...
- Années 70 (génie logiciel) : C, PASCAL, ADA, MODULA-2...
- Années 80 (programmation objet) : C++, LabView, Eiffel, Perl, VisualBasic...
- Années 90 (langages interprétés objet) : Java, tcl/Tk, Ruby, Python...
- Années 2000 (langages commerciaux propriétaires) : C#, VB.NET...

Des centaines de langages ont été créés, mais l'industrie n'en utilise qu'une minorité.

## <span id="page-14-3"></span>1.4 Production des programmes

#### <span id="page-14-4"></span>1.4.1 Deux techniques de production des programmes

La compilation est la traduction du source en langage objet. Elle comprend au moins quatre phases (trois phases d'analyse — lexicale, syntaxique et sémantique et une phase de production de code objet). Pour générer le langage machine il faut encore une phase particulière : l'édition de liens. La compilation est contraignante mais offre au final une grande vitesse d'exécution.

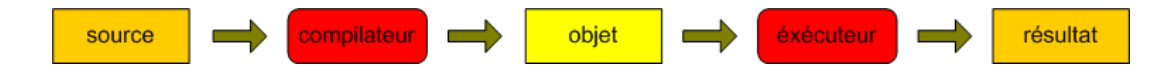

<span id="page-14-5"></span>FIGURE  $1.1$  – Chaîne de compilation

Dans la technique de l'interprétation chaque ligne du source analysé est traduite au fur et à mesure en instructions directement exécutées. Aucun programme objet n'est généré. Cette technique est très souple mais les codes générés sont peu performants : l'interpréteur doit être utilisé à chaque exécution...

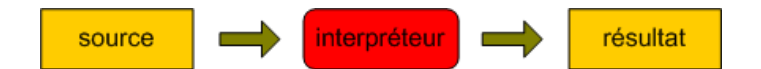

<span id="page-15-4"></span>FIGURE  $1.2$  – Technique de l'interprétation

## <span id="page-15-0"></span>1.4.2 Technique de production de Python

- Technique mixte : l'interprétation du bytecode compilé. Bon compromis entre la facilité de développement et la rapidité d'exécution;
- le *bytecode* (forme intermédiaire) est portable sur tout ordinateur muni de la machine virtuelle Python.

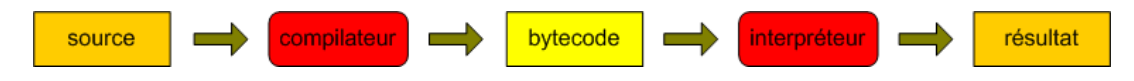

<span id="page-15-5"></span>FIGURE  $1.3$  – Interprétation du bytecode compilé

#### <span id="page-15-1"></span>1.4.3 La construction des programmes

Le génie logiciel étudie les méthodes de construction des programmes. Plusieurs modèles sont envisageables, entre autres :

- la méthodologie procédurale. On emploie l'analyse descendante (division des probl`emes) et remontante (r´eutilisation d'un maximum de sous algorithmes). On s'efforce ainsi de décomposer un problème complexe en sous-programmes plus simples. Ce modèle structure d'abord les actions;
- la méthodologie objet. On conçoit des fabriques (*classes*) qui servent à produire des composants (*objets*) qui contiennent des données (*attributs*) et des actions  $(méthodes)$ . Les classes dérivent (héritage et polymorphisme) de classes de base dans une construction hiérarchique.

Python offre les deux techniques.

## <span id="page-15-2"></span>1.5 Algorithme et programme

#### <span id="page-15-3"></span>1.5.1 Définitions

#### Définition

 $\|\cdot\|$  Algorithme : ensemble des étapes permettant d'atteindre un but en répétant un nombre fini de fois un nombre fini d'instructions.

Un algorithme se termine en un temps fini .

#### Définition

 $\left| \cdot \right|$  Programme : un programme est la traduction d'un algorithme en un langage compilable ou interprétable par un ordinateur.

Il est souvent écrit en plusieurs parties dont une qui *pilote* les autres : le programme principal .

#### <span id="page-16-0"></span>1.5.2 La présentation des programmes

Un programme *source* est destiné à l'être humain. Pour en faciliter la lecture, il doit être judicieusement commenté.

La signification de parties non triviales (et uniquement celles-là) doit être expliquée par un commentaire.

Un commentaire commence par le caractère  $\#$  et s'étend jusqu'à la fin de la ligne :

```
#---------------------
# Voici un commentaire
#---------------------
9 + 2 # En voici un autre
```
## <span id="page-16-1"></span>1.6 Les implémentations de Python

- CPython : *Classic Python*, codé en C, portable sur différents systèmes
- Python 3000 : Python 3, la nouvelle implémentation de CPython
- $\langle +\rangle$  Jython: ciblé pour la JVM (utilise le bytecode de JAVA)
- IronPython : Python.NET, écrit en C#, utilise le MSIL (MicroSoft Intermediate Language)
- Stackless Python : élimine l'utilisation de la pile du langage C (permet de récurser tant que l'on veut)
- Pypy : projet de recherche européen d'un interpréteur Python écrit en Python

CHAPITRE 2

## <span id="page-18-0"></span>La calculatrice Python

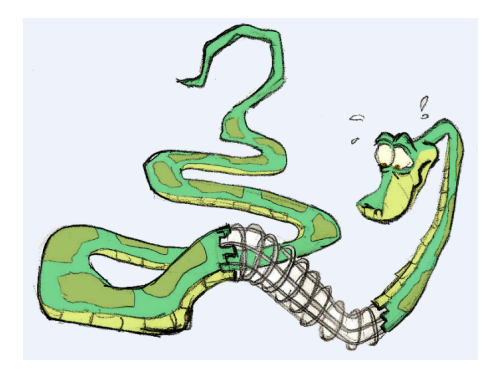

Comme tout langage, Python permet de manipuler des données grâce à un vocabulaire de mots réservés et grâce à des types de données – approximation des ensembles définis en mathématique.

Ce chapitre présente les règles de construction des identifiants, les types de données simples (les conteneurs seront examinés au chapitre 4) ainsi que les types chaîne de caractères (Unicode et binaires).

Enfin, last but not the least, ce chapitre s'étend sur les notions non triviales de variables, de références d'objet et d'affectation.

## <span id="page-18-1"></span>2.1 Les modes d'exécution

#### <span id="page-18-2"></span>2.1.1 Les deux modes d'exécution d'un code Python

- Soit on enregistre un ensemble de commandes Python dans un fichier grâce à un éditeur (on parle alors d'un *script Python*) que l'on exécute par une touche du menu de l'éditeur ;
- $\bullet$  soit on utilise un interpréteur (par exemple IDLE) pour obtenir un résultat immédiat grâce à l'interpréteur Python embarqué dans IDLE qui exécute la boucle d'évaluation (cf. Fig.  $2.1$ )

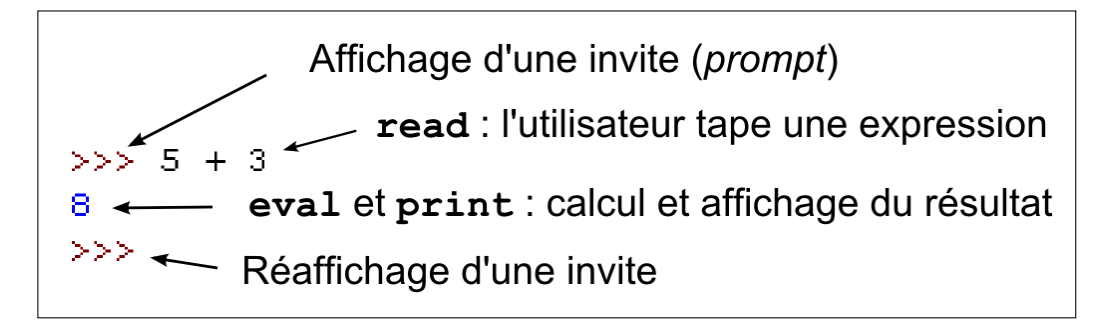

<span id="page-18-3"></span>FIGURE  $2.1$  – La boucle d'évaluation de IDLE

## <span id="page-19-0"></span>2.2 Identifiants et mots clés

#### <span id="page-19-1"></span>2.2.1 Identifiants

Comme tout langage, Python utilise des identifiants pour nommer ses objets.

#### Définition

 $\|\cdot\|$  Un identifiant Python valide est une suite non vide de caractères, de longueur quelconque, formée d'un caractère de début et de zéro ou plusieurs caractères de continuation .

Sachant que :

Attention \_

- un caractère de début peut être n'importe quelle lettre UNICODE (cf. p. [104](#page-113-2) , ainsi que le caractère souligné  $(\_)$ .
- $\bullet$  un *caractère de continuation* est un caractère de début, un chiffre ou un point.

2.2.2 Styles de nommage

## <span id="page-19-2"></span>Il est important d'utiliser une politique cohérente de nommage des identifiants.

Voici les styles préconisés :

Les identifiants sont sensibles à la casse et ne doivent pas être un mot clé.

- UPPERCASE ou UPPER\_CASE pour les constantes ;
- TitleCase pour les classes ;
- camelCase pour les fonctions, les méthodes et les interfaces graphiques ;
- lowercase ou lower\_case pour tous les autres identifiants.

Exemples :

```
NB_ITEMS = 12 # UPPER_CASE
class MaClasse: pass # TitleCase
def maFonction(): pass # camelCase
mon id = 5 \# lower case
```
#### <span id="page-19-3"></span>2.2.3 Les mots réservés de Python 3

La version  $3.1.1$  de Python compte  $33$  mots clés :

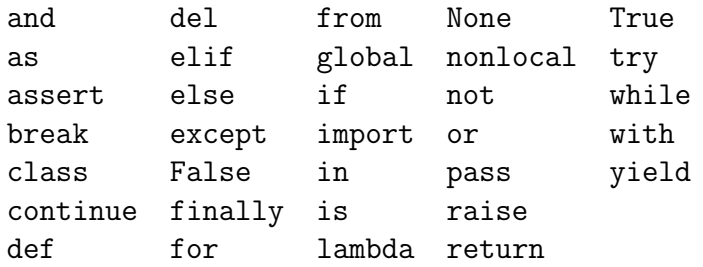

#### <span id="page-20-0"></span>2.3 Notion d'expression

#### Définition

 $\|\mathbf{\hat{i}}\|$  Une expression est une portion de code que l'interpréteur Python peut évaluer pour obtenir une valeur.

Les expressions peuvent être simples ou complexes. Elles sont formées d'une combinaison de littéraux, d'identifiants et d'opérateurs.

Exemples de deux expressions simples et d'une expression complexe :

```
id1 = 15.3id2 = maFonction(id1)
if id2 > 0:
   id3 = math.sqrt(id2)else:
   id4 = id1 - 5.5*id2
```
## <span id="page-20-1"></span>2.4 Les types de données entiers

Python 3 offre deux types entiers standard : int et bool.

#### <span id="page-20-2"></span>2.4.1 Le type int

Le type int n'est limité en taille que par la mémoire de la machine.

Les entiers littéraux sont décimaux par défaut, mais on peut aussi utiliser les bases suivantes (cf. p. [109\)](#page-118-1) :

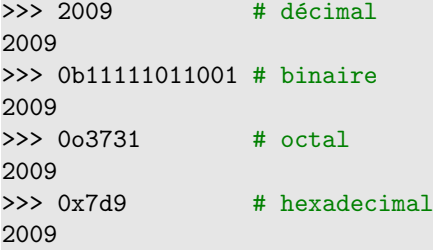

#### Opérations arithmétiques

Les principales opérations :

 $20 + 3 + 23$  $20 - 3 + 17$ 20 \* 3 # 60<br>20 \*\* 3 # 80 20 \*\* 3 # 8000 20 / 3 # 6.666666666666667  $20$  // 3 # 6 (division entière) 20 % 3 # 2 (modulo)  $abs(3 - 20)$  # valeur absolue

Bien remarquer le rôle des deux opérateurs de division :

/ : produit une division flottante ;

 $//$ : produit une division entière.

#### <span id="page-21-0"></span>2.4.2 Le type bool

- Deux valeurs possibles : False, True.
- Opérateurs de comparaison :  $==$ ,  $!=$ ,  $\ge$ ,  $\ge$ =,  $\lt$  et  $\le$ = :

```
2 > 8 # False
2 \le 8 \le 15 # True
```
- Opérateurs logiques (concept de shortcut) : not, or et and. En observant les tables de vérité des opérateurs and et or (cf. p.  $108$ ), on remarque que :
	- dès qu'un premier membre à la valeur False, l'expression False and  $ex$ pression2 vaudra False. On n'a donc pas besoin de l'évaluer;
	- de même dès qu'un premier membre à la valeur  $True$ , l'expression  $True$  or expression2 vaudra True.

Cette optimisation est appelée « principe du shortcut » :

```
(3 == 3) or (9 > 24) # True (dès le premier membre)
(9 > 24) and (3 == 3) # False (dès le premier membre)
```
• Les opérations logiques et de comparaisons sont évaluées afin de donner des résultats booléens dans False, True.

#### Les expressions booléennes

Une expression booléenne (cf. p.  $108$ ) a deux valeurs possibles : False ou True.

Python attribut à une expression booléennes la valeur False si c'est :

- la constante False ;
- la constante None ;
- $\bullet$  une séquence ou une collection vide;
- une donnée numérique de valeur 0.

Tout le reste vaut True.

## <span id="page-21-1"></span>2.5 Les types de données flottants

#### <span id="page-21-2"></span>2.5.1 Le type float

• Un float est noté avec un point décimal ou en notation exponentielle :

2.718 .02 3e8 6.023e23

- Les flottants supportent les mêmes opérations que les entiers.
- Les float ont une précision finie indiquée dans sys.float\_info.epsilon.
- $\bullet$  L'import du module math autorise toutes les opérations mathématiques usuelles : import math

```
print(math.sin(math.pi/4)) # 0.7071067811865475
print(math.degrees(math.pi)) # 180.0
print(math.factorial(9)) # 362880
print(math.log(1024, 2)) # 10.0
```
#### <span id="page-22-0"></span>2.5.2 Le type complex

- Les complexes sont écrits en notation cartésienne formée de deux flottants.
- $\bullet$  La partie imaginaire est suffixée par j :

```
print(1j) # 1j
print((2+3j) + (4-7j)) # (6-4j)print((9+5j).real) # 9.0
print((9+5i).imag) # 5.0
print((abs(3+4j))) # 5.0 : module
```
• Un module mathématique spécifique ( $c$ math) leur est réservé :

```
import cmath
```

```
print(cmath.phpase(-1 + 0j)) # 3.14159265359
print(cmath.polar(3 + 4j)) \qquad # (5.0, 0.9272952180016122)
print(cmath.rect(1., cmath.pi/4)) # (0.707106781187+0.707106781187j)
```
## <span id="page-22-1"></span>2.6 Variables et affectation

#### <span id="page-22-2"></span>2.6.1 Les variables

Dès que l'on possède des types de données, on a besoin des variables pour stocker les données.

En réalité, Python n'offre pas la notion de variable, mais plutôt celle de référence d'objet. Tant que l'objet n'est pas modifiable (comme les entiers, les flottants, etc.), il n'y a pas de différence notable. On verra que la situation change dans le cas des objets modifiables. . .

#### Définition

 $\|\cdot\|$  Une variable est un identifiant associé à une valeur. Informatiquement, c'est une référence d'objet situé à une adresse mémoire.

#### <span id="page-22-3"></span>2.6.2 L'affectation

#### Définition

 $\left| \cdot \right|$  On affecte une variable par une valeur en utilisant le signe = (qui *n'a rien à* voir avec l'égalité en math !). Dans une affectation, le membre de gauche reçoit le membre de droite ce qui nécessite d'évaluer la valeur correspondant au membre de droite avant de l'affecter au membre de gauche.

```
a = 2 # prononcez : a "reçoit" 2
b = 7.2 * math.log(math.e / 45.12) - 2*math.phpc = b ** a
```
La valeur d'une variable, comme son nom l'indique, peut évoluer au cours du temps (la valeur antérieure est perdue) :

 $a = a + 1 # 3 (incr<sub>ementation</sub>)$  $a = a - 1 # 2$  (décrémentation)

#### <span id="page-23-0"></span>2.6.3 Affecter n'est pas comparer !

 $L'$ affectation a un effet (elle modifie l'état interne du programme en cours d'exécution) mais n'a pas de valeur (on ne peut pas l'utiliser dans une expression) :

 $\gg$  a = 2 >>>  $x = (a = 3) + 2$ SyntaxError: invalid syntax

La comparaison a une valeur utilisable dans une expression mais n'a pas d'effet (l'automate interne représentant l'évolution du programme n'est pas modifié) :

 $\Rightarrow$   $\Rightarrow$   $x = (a == 3) + 2$ >>> x 2

#### <span id="page-23-1"></span>2.6.4 Les variantes de l'affectation

Outre l'affectation simple, on peut aussi utiliser les formes suivantes :

```
# affectation simple
v = 4# affectation augmentée
v += 2 * # idem a : v = v + 2 si v est déjà référencé
# affectation de droite à gauche
c = d = 8 # cibles multiples
# affectations parallèles d'une séquence
e, f = 2.7, 5.1 # tuple
g, h, i = [\hat{G}, \hat{H}, \hat{H}'] # liste
x, y = coordinatesSouris() # retour multiple d'une fonction
```
#### <span id="page-23-2"></span>2.6.5 Les affectations (explications graphiques)

Dans les schémas de la figure [2.2,](#page-24-2) les cercles représentent les identificateurs alors que les rectangles représentent les données.

Les affectations relient les identificateurs aux données : si une donnée en mémoire n'est plus reliée, le ramasse-miettes (*garbage collector*) de Python la supprime automatiquement :

#### <span id="page-23-3"></span>2.7 Les chaînes de caractères

#### <span id="page-23-4"></span>2.7.1 Les chaînes de caractères : présentation

#### Définition

 $\|\cdot\|$  Le type de données non modifiable str représente une séquence de caractères Unicode.

Non modifiable signifie qu'une donnée, une fois crée en mémoire, ne pourra plus être changée.

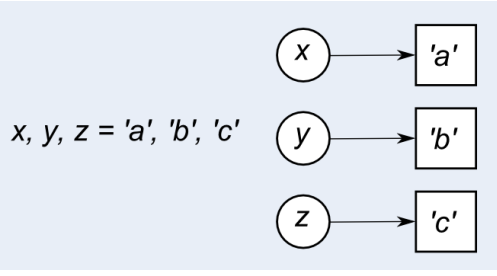

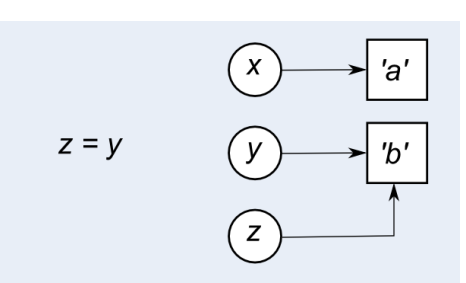

(a) Trois affectations (b) La donnée  $\cdot c \cdot$  est supprimée

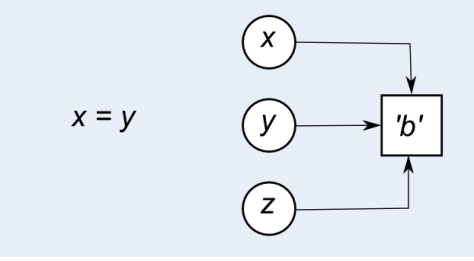

<span id="page-24-2"></span>(c) La donnée 'a' est supprimée

FIGURE  $2.2 -$ L'affectation illustrée.

Trois syntaxes de chaînes sont disponibles.

Remarquez que l'on peut aussi utiliser le ' à la place de ", ce qui permet d'inclure une notation dans l'autre :

```
syntaxe1 = "Première forme avec un retour à la ligne \n\n"
syntaxe2 = r"Deuxième forme sans retour à la ligne \n\cdotn"
syntaxe3 = 100Troisième forme multi-ligne
            ^{\prime\prime\prime\prime\prime\prime\prime\prime}guillemets = "L'eau vive"
apostrophes = 'Forme "avec des apostrophes"'
```
#### <span id="page-24-0"></span>2.7.2 Les chaînes de caractères : opérations

- Longueur :
- $s = "abcde"$
- $len(s)$  # 5
- $\bullet \,$  Concaténation :

```
s1 = "abc"s2 = "defg"s3 = s1 + s2 # 'abcdefg'
```
 $\bullet$  Répétition :

```
s4 = "Fi!"s5 = s4 * 3 # 'Fi! Fi! Fi'print(s5)
```
#### <span id="page-24-1"></span> $2.7.3$  Les chaînes de caractères : fonctions vs méthodes

On peut agir sur une chaîne (et plus généralement sur une séquence) en utilisant des fonctions (notion procédurale) ou des méthodes (notion objet).

• Pour appliquer une fonction, on utilise l'opérateur () appliqué à la fonction :  $ch1 = "abc"$ 

```
long = len(ch1) # 3
```
• On applique une méthode à un objet en utilisant la notation pointée entre la donnée/variable à laquelle on applique la méthode, et le nom de la méthode suivi de l'opérateur () appliqué à la méthode :

```
ch2 = "abracadabra"
ch3 = ch2.upper() # "ABRACADABRA"
```
#### <span id="page-25-0"></span> $2.7.4$  Méthodes de test de l'état d'une chaîne ch

Les méthodes suivantes sont à valeur booléennes, c'est-à-dire qu'elles retournent la valeur True ou False.

La notation  $[\text{xxx}]$  indique un élément optionnel que l'on peut donc omettre lors de l'utilisation de la méthode.

• isupper() et islower() : retournent True si ch ne contient respectivement que des majuscules/minuscules :

```
print("cHAise basSe".isupper()) # False
```
 $\bullet$  istitle(): retourne True si seule la première lettre de chaque mot de ch est en majuscule :

```
print("Chaise Basse".istitle()) # True
```
• isalnum(), isalpha(), isdigit() et isspace() : retournent True si ch ne contient respectivement que des caractères alphanumériques, alphabétiques, numériques ou des espaces :

```
print("3 chaises basses".isalpha()) # False
print("54762".isdigit()) # True
```
• startswith(prefix[, start[, stop]]) et endswith(suffix[, start[, stop]]) : testent si la sous-chaîne définie par start et stop commence respectivement par prefix ou finit par suffix :

```
print("abracadabra".startswith('ab')) # True
print("abracadabra".endswith('ara')) # False
```
#### <span id="page-25-1"></span>2.7.5 Méthodes retournant une nouvelle chaîne

• lower(), upper(), capitalize() et swapcase() : retournent respectivement une chaîne en minuscule, en majuscule, en minuscule commençant par une majuscule, ou en casse inversée :

```
# s sera notre chaîne de test pour toutes les méthodes
s = "cHAise basSe"
print(s.lower()) # chaise basse
print(s.upper()) # CHAISE BASSE
print(s.capitalize()) # Chaise basse
print(s.swapcase()) # ChaISE BASsE
```
• expandtabs([tabsize]) : remplace les tabulations par tabsize espaces (8 par défaut).

• center(width[, fillchar]), ljust(width[, fillchar]) et rjust(width[, fillchar]) : retournent respectivement une chaîne centrée, justifiée à gauche ou à droite, complétée par le caractère fillchar (ou par l'espace par défaut) :

```
print(s:center(20, '-')) # ----cHAise basSe----
print(s.rjust(20, '@')) # @@@@@@@@cHAise basSe
```
•  $zfill(width)$ : complète ch à gauche avec des 0 jusqu'à une longueur maximale de width :

```
print(s.zfill(20)) # 00000000cHAise basSe
```
• strip([chars]), lstrip([chars]) et rstrip([chars]) : suppriment toute les combinaisons de chars (ou l'espace par défaut) respectivement au début et en fin, au début, ou en fin d'une chaîne :

```
print(s.strip('ce')) # HAise basS
```
• find(sub[, start[, stop]]) : renvoie l'indice de la chaîne sub dans la souschaîne start à stop, sinon renvoie -1. rfind() effectue le même travail en commençant par la fin.  $index()$  et rindex $()$  font de même mais produisent une erreur (*exception*) si la chaîne n'est pas trouvée :

 $print(s.find('se b')) # 4$ 

• replace(old[, new[, count]]) : remplace count instances (toutes pas défaut) de old par new :

```
print(s.replace('HA', 'ha')) # chaise basSe
```
• split(seps[, maxsplit]) : découpe la chaîne en maxsplit morceaux (tous par défaut). rsplit() effectue la même chose en commençant par la fin et striplines() effectue ce travail avec les caractères de fin de ligne :

print(s.split()) # ['cHAise', 'basSe']

• join(seq) : concatène les chaînes du conteneur seq en intercalant la chaîne sur laquelle la méthode est appliquée :

```
print("**".join(['cHAise', 'basSe'])) # cHAise**basSe
```
#### <span id="page-26-0"></span> $2.7.6$  Les chaînes de caractères : indiçage simple

Pour indicer une chaîne, on utilise l'opérateur [] dans lequel l'indice, un entier signé qui commence à  $\theta$  indique la position d'un caractère :

 $s = "Rayon X" # len(s) == > 7$  $print(s[0])$  # R  $print(s[2])$  # y  $print(s[-1])$  # X  $print(s[-3])$  # n

#### <span id="page-26-1"></span>2.7.7 Extraction de sous-chaînes

L'opérateur  $\Box$  avec 2 ou 3 indices séparés par le caractère : permet d'extraire des sous-chaînes (ou tranches) d'une chaîne :

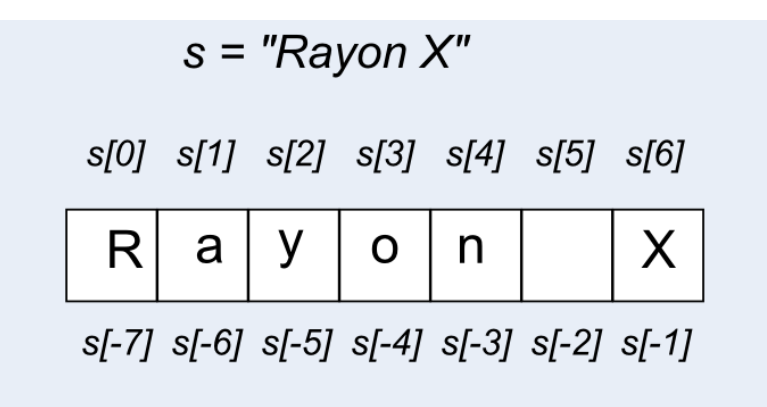

<span id="page-27-1"></span>FIGURE  $2.3 -$ L'indiçage d'une chaîne.

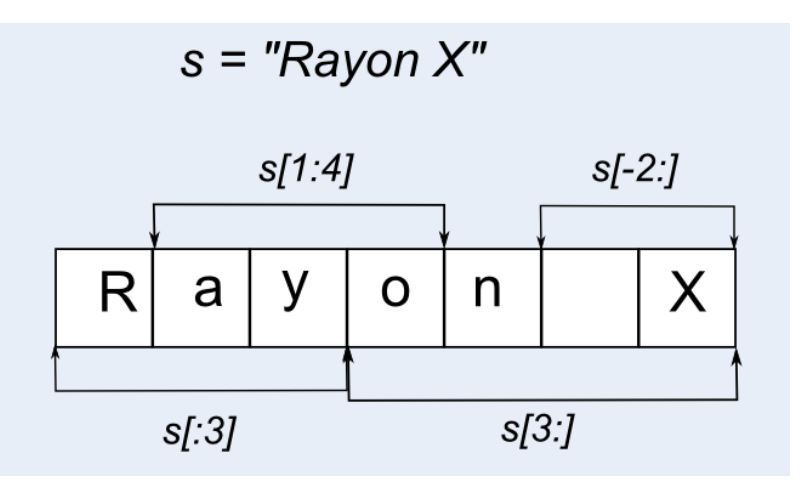

<span id="page-27-2"></span>FIGURE  $2.4$  – Extraction de sous-chaînes.

```
s = "Rayon X" # len(s) ==> 7s[1:4] # 'ayo' (de l'indice 1 compris à 4 non compris)
s[-2:] # ' X' (de l'indice -2 compris à la fin)
s[:3] # 'Ray' (du début à 3 non compris)
s[3:] # 'on X' (de l'indice 3 compris à la fin)
s[::2] # 'RynX' (du début à la fin, de 2 en 2)
```
## <span id="page-27-0"></span>2.8 Les données binaires

#### Les types binaires

Python 3 propose deux types de données binaires : byte (non modifiable) et bytearray (modifiable).

Une donnée binaire contient une suite de zéro ou plusieurs octets, c'est-à-dire d'entiers non-signés sur 8 bits (compris dans l'intervalle  $[0...255]$ ). Ces types « à la  $C \gg$  sont bien adaptés pour stocker de grandes quantités de données. De plus Python fournit des moyens de manipulation efficaces de ces types.

Les deux types sont assez semblables au type str et possèdent la plupart de ses méthodes. Le type modifiable bytearray possède des méthodes communes au type list.

Exemples de données binaires et de méthodes :

```
# données binaires
b_mot = b"Animal" # chaîne préfixée par b : type byte
print(b_mot) # b'Animal'
for b in b_mot:<br>print(b, end="")
                       # 65 110 105 109 97 108 (cf. table ASCII)
print()
bMot = bytearray(b_mot) # retourne un nouveau tableau de bytes...
bMot.pop() * ...qui possède les méthodes usuelles
print()
print(bMot, "n") # bytearray(b'Anima')
data = b''5 Hills \x35\x20\x48\x69\x6C\x6C\x73"
print(data.upper()) # b'5 HILLS 5 HILLS'print(data.replace(b"ill", b"at")) # b'5 Hats 5 Hats'
```
Bien différencier les codes, glyphes, caractères et octets ! (Cf. Fig. [2.5\)](#page-28-1)

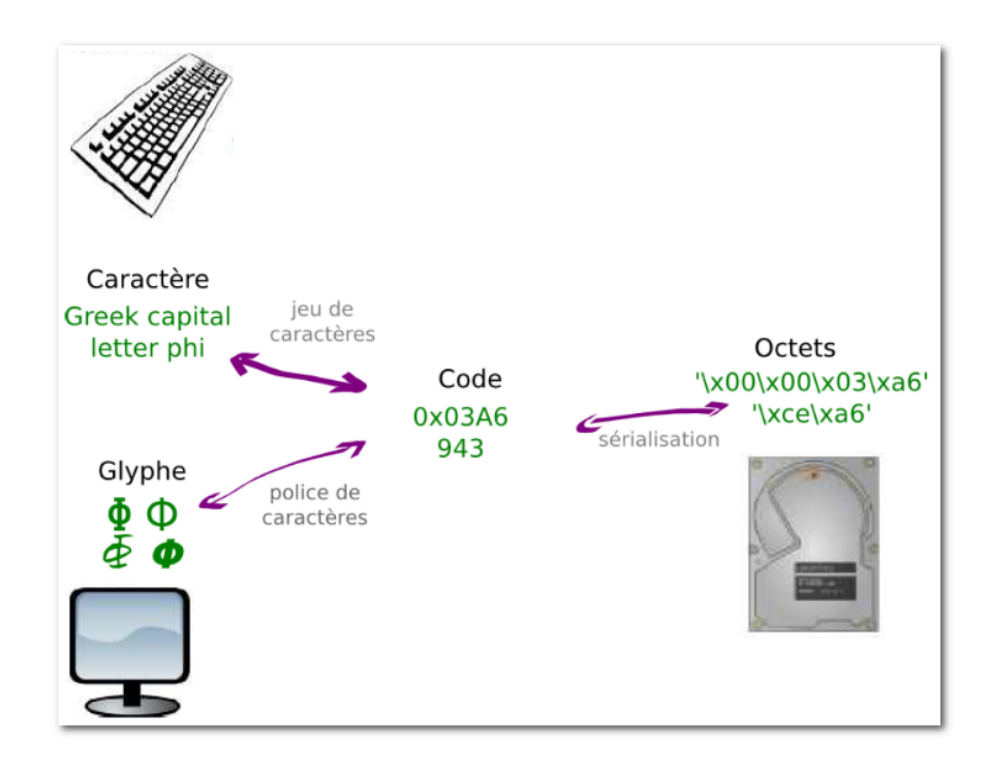

<span id="page-28-1"></span>FIGURE  $2.5$  – Codes, glyphes, caractères et octets.

## <span id="page-28-0"></span>2.9 Les entrées-sorties

L'utilisateur à besoin d'interagir avec le programme (cf. Fig.  $2.6$ ). En mode « console » (on verra les interfaces graphiques ultérieurement), on doit pouvoir saisir ou entrer des informations, ce qui est généralement fait depuis une lecture au clavier. Inversement, on doit pouvoir afficher ou sortir des informations, ce qui correspond généralement à une écriture sur l'écran.

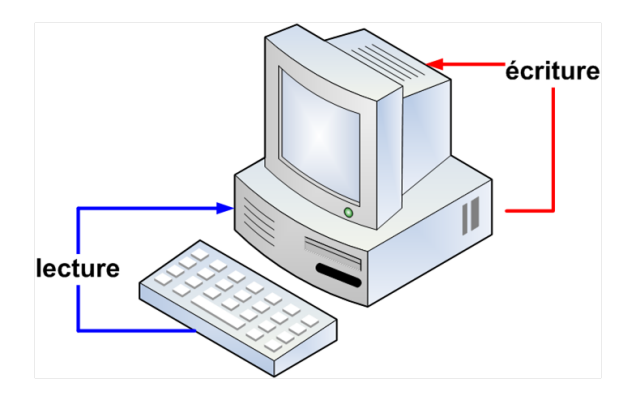

<span id="page-29-2"></span>FIGURE  $2.6$  – Les entrées-sorties.

#### <span id="page-29-0"></span>2.9.1 Les entrées

Il s'agit de réaliser une *saisie* à l'écran : la fonction standard input() interrompt le programme, afficher une éventuelle invite et attend que l'utilisateur entre une donnée et la valide par  $\text{Entree}$ .

La fonction standard **input** () effectue toujours une saisie en *mode texte* (la saisie est une chaîne) dont on peut ensuite changer le type (on dit aussi transtyper) :

```
nb_etudiant = input("Entrez le nombre d'étudiants : ")
print(type(nb_etudiant)) # <class 'str'> (c'est une chaîne)
f1 = input("\\nEntrez un flottant : ")f1 = float(f1) # transtypage en flottant
# ou plus brièvement :
f2 = float(input("Entrez un autre flottant :"))print(type(f2)) # <class 'float'>
```
#### <span id="page-29-1"></span>2.9.2 Les sorties

En mode « calculatrice », Python *lit-évalue-affiche*, mais la fonction  $print()$ reste indispensable aux affichages dans les scripts :

```
import sys
a, b = 2, 5print(a, b) \# 2 5print("Some :", a + b) # Somme : 7
print(a - b, "est la différence") # -3 est la différence
print("Le produit de", a, "par", b, "vaut :", a * b)
# Le produit de 2 par 5 vaut : 10
print() # affiche une nouvelle ligne
# pour afficher un espace à la place de la nouvelle ligne:
print(a, end=" " ) # 2 (et ne va pas à la ligne)print("\nErreur fatale !", file=sys.stderr) # dans un fichier
print("On a <", 2**32, "> cas !", sep="###")
# On a <###4294967296###> cas !
```
#### <span id="page-30-0"></span>2.9.3 Les séquences d'échappement

À l'intérieur d'une chaîne, le caractère antislash  $\langle \rangle$  permet de donner une signification spéciale à certaines séquences :

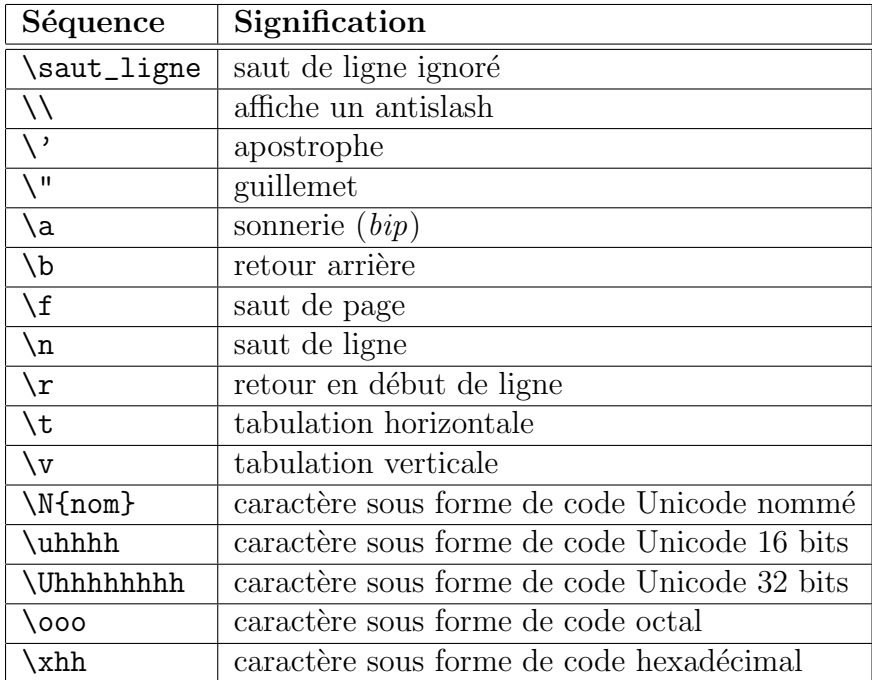

Exemples :

<span id="page-30-1"></span>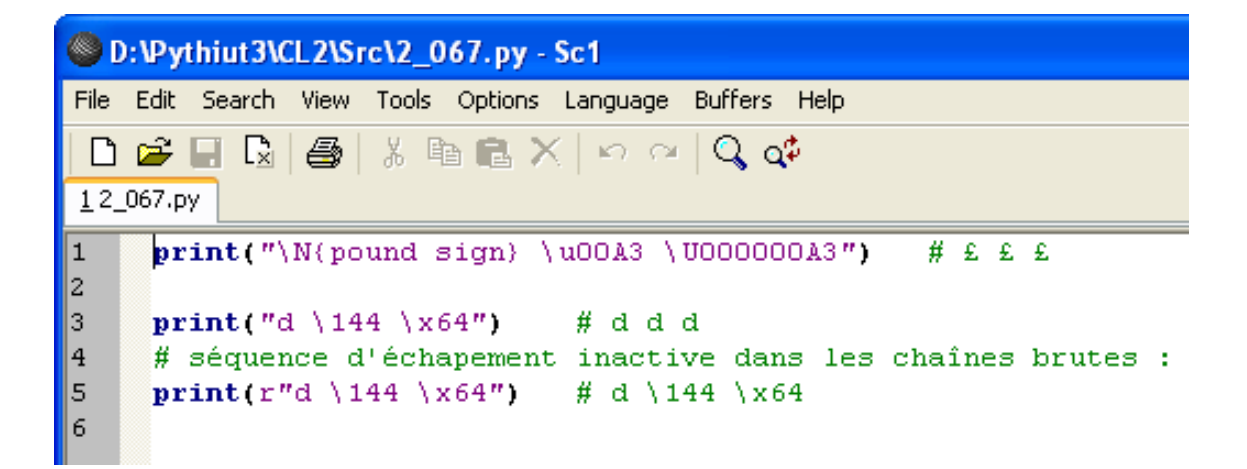

FIGURE  $2.7$  – Utilisation des séquences d'échappement

CHAPITRE 3

## <span id="page-32-0"></span>Le contrôle du flux d'instructions

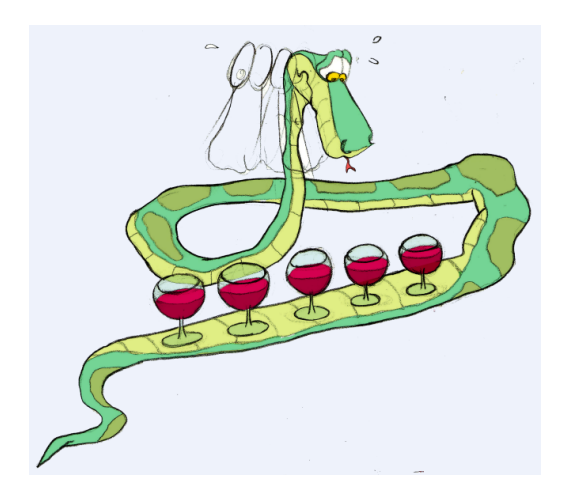

Un script Python est formé d'une suite d'instructions exécutées en séquence de haut en bas.

Chaque ligne d'instructions est formée d'une ou plusieurs lignes physiques qui peuvent être continuées par un antislash  $\setminus$  ou un caractère ouvrant  $[(\}$  pas encore fermé.

Cette exécution en séquence peut être modifiée pour *choisir* ou répéter des portions de code. C'est l'objet principal de ce chapitre.

## <span id="page-32-1"></span>3.1 Les instructions composées

#### Syntaxe

 $\otimes$  Une instruction composée se compose :

- d'une ligne d'en-tête terminée par deux-points ;
- d'un bloc d'instructions indenté par rapport à la ligne d'en-tête.

#### Attention  $\overline{\phantom{a}}$

Toutes les instructions au même niveau d'indentation appartiennent au même  $b\overline{b}c$  (cf. Fig. [3.1\)](#page-33-2).

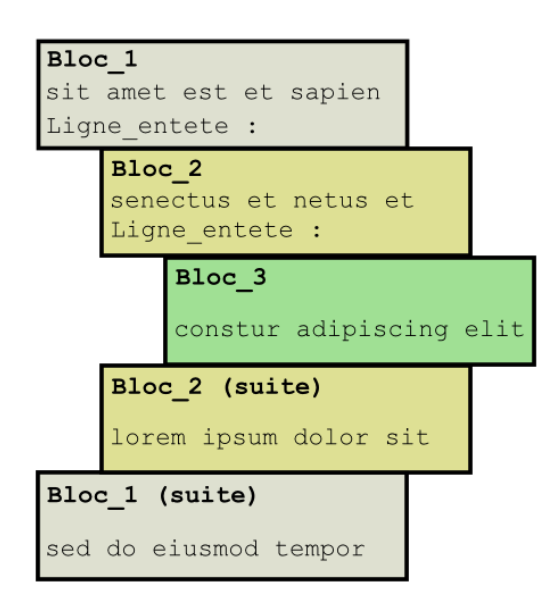

<span id="page-33-2"></span>FIGURE  $3.1$  – Les instructions composées.

Exemple :

```
somme = 0.0nb_valeurs = 0
for v in valeurs:
   nb_valeurs = nb_valeurs + 1
   somme = somme + valeurs
```

```
moyenne = somme / nb_valeurs
```
On a souvent besoin d'imbriquer les instructions composées :

```
if a == 0:
   if b != 0:
       print("\forall nx = \{:.2f\}".format(-c/b))
   else:
       print("\nPas de solution.")
else:
   delta = b**2 - 4*axcif delta > 0.0:
       rac_delta = sqrt(delta)
       print("\nx1 = {:.2f} \t x2 = {:.2f}"
         format((-b-rac\_delta)/(2*a), (-b+rac\_delta)(2*a))elif delta < 0.0:
       print("\nPas de racine réelle.")
   else:
       print("\nx = {:.2f}".format(-b/(2*a)))
```
## <span id="page-33-0"></span>3.2 Choisir

#### <span id="page-33-1"></span>3.2.1 Choisir : if - [elif] - [else]

Contrôler une alternative :

```
if x < 0:
   print("x est négatif")
```

```
elif x % 2:
   print("x est positif et impair")
else:
  print("x n'est pas négatif et est pair")
```
Test d'une valeur booléenne :

```
if x: # mieux que (if x is True:) ou que (if x == True)
   pass
```
#### <span id="page-34-0"></span>3.2.2 Syntaxe compacte d'une alternative

Pour trouver, par exemple, le minimum de deux nombres, on peut utiliser l'opérateur ternaire (repris du C) :

```
x, y = 4, 3# Ecriture classique :
if x < y:
   plus_petit = x
else:
   plus_petit = y
# Utilisation de l'opérateur ternaire :
plus_petit = x if x < y else y
print("Plus petit : ", plus_petit) # 3
```
## <span id="page-34-1"></span>3.3 Boucler

#### <span id="page-34-2"></span>3.3.1 Boucler : while

Répéter une portion de code :

```
x, cpt = 257, 0
print("L'approximation de log2 de", x, "est", end=" ")
while x > 1:
     x //= 2 \# division avec troncature
     \begin{array}{ccc} \text{cpt} & +\text{1} & \text{# } \text{arcsion} \\ \text{cpt} & +\text{1} & \text{# } \text{incrementation} \end{array}print(cpt, "\n\n\|") # 8
```
Utilisation classique : la saisie filtrée d'une valeur numérique (on doit préciser le type car input () saisit une chaîne) :

```
n = int(input('Entrez un entier [1.. 10]:'))while not(1 \leq n \leq 10):
   n = int(input('Entrez un entier [1.. 10], S.V.P. : '))
```
#### <span id="page-34-3"></span>3.3.2 Parcourir : for

Parcourir un *itérable* (tout conteneur que l'on peut parcourir élément par élément, dans l'ordre ou non, suivant son type) :

```
for lettre in "ciao":
   print(lettre, end=" ") # c i a o
for x in [2, 'a', 3.14]:
   print(x, end=" ") \# 2 a 3.14for i in range(5):
  print(i, end=" ") \# 0 1 2 3 4
```
## <span id="page-35-0"></span>3.4 Ruptures de séquences

#### <span id="page-35-1"></span>3.4.1 Interrompre une boucle : break

Sort immédiatement de la boucle for ou while en cours contenant l'instruction :

```
for x in range(1, 11): # 1, 2, 3, 4, 5, 6, 7, 8, 9, 10
   if x == 5:
       break
   print(x, end=" "")print("\nBoucle interrompue pour x =", x)
# affiche :
# 1 2 3 4
# Boucle interrompue pour x = 5
```
#### <span id="page-35-2"></span>3.4.2 Court-circuiter une boucle : continue

Passe immédiatement à l'itération suivante de la boucle for ou while en cours contenant l'instruction; reprend à la ligne de l'en-tête de la boucle :

```
for x in range(1, 11): # 1, 2, 3, 4, 5, 6, 7, 8, 9, 10
   if x == 5:
       continue
   print(x, end=" "")print ("\nLa boucle a sauté la valeur 5")
# affiche :
# 1 2 3 4 6 7 8 9 10
# La boucle a sauté la valeur 5
```
#### <span id="page-35-3"></span>3.4.3 Syntaxe complète des boucles

#### while - else

Les boucles while et for peuvent posséder une clause else qui ne s'exécute que  $\sigma$ si la boucle se termine normalement, c'est-à-dire sans interruption :

```
y = int(input("Entrez un entier positif : "))
while not(y > 0):
   y = int(input('Entrez un entier positif, S.V.P. : '))
```
```
x = y \t/2while x > 1:
   if y \% x == 0:
      print("{} a pour facteur {}".format(y, x))
      break # voici l'interruption !
   x = 1else:
   print(y, "est premier.")
```
 $for - else$ 

Un exemple avec le parcours d'une liste :

```
une_sequence = [2, 5, 9, 7, 11]
cible = int(input("Entrez un entier : "))
for i in une_sequence:
   if i == cible:
      sauve = i
      break # voici l'interruption !
else:
   print(cible, "n'est pas dans", une_sequence)
   sauve = None
# sauve vaut donc cible ou None :
print("On obtient sauve =", sauve)
```
### 3.4.4 Exceptions

Afin de rendre les applications plus robustes, il est nécessaire de gérer les erreurs d'exécution des parties sensibles du code.

Le mécanisme des exceptions sépare d'un côté la séquence d'instructions à exécuter lorsque tout se passe bien, et d'un autre côté, une ou plusieurs séquences d'instructions à exécuter en cas d'erreur.

Lorsqu'une erreur survient, un *objet exception* est passé au ménanisme de propagation des exceptions, et l'exécution est transférée à la séquence de traitement ad hoc.

Le mécanisme s'effectue en deux phases :

- $\bullet$  la *levée* d'exception lors de la détection d'erreur ;
- $\bullet$  le *traitement* approprié.

Syntaxe

 $\otimes$  La séquence normale d'instructions est placée dans un bloc try. Si une erreur est détectée (levée d'exception), elle est traitée dans le bloc except

approprié (le gestionnaire d'exception).

```
from math import sin
for x in range(-4, 5): # -4, -3, -2, -1, 0, 1, 2, 3, 4try:
       print('{:.3f}'.format(sin(x)/x), end=" ")
```

```
except ZeroDivisionError: # toujours fournir une exception
       print(1.0, end=" ") # gère l'exception en 0
# -0.189 0.047 0.455 0.841 1.0 0.841 0.455 0.047 -0.189
```
Toutes les exceptions levées par Python sont des instances de sous-classe de la classe Exception.

La hiérarchie des sous-classes offre une vingtaine d'exceptions standard.

L'instruction raise permet de lever volontairement une exception :

```
x = 2if not(0 \le x \le 1):
  raise ValueError("x n'est pas dans [0 .. 1]")
```
Syntaxe complète d'une exception :

```
try:
  ... # s´equence normale d'ex´ecution
except <exception_1>:
  ... # traitement de l'exception 1
except <exception_2>:
  ... # traitement de l'exception 2
...
else:
  ... # clause ex´ecut´ee en l'absence d'erreur
finally:
 ... # clause toujours ex´ecut´ee
```
CHAPITRE 4

## Les conteneurs standard

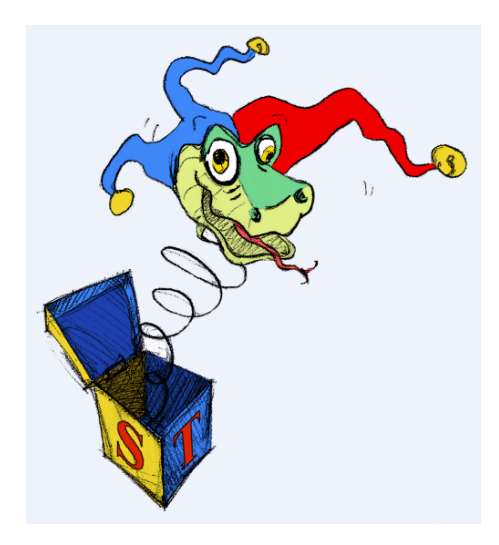

Le chapitre 2 a présenté les types de données simples, mais Python offre beaucoup plus : les conteneurs.

De façon générale, un conteneur est un objet composite destiné à contenir d'autres objets. Ce chapitre détaille les séquences, les tableaux associatifs, les ensembles et les fichiers textuels.

# 4.1 Les séquences

## 4.1.1 Qu'est-ce qu'une séquence ?

### Définition

 $\left| \cdot \right|$  Une séquence est un conteneur ordonné d'éléments indicés par des entiers.

Python dispose de trois types prédéfinis de séquences :

- les chaînes (vues précédemment);
- les listes ;
- les tuples<sup>[1](#page-38-0)</sup>.

## 4.2 Les listes

## 4.2.1 Définition, syntaxe et exemples

### Définition

 $\lceil \cdot \rceil$  Collection ordonnée et modifiable d'éléments éventuellement hétérogènes.

### Syntaxe

 $\otimes$  Éléments séparés par des virgules, et entourés de crochets.

<span id="page-38-0"></span><sup>1. «</sup> tuple » n'est pas vraiment un anglicisme, mais plutôt un néologisme informatique.

```
couleurs = ['trèfle', 'carreau', 'coeur', 'pique']
print(couleurs) # ['trèfle', 'carreau', 'coeur', 'pique']
couleurs[1] = 14print(couleurs) # ['trèfle', 14, 'coeur', 'pique']
list1 = ['a', 'b']list2 = [4, 2.718]list3 = [list1, list2] # liste de listes
print(list3) \qquad \qquad # [['a', 'b'], [4, 2.718]]
```
### 4.2.2 Initialisations et tests

Utilisation de la répétition, de l'opérateur d'appartenance (in) et de l'itérateur range() :

```
truc, machin = [], [0.0] * 3print(truc) # [] (liste vide)
print(machin) \# [0.0, 0.0, 0.0]
11 = list(range(4))print("11 =", 11) # 11 = [0, 1, 2, 3]12 = list(range(4, 8))print("12 =", 12) \# 12 = [4, 5, 6, 7]
13 = list(range(2, 9, 2))print("13 =", 13) # 13 = [2, 4, 6, 8]print(2 in l1, 8 in l2, 6 in l3) # True False True
for i in range(len(l3)):
print(i, l3[i], sep="-", end=" ") # 0-2 1-4 2-6 3-8
```
## 4.2.3 Méthodes

Quelques méthodes de modification des listes :

```
nombres = [17, 38, 10, 25, 72]
nombres.sort()
print(nombres) # [10, 17, 25, 38, 72]
nombres.append(12)
nombres.reverse()
nombres.remove(38)
print(nombres) # [12, 72, 25, 17, 10]
print(nombres.index(17)) # 3
nombres[0] = 11nombres[1:3] = [14, 17, 2]print(nombres.pop()) # 10
print(nombres) # [11, 14, 17, 2, 17]
print(nombres.count(17)) # 2
nombres.extend([1, 2, 3])
print(nombres) # [11, 14, 17, 2, 17, 1, 2, 3]
```
## 4.2.4 Manipulation des « tranche »

Syntaxe

Si on veut supprimer, remplacer ou insérer *plusieurs* éléments d'une liste, il faut

indiquer une tranche dans le membre de gauche d'une affectation et fournir une liste dans le membre de droite.

```
mots = ['jambon', 'sel', 'miel', 'confiture', 'beurre']
mots[2:4] = [] # effacement par affectation d'une liste vide
print(mots) # ['jambon', 'sel', 'beurre']
mots[1:3] = ['salade']print(mots) # ['jambon', 'salade']
mots[1:] = ['mayonnaise', 'poulet', 'tomate']
print(mots) # ['jambon', 'mayonnaise', 'poulet', 'tomate']
mots [2:2] = ['miel'] # insertion en 3è position
print(mots) # ['jambon', 'mayonnaise', 'miel', 'poulet', 'tomate']
```
## 4.3 Les listes en intension

Une liste en intension est une expression qui permet de générer une liste de manière très compacte. Cette notation reprend la définition mathématique d'un ensemble en intension :

 ${x^2 | x \in [2, 10]} \Rightarrow$  [x\*\*2 for x in range(2, 11)]

**Définition** 

 $\left| \cdot \right|$  Une liste en intension est équivalente à une boucle for qui construirait la même liste en utilisant la méthode append().

Les listes en intension sont utilisables sous trois formes.

Première forme expression d'une liste simple de valeurs :

```
result1 = [x+1 for x in une seq]# a le même effet que :
result2 = []
for x in une_seq:
   result2.append(x+1)
```
Deuxième forme expression d'une liste de valeurs avec filtrage :

```
result3 = [x+1 for x in une_seq if x > 23]
# a le même effet que :
result4 = []for x in une_seq:
   if x > 23:
      result4.append(x+1)
```
Troisième forme expression d'une combinaison de listes de valeurs :

```
result5 = [x+y for x in une-seq for y in une_autre]# a le même effet que :
result6 = []for x in une_seq:
   for y in une_autre:
      result6.append(x+y)
```
Des utilisations très *pythoniques* :

```
valeurs_s = ["12", "78", "671"]
# conversion d'une liste de chaînes en liste d'entier
valeurs_i = [int(i) for i in valeurs_s] # [12, 78, 671]# calcul de la somme de la liste avec la fonction intégrée sum
print(sum([int(i) for i in valeurs_s])) # 761
# a le même effet que :
s = 0for i in valeurs_s:
   s = s + int(i)print(s) # 761
# Initialisation d'une liste 2D
multi_liste = [[0]*2 for ligne in range(3)]
```
## 4.4 Les tuples

#### Définition

 $\left\{\mathbf{\hat{}}\right\}$  Collection ordonnée et non modifiable d'éléments éventuellement hétérogènes.

#### Syntaxe

 $\otimes$  Eléments séparés par des virgules, et entourés de parenthèses.

mon\_tuple =  $('a', 2, [1, 3])$ 

- Les tuples s'utilisent comme les listes mais leur parcours est plus rapide ;
- Ils sont utiles pour définir des constantes.

print(multi\_liste) # [[0, 0], [0, 0], [0, 0]]

 $\rm{Attention}$   $\_$ Comme les chaînes de caractères, les tuples ne sont pas modifiables !

## 4.5 Retour sur les références

Nous avons déjà vu que l'opération d'affectation, apparemment innocente, est une réelle difficulté de Python.

```
i = 1msg = "Quoi de neuf ?"
e = 2.718
```
Dans l'exemple ci-dessus, les affectations réalisent plusieurs opérations :

- $\bullet$  crée en mémoire un objet du type *ad hoc* (membre de droite);
- $\bullet$  stocke la donnée dans l'objet créé;
- crée un nom de variable (membre de gauche);
- associe ce nom de variable à l'objet contenant la valeur.

Une conséquence de ce mécanisme est que, si un objet modifiable est affecté, tout changement sur un objet modifiera l'autre :

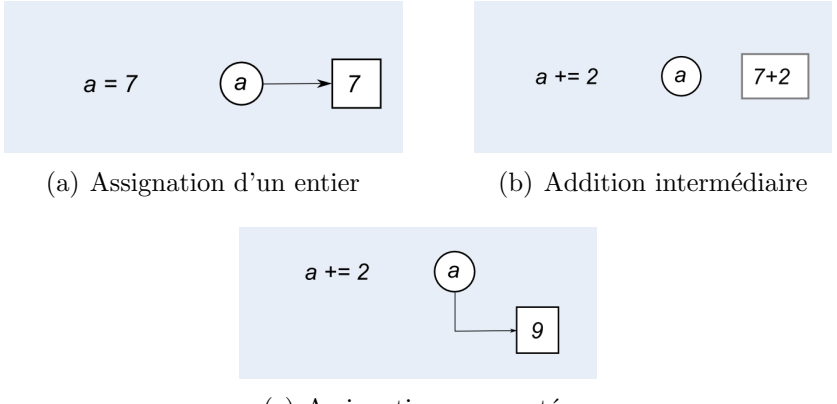

<span id="page-42-1"></span> $(c)$  Assignation augmentée

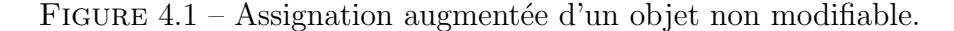

```
fable = ["Je", "plie", "mais", "ne", "romps", "point"]
phrase = fable
phrase[4] = "cases"print(fable) # ['Je', 'plie', 'mais', 'ne', 'casse', 'point']
```
Si l'on désire réaliser une *vraie* copie  $\frac{1}{2}$  $\frac{1}{2}$  $\frac{1}{2}$  d'un objet, on doit utiliser le module copy :

```
import copy
```

```
a = [1, 2, 3]b = a # une référence
b.append(4)
print(a) \# [1, 2, 3, 4]
c = copy.copy(a) # une copie de "surface"
c.append(5)
print(c) \# [1, 2, 3, 4, 5]
print(a) \# [1, 2, 3, 4]
```
Dans les rares occasions où l'on veut aussi que chaque élément et attribut de l'objet soit copié séparément et de façon récursive, on emploie la fonction copy.deepcopy().

#### Complément graphique sur l'assignation

Assignation augmentée d'un objet non modifiable (cas d'un entier : Fig. [4.1\)](#page-42-1). On a représenté en gris clair l'addition intermédiaire : Assignation augmentée d'un objet modifiable (cas d'une liste : Fig.  $4.2$ ) : On a représenté en gris clair la création de la liste intermédiaire :

## 4.6 Les tableaux associatifs

### 4.6.1 Les types tableaux associatifs

#### Définition

 $\mathbb{I}$  Un tableau associatif est un type de données permettant de stocker des couples

<span id="page-42-0"></span><sup>1.</sup> Dans le cas général. Pour copier une séquence simple, par exemple une liste 1, on peut toujours écrire  $12 = 1$ [:]

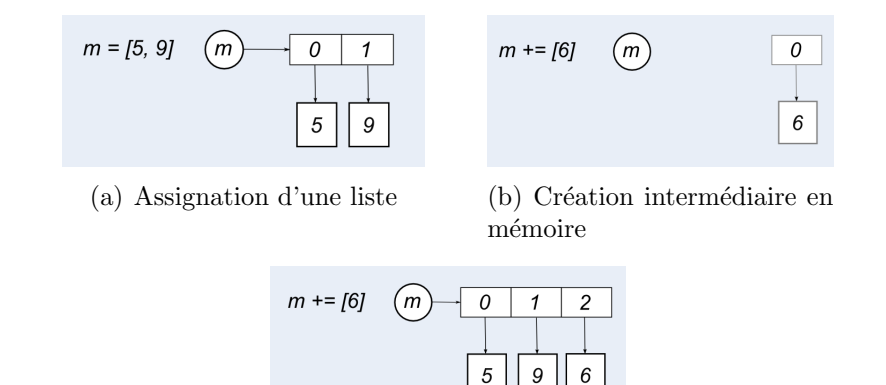

<span id="page-43-0"></span> $(c)$  Assignation augmentée

FIGURE  $4.2$  – Assignation augmentée d'un objet modifiable.

cle : valeur, avec un accès très rapide à la valeur à partir de la clé, la clé ne pouvant être présente qu'une seule fois dans le tableau.

- Il possède les caractéristiques suivantes :
- $\bullet$  l'opérateur d'appartenance d'une clé (in);
- $\bullet$  la fonction taille (len()) donnant le nombre de couples stockés;
- il est *itérable* (on peut le parcourir) mais n'est pas ordonné.

Python propose le type standard dict.

### 4.6.2 Les dictionnaires (dict)

Syntaxe

 $\otimes$  Collection de couples cle : valeur entourée d'accolades.

Les dictionnaires constituent un type composite mais ils n'appartiennent pas aux séquences.

Comme les listes, les dictionnaires sont modifiables, mais les couples enregistrés n'occupent pas un ordre immuable, leur emplacement est géré par un algorithme spécifique (Cf. les fonctions de hachage p.  $110$ ).

Une clé pourra être alphabétique, numérique...en fait tout type hachable. Les valeurs pourront être des valeurs numériques, des séquences, des dictionnaires, mais aussi des fonctions, des classes ou des instances.

#### Exemples de création

```
# insertion de clés/valeurs une à une
d1 = \{\} # dictionnaire vide
d1["nom"] = 3
d1["taille"] = 176
print(d1) # {'nom': 3, 'taille': 176}
# définition en extension
d2 = {"nom": 3, "taille": 176}
print(d2) # {'nom': 3, 'taille': 176}
# définition en intension
d3 = {x: x**2 for x in (2, 4, 6)}
```

```
print(d3) # {2: 4, 4: 16, 6: 36}
# utilisation de paramètres nommés
d4 = dict(nom=3, taille=176)print(d4) # {' \text{taille}' : 176, 'nom': 3}# utilisation d'une liste de couples clés/valeurs
d5 = dict([("nom", 3), ("taille", 176)])
print(d5) # {'nom': 3, 'taille': 176}
```
#### Méthodes

Quelques méthodes applicables aux dictionnaires :

```
tel = {'iack'}: 4098, 'sape': 4139}
tel['guido'] = 4127print(tel) # {'sape': 4139, 'jack': 4098, 'guido': 4127}
print(tel['jack']) # 4098
del tel['sape']
tel['irv'] = 4127print(tel) # {'jack': 4098, 'irv': 4127, 'guido': 4127}
print(list(tel.keys())) # ['jack', 'irv', 'guido']
print(sorted(tel.keys())) # ['guido', 'irv', 'jack']
print(sorted(tel.values())) # [4098, 4127, 4127]
print('guido' in tel, 'jack' not in tel) # True False
```
## 4.7 Les ensembles (set)

Définition  $\left| \cdot \right|$  Collection itérable non ordonnée d'éléments hachables distincts.

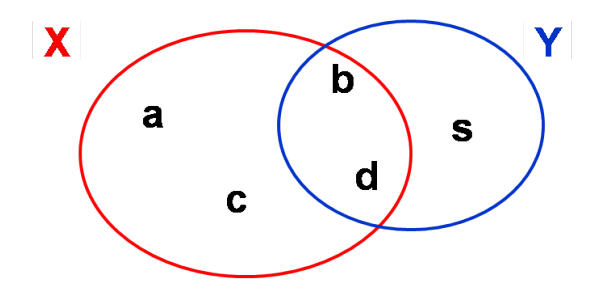

FIGURE  $4.3$  – Opérations sur les ensempbles

```
X, Y = set('abcd'), set('sbds')print("X =", X) # X = {'a', 'c', 'b', 'd'}
print("Y =", Y) # Y = {'s', 'b', 'd'} : un seul élément 's'
print('c' in X) # True
print('a' in Y) # False<br>print(X - Y) # \{'a',
                   # \{a', 'c'\}print(Y - X) # \{'s'}
print(X | Y) # {'a', 'c', 'b', 'd', 's'}
print(X & Y) \qquad \qquad # \{'b', 'd'\}
```
## 4.8 Les fichiers textuels

### 4.8.1 Les fichiers : introduction

On rappelle que l'ordinateur n'exécute que les programmes présents dans sa mémoire volatile (la RAM).

Mais, pour conserver durablement des informations, il faut utiliser une mémoire permanente comme par exemple le dique dur, la clé USB, le DVD,...

Comme la plupart des langages, Python utilise classiquement la notion de fichier. C'est un type pré-défini en Python, qui ne nessécite donc pas d'importer de module externe.

Nous nous limiterons aux fichiers *textuels* (portables, lisible par un éditeur), mais signalons que les fichiers stockés en codage *binaire* sont plus compacts et plus rapides à gérer.

### 4.8.2 Gestion des fichiers

#### Ouverture et fermeture des fichiers

Principaux modes d'ouverture des fichiers textuels :

```
f1 = open("nonFichier_1", "r") # en lecture
f2 = open("monFichier_2", "w") # en écrituref3 = open("monFichier_3", "a") # en ajout
```
Python utilise les fichiers en mode *texte* par défaut (noté  $t$ ) (pour les fichiers  $binaires$ , il faut préciser le mode b).

Tant que le fichier n'est pas fermé, son contenu n'est pas garanti sur le disque.

Une seule méthode de fermeture :

```
f1.close()
```
#### Écriture séquentielle

Méthodes d'écriture :

```
f = open("true.txt", "w")s = 'toto\ln'f.write(s) # écrit la chaîne s dans f
l = [\nmid a', \nmid b', \nmid c']f.writelines(1) # écrit les chaînes de la liste l dans f
f.close()
# utilisation de l'option file de print
f2 = open("true2.txt", "w")print("abcd", file=f2)
f2.close()
```
#### Lecture séquentielle

Méthodes de lecture :

```
f = open("true.txt" "r")s = f.read() # lit tout le fichier \rightarrow string
s = f.read(3) # lit au plus n octets --> string
s = f.readline() # lit la ligne suivante \rightarrow string
s = f.readlines() # lit tout le fichier \rightarrow liste de strings
f.close()
# Affichage des lignes d'un fichier une à une
f = open("true.txt") # mode "r" par défaut
for ligne in f:
   print(ligne[:-1]) # pour sauter le retour à la ligne
f.close()
```
## 4.9 Itérer sur les conteneurs

Les techniques suivantes sont classiques et très utiles.

Obtenir clés et valeurs en bouclant sur un dictionnaire :

```
knights = {"Gallahad": "the pure", "Robin": "the brave"}
for k, v in knights.items():
   print(k, v)
# Gallahad the pure
# Robin the brave
```
Obtenir clés et valeurs en bouclant sur une liste :

```
for i, v in enumerate(["tic", "tac", "toe"]):
   print(i, v, end=" ", sep="->") # 0->tic 1->tac 2->toe
```
Boucler sur deux séquences (ou plus) appariées :

```
question = ["name", "quest", "favorite color"]
answers = ["Lancelot", "the Holy Grail", "blue"]
for q, a in zip(question, answers):
   print("What is your {}? It is {}.".format(q, a))
# What is your name? It is Lancelot.
# What is your quest? It is the Holy Grail.
# What is your favorite color? It is blue.
```
Boucler sur une séquence inversée (la séquence initiale est inchangée) :

```
print()
for i in reversed(range(1, 10, 2)):
   print(i, end=" ") # 97531
```
Boucler sur une séquence triée à éléments uniques (la séquence initiale est inchangée) :

```
print()
basket = ["apple", "orange", "apple", "pear", "orange", "banana"]
for f in sorted(set(basket)):
   print(f, end=" ") # apple banana orange pear
```
## 4.10 L'affichage formaté

La méthode format() permet de contrôler finement toutes sortes d'affichages.

Remplacements simples :

```
print("Je m'appelle {}".format("Bob")) # Je m'appelle Bob
print("Je m'appelle {{{}}}".format("Bob")) # Je m'appelle {Bob}
print("{}' format("-"*10)) #
```
Remplacements avec champs nommés :

```
a, b = 5, 3
print("The story of {c} and {d}".format(c=a+b, d=a-b))
# The story of 8 and 2
```
Formatages à l'aide de liste :

```
stock = ['papier', 'enveloppe', 'chemise', 'encre', 'buvard']
print("Nous avons de l'{0[3]} et du {0[0]} en stock\n".format(stock))
# Nous avons de l'encre et du papier en stock
```
Formatages à l'aide de dictionnaire :

```
print("My name is {0[name]}".format(dict(name='Fred')))
# My name is Fred
d = dict(animal = 'éléphant', poids = 12000)print("L'{0[animal]} pèse {0[poids]} kg\n".format(d))
# L'éléphant pèse 12000 kg
```
Remplacement avec attributs nommés :

```
import math
import sys
print("math.pi = {.pi}, epsilon = {.float_info.epsilon}"
    .format(math, sys))
# math.pi = 3.14159265359, epsilon = 2.22044604925e-16
```
Conversions str() et repr() :

```
print("{0!s} {0!r}".format("Une chaîne"))
# Une chaîne 'Une chaîne'
```
Formatages numériques :

```
n = 100pi = 3.1415926535897931
print("{0}, et {1}".format(n, pi)) # 100, et 3.14159265359
print("{}, et {}".format(n, pi)) # 100, et 3.14159265359
print("{0}, {1} et {0}".format(n, pi)) # 100, 3.14159265359 et 100
print("{:.4e}".format(pi)) # 3.1416e+00
print("{:g}".format(pi)) # 3.14159
msg = "Résultat sur {\cdot}d} échantillons : {\cdot}'.2f}'.format(n, pi)print(msg) # Résultat sur 100 échantillons : 3.14
```
Formatages divers :

```
s = "The sword of truth"
print("[\{\}]" format(s)) # [The sword of truth]
print("[{\cdot}25]]".format(s)) # [The sword of truth ]
print("[{\cdot} > 25]]".format(s)) # [ The sword of truth]
print("[{\cdot} 25]".format(s)) # [ The sword of truth ]
print("[{:-^25}]".format(s)) # [---The sword of truth----]
print("[\{::\<25\}]".format(s)) # [The sword of truth.......]
long = 12print("[{}]".format(s[:long])) # [The sword of]
m = 123456789print("{:0=12}".format(m)) # 000123456789
print("{:#=12}".format(m)) # ###123456789
```
## Fonctions et espaces de noms

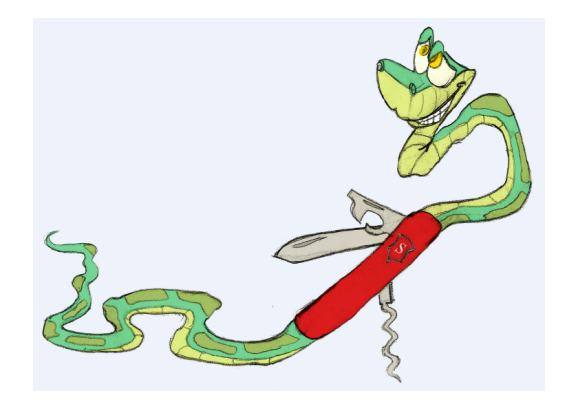

#### Remarque

☞ Les fonctions sont les ´el´ements structurants de base de tout langage procédural.

Elles offrent différents avantages :

- **Évite la répétition** : on peut « factoriser » une portion de code qui se répète lors de l'exécution en séquence d'un script ;
- Met en relief les données et les résultats : entrées et sorties de la fonction ;

Permet la réutilisation : mécanisme de l'import ;

Décompose une tâche complexe en tâches plus simples : conception de l'application.

Ces avantages sont illustrés sur la figure [5.1.](#page-51-0)

## 5.1 Définition et syntaxe

### Définition

**i** Groupe d'instructions regroupé sous un nom (définition) et s'exécutant à la demande (appel).

#### Syntaxe

```
\otimes C'est une instruction composée :
```

```
def nomFonction(paramètres):
   """Documentation de la fonction."""
   <bloc_instructions>
```
Le bloc d'instructions est obligatoire. S'il est vide, on emploie l'instruction pass. La documentation (facultative) est *fortement* conseillée.

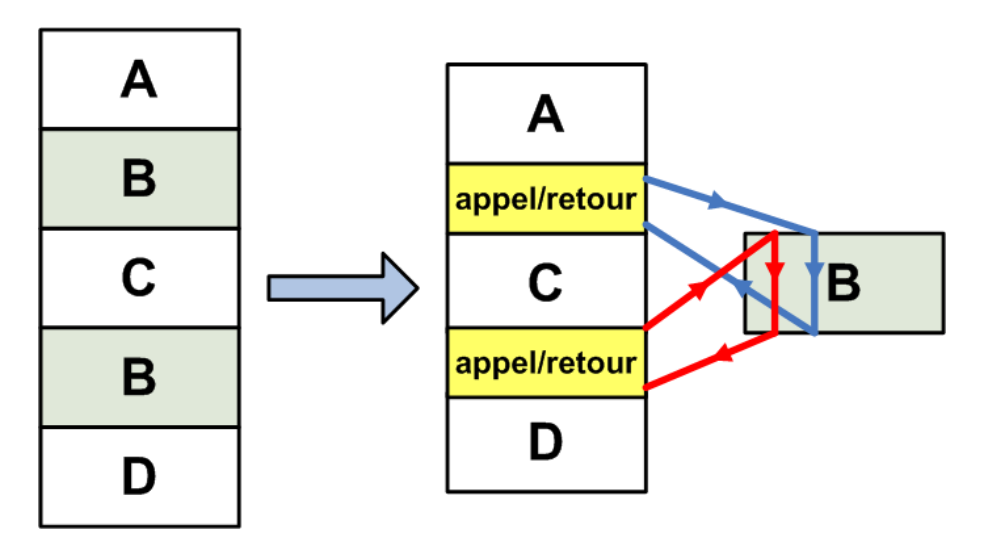

 $(a)$  Évite la duplication de code.

```
def proportion(chaine, motif):
      """Fréquence de <motif> dans <chaine>. """
      n = len(chain)k = chaine.count (motif)
      return k/n
         (b) Met en relief entrées et sorties.
```

```
import util
```

```
p1 = util.proportion(uneChain, "le")p2 = util. proportion (uneAutreChaine, "des")
                (c) L'import permet la réutilisation.
                           Problème initial
       Sous-problème 1
                            Sous-problème 2
                                                 Sous-problème 3
 Sous-problème 4
                  Sous-problème 5
```
<span id="page-51-0"></span>(d) Améliore la conception.

Figure 5.1 – Les avantages de l'utilisation des fonctions

## 5.2 Passage des arguments

## 5.2.1 Mécanisme général

#### Remarque

☞ Passage par affectation : chaque argument de la d´efinition de la fonction correspond, dans l'ordre, à un paramètre de l'appel. La correspondance se fait par affectation.

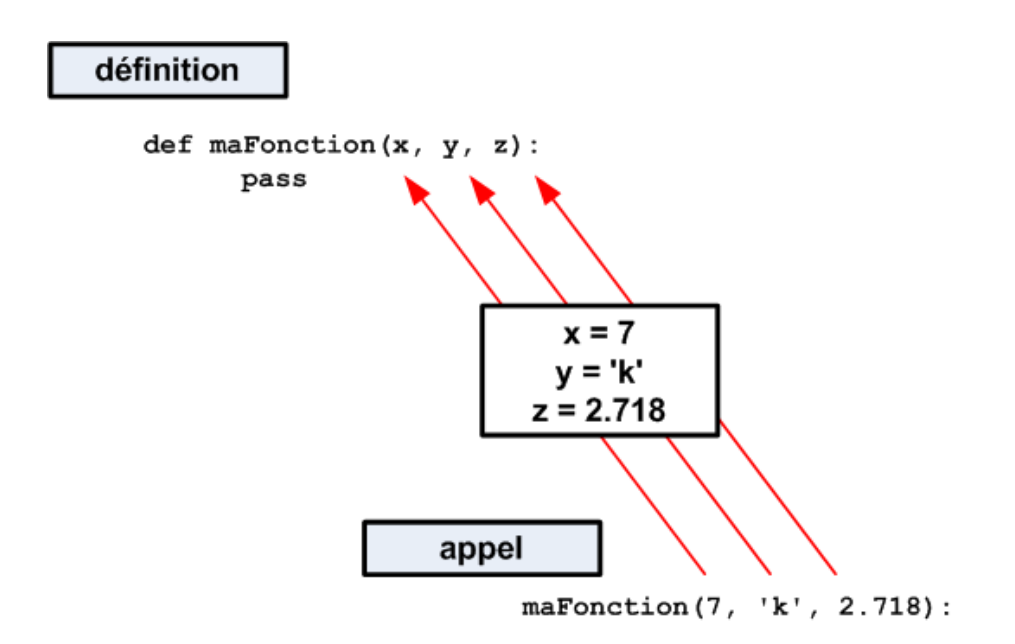

Figure 5.2 – Passage des arguments par affectation.

#### 5.2.2 Un ou plusieurs paramètres, pas de retour

Exemple sans l'instruction return, ce qu'on appelle souvent une procédure. Dans ce cas la fonction renvoie implicitement la valeur None :

```
def table(base, debut, fin):
   """Affiche la table des <br/>base> de <debut> à <fin>."""
   n = debut
   while n \leq fin:
       print(n, 'x', base, '=', n * base, end=" ")
       n + = 1# exemple d'appel :
table(7, 2, 11)
# 2 x 7 = 14 3 x 7 = 21 4 x 7 = 28 5 x 7 = 35 6 x 7 = 42
# 7 x 7 = 49 8 x 7 = 56 9 x 7 = 63 10 x 7 = 70 11 x 7 = 77
```
## 5.2.3 Un ou plusieurs param`etres, utilisation du retour

Exemple avec utilisation d'un return unique :

from math import pi

```
def cube(x):return x**3
def volumeSphere(r):
   return 4.0 * pi * cube(r) / 3.0# Saisie du rayon et affichage du volume
rayon = float(input('Rayon : '))print("Volume de la sphère =", volumeSphere(rayon))
```
Exemple avec utilisation d'un return multiple :

```
import math
def surfaceVolumeSphere(r):
   surf = 4.0 * math.pi * r**2vol = surf * r/3return surf, vol
# programme principal
rayon = float(input('Rayon : '))s, v = surfaceVolumeSphere(rayon)
print("Sphère de surface {:g} et de volume {:g}".format(s, v))
```
### 5.2.4 Passage d'une fonction en paramètre

```
def tabuler(fonction, borneInf, borneSup, nbPas):
   """Affichage des valeurs de <fonction>.
   On doit avoir (borneInf < borneSup) et (nbPas > 0)"""
   h, x = (borneSup - borneInf) / float(nbPas), borneInf
   while x <= borneSup:
       y = fonction(x)print("f({:.2f}) = {:.2f}".format(x, y))
       x += hdef maFonction(x):
   return 2*x**3 + x - 5
tabuler(maFonction, -5, 5, 10)
# f(-5.00) = -260.00# f(-4.00) = -137.00# ...
\# f(5.00) = 250.00
```
### 5.2.5 Paramètres avec valeur par défaut

On utilise de préférence des valeurs par défaut non modifiables car la modification d'un param`etre par un premier appel est visible les fois suivantes :

```
def initPort(speed=9600, parity="paire", data=8, stops=1):
   print("Init. à", speed, "bits/s", "parité :", parity)
   print(data, "bits de données", stops, "bits d'arrêt")
# Appels possibles :
initPort()
# Init. à 9600 bits/s parité : paire
# 8 bits de données 1 bits d'arrêt
```

```
initPort(parity="nulle")
# Init. à 9600 bits/s parité : nulle
# 8 bits de données 1 bits d'arrêt
initPort(2400, "paire", 7, 2)
# Init. à 2400 bits/s parité : paire
# 7 bits de données 2 bits d'arrêt
```
## 5.2.6 Nombre d'arguments arbitraire : passage d'un tuple

```
def somme(*args):
   """Renvoie la somme de <tuple>."""
   resultat = 0for nombre in args:
      resultat += nombre
   return resultat
# Exemples d'appel :
print(somme(23)) # 23
print(somme(23, 42, 13)) # 78
```
Note : Si la fonction possède plusieurs arguments, le tuple est en *dernière* position.

Il est aussi possible de passer un tuple (en fait une séquence) à l'appel qui sera  $d\acute{e}compress\acute{e}$  en une liste de paramètres d'une fonction « classique » :

```
def somme(a, b, c):
   return a+b+c
# Exemple d'appel :
elements = (2, 4, 6)print(somme(*elements)) # 12
```
## 5.2.7 Nombre d'arguments arbitraire : passage d'un dictionnaire

```
def unDict(**kargs):
   return kargs
# Exemples d'appels
## par des paramètres nommés :
print(unDict(a=23, b=42)) # \{a': 23, 'b': 42\}## en fournissant un dictionnaire :
mots = \{d': 85, 'e': 14, 'f': 9\}print(unDict(**mots)) \# {\{e': 14, 'd': 85, 'f': 9\}}
```
**Note :** Si la fonction possède plusieurs arguments, le dictionnaire est en *toute*  $derni\`ere$  position (après un éventuel tuple).

## 5.3 Espaces de noms

## 5.3.1 Portée des objets

#### Remarque

**■ Portée : les noms des objets sont créés lors de leur première affectation, mais** ne sont visibles que dans certaines régions de la mémoire.

On distingue :

- La portée globale : celle du module \_\_main\_\_. Un dictionnaire gère les objets globaux : l'instruction globals() fournit les couples variable:valeur ;
- La portée locale : les objets internes aux fonctions (et aux classes) sont locaux. Les objets globaux ne sont pas modifiables dans les portées locales. L'instruction locals() fournit les couples variable:valeur.

### 5.3.2 Résolution des noms : règle  $LGI$

La recherche des noms est d'abord locale (L), puis globale (G), enfin interne (I)  $(cf. Fig. 5.3)$  $(cf. Fig. 5.3)$ :

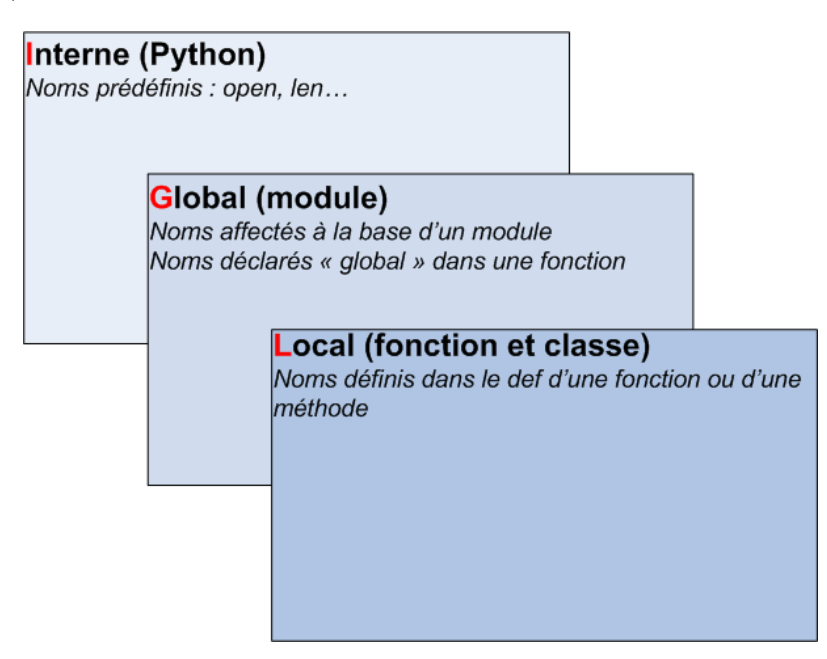

<span id="page-55-0"></span>FIGURE  $5.3$  – Règle LGI

#### Exemples de portée

```
# x et fonc sont affectés dans le module : globaux
def fonc(y): # y et z sont affectés dans fonc : locaux
   global x # permet de modifier x ligne suivante
   x + = 2z = x + yreturn z
x = 99print(fonc(1)) # 102
```

```
# x et fonc sont affectés dans le module : globaux
def fonc(y): # y et z sont affectés dans fonc : locaux
  # dans fonc : portée locale
   z = x + yreturn z
x = 99print(fonc(1)) # 100
# x et fonc sont affectés dans le module : globaux
def fonc(y): # y, x et z sont affectés dans fonc : locaux
   x = 3 # ce nouvel x est local et masque le x global
   z = x + yreturn z
x = 99print(fonc(1)) # 4
```
CHAPITRE 6

# Modules et packages

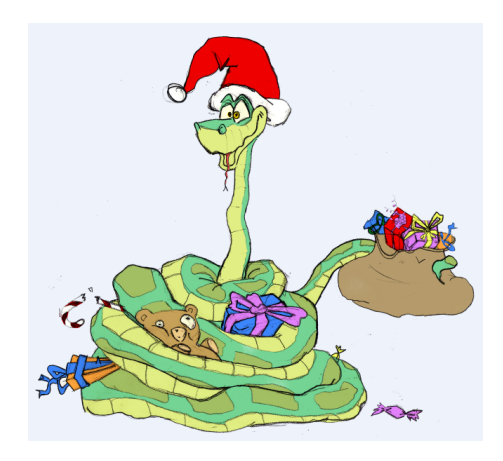

Un programme Python est généralement composé de plusieurs fichiers sources, appelés  $modules$ . Leur nom est suffixé .py.

S'ils sont correctement codés les modules doivent être indépendants les uns des autres pour être réutilisés à la demande dans d'autres programmes.

Ce chapitre explique comment coder et importer des modules dans un autre.

Nous verrons également la notion de *package* qui permet de grouper plusieurs modules.

## 6.1 Modules

#### Définition \_

**i** Module : fichier *indépendant* permettant de scinder un programme en plusieurs scripts.

Ce mécanisme permet d'élaborer efficacement des bibliothèques de fonctions ou de classes.

Avantages des modules :

- $\bullet$  réutilisation du code ;
- la documentation et les tests peuvent être intégrés au module;
- $\bullet$  réalisation de services ou de données partagés ;
- partition de l'espace de noms du système.

### 6.1.1 Import d'un module

Deux syntaxes possibles :

• la commande import <nom\_module> importe la totalité des objets du module :

import tkinter

• la commande from  $\leq m\_module$  import obj1, obj2... n'importe que les objets obj1, obj2... du module :

```
from math import pi, sin, log
```
Il est conseillé d'importer dans l'ordre :

- $\bullet$  les modules de la bibliothèque standard ;
- $\bullet$  les modules des bibliothèques tierces ;
- Les modules personnels.

### 6.1.2 Exemples

#### Notion d'« auto-test »

Un module cube\_m.py. Remarquez l'utilisation de « l'auto-test » qui permet de tester le module seul :

```
def cube(y):
    """Calcule le cube du paramètre <y>."""
    return y**3
# Auto-test ----------------------------------------------------
if _{\text{name}} = \text{max} == "_{\text{main}}": # False lors d'un import ==> ignoré
    help(cube) # affiche le docstring de la fonction
   print("cube de 9 :", cube(9)) # cube de 9 : 729
```
Utilisation de ce module. On importe la fonction cube() incluse dans le fichier cube\_m.py :

```
from cube_m import cube
for i in range(1, 4):
   print("cube de", i, "=", cube(i), end=" ")
# cube de 1 = 1 cube de 2 = 8 cube de 3 = 27
```
#### Une interface à gnuplot

L'application libre gnuplot permet d'afficher des courbes. La fonction suivante est une interface d'appel qui permet d'afficher des données issues de fichiers :

```
import os
```

```
def plotFic(courbes):
   dem = open("_.dem", "w") # fichier réutilisé à chaque tracé
   dem.write("set grid\n")
   plot_data = ["\%s' with \%s'' ( c[0], c[1] ) for c in courbes]
   dem.write("plot " + ','.join(plot_data))
   dem.write('\npause -1 "\'Entrée\' pour continuer"\n')
   dem.write("reset")
   dem.close()
   os.system("wgnuplot _.dem")
```
L'auto-test suivant illustre son utilisation :

```
if __name__ == '__main__':
   f, g, h = open("d1.dat", "w"), open("d2.dat", "w"), open("d3.dat", "w")
   for i in range(201):
       x = 0.1 * i - 5.0y = x**3 - 20*x**2
```

```
f.write("%g %g\n" %(x, y))
   y = x**3 - 30*x**2g.write("%g %g\n" %(x, y))
   y = x**3 - 40*x**2h.write("%g %g\n" %(x, y))
h.close(); g.close(); f.close()
plotFic([('d1.dat', 'points')])
plotFic([('d1.dat', 'lines'), ('d2.dat', 'points'),
                                  ('d3.dat', 'lines')])
```
## 6.2 Bibliothèque standard

### 6.2.1 La bibliothèque standard

On dit souvent que Python est livré « piles comprises » (batteries included) tant sa bibliothèque standard, riche de plus de 200 packages et modules, répond aux problèmes courants les plus variés.

Ce survol présente quelques fonctionnalités utiles.

#### La gestion des chaînes

Le module string fournit des constantes comme ascii\_lowercase, digits. . .et la classe Formatter qui peut être spécialisée en sous-classes spécialisées de formateurs de chaînes.

Le module textwrap est utilisé pour formater un texte : longueur de chaque ligne, contrôle de l'indentation.

Le module struct permet de convertir des nombres, booléens et des chaînes en leur représentation binaire afin de communiquer avec des bibliothèques de bas-niveau (souvent en C).

Le module difflib permet la comparaison de séquences et fournit des sorties au format standard « diff » ou en HTML.

Enfin on ne peut oublier le module re qui offre à Python la puissance des expressions régulières.

#### Exemple : le module io.StringIO

Ce module fournit des objets compatibles avec l'interface des objets fichiers.

Exemple de gestion ligne à ligne d'un fichier ou d'une chaîne avec la même fonction scanner() utilisant le même traitement :

```
def scanner(objet_fichier, gestionnaire_ligne):
   for ligne in objet_fichier:
       gestionnaire_ligne(ligne)
if _name__ =='__main__.
   def premierMot(ligne): print(ligne.split()[0])
   fic = open("data.dat")
   scanner(fic, premierMot)
```

```
import io
chaine = io.StringIO("un\ndeux xxx\ntrois\n")
scanner(chaine, premierMot)
```
#### La gestion de la ligne de commande

La gestion est assurée par deux modules : getopt, le module historique hérité du C et optparse, un module récent beaucoup plus puissant :

```
from optparse import OptionParser
parser = OptionParser()
parser.add_option("-f", "--file", dest="filename",
                help="write report to FILE", metavar="FILE")
parser.add_option("-q", "--quiet",
                action="store_false", dest="verbose", default=True,
                help="don't print status messages to stdout")
```

```
(options, args) = parser.parse_args()
```
Les lignes de commande :

python 6\_025.py -h

ou

```
python 6_025.py --help
```
produisent la même documentation :

```
Usage: 6_025.py [options]
Options:
 -h, --help show this help message and exit
 -f FILE, --file=FILE write report to FILE
-q, --quiet don't print status messages to stdout
```
#### Bibliothèques mathématiques et types numériques

En standard, Python propose les modules fraction et decimal :

```
from fractions import Fraction
import decimal as d
print(Fraction(16, -10)) # -8/5print(Fraction(123)) # 123
print(Fraction(' -3/7 ')) # -3/7print(Fraction((-.125')) # -1/8print(Fraction('7e-6')) # 7/1000000
d.getcontext().prec = 6
print(d.Decimal(1) / d.Decimal(7)) # 0.142857
d.getcontext().prec = 18
print(d.Decimal(1) / d.Decimal(7)) # 0.142857142857142857
```
En plus des bibliothèques math et cmath déjà vues, la bibliothèque random propose plusieurs fonctions de nombres al´eatoires.

#### La gestion du temps et des dates

Les modules calendar, time et datetime fournissent les fonctions courantes de gestion du temps et des durées :

```
import calendar, datetime, time
moon_apollo11 = datetime.datetime(1969, 7, 20, 20, 17, 40)
print(moon_apollo11)
print(time.asctime(time.gmtime(0)))
# Thu Jan 01 00:00:00 1970 ("epoch" UNIX)
vendredi_precedent = datetime.dataet, to day()un_jour = datetime.timedelta(days=1)while vendredi_precedent.weekday() != calendar.FRIDAY:
   vendredi_precedent -= un_jour
print(vendredi_precedent.strftime("%A, %d-%b-%Y"))
# Friday, 09-Oct-2009
```
#### Algorithmes et types de données collection

Le module bisect fournit des fonctions de recherche de séquences triées. Le module array propose un type semblable à la liste, mais plus rapide car de contenu homogène.

Le module heapq gère des tas dans lesquels l'élément d'indice  $\theta$  est toujours le plus petit :

```
import heapq
import random
heap = []
for i in range(10):
   heapq.heappush(heap, random.randint(2, 9))
print(heap) # [2, 3, 5, 4, 6, 6, 7, 8, 7, 8]
```
A l'instar des structures C, Python propose désormais, via le module collections, la notion de type tuple nommé :

```
import collections
# description du type :
Point = collections.namedtuple("Point", "x y z")
# on instancie un point :
point = Point(1.2, 2.3, 3.4)# on l'affiche :
print("point : [{}, {}, {}]"
   .format(point.x, point.y, point.z)) # point : [1.2, 2.3, 3.4]
```
Il est bien sûr possible d'avoir des tuples nommés emboîtés. Le type default dict permet des utilisations avancées :

from collections import defaultdict

```
s = [('y', 1), ('b', 2), ('y', 3), ('b', 4), ('r', 1)]d = defaultdict(list)
```

```
for k, v in s:
   d[k].append(v)
print(d.items())
# dict_items([('y', [1, 3]), ('r', [1]), ('b', [2, 4])])s = 'mississippi'
d = defaultdict(int)for k in s:
   d[k] += 1
print(d.items())
# dict_items([('i', 4), ('p', 2), ('s', 4), ('m', 1)])
```
### Et tant d'autres domaines. . .

Beaucoup d'autres domaines pourraient être explorés :

- $\bullet$  accès au système;
- utilitaires fichiers ;
- $\bullet$  programmation réseau ;
- persistance ;
- les fichiers XML ;
- la compression ;
- $\bullet$  ...

## 6.3 Bibliothèques tierces

### 6.3.1 Une grande diversité

Outre les modules intégrés à la distribution standard de Python, on trouve des bibliothèques dans tous les domaines :

- scientifique;
- $\bullet$  bases de données ;
- $\bullet$  tests fonctionnels et contrôle de qualité ;
- $\bullet$  3D;
- $\bullet$  ...

Le site [pypi.python.org/pypi](http://pypi.python.org/pypi) (The Python Package Index) recense des milliers de modules et de packages !

## 6.3.2 Un exemple : la bibliothèque Unum

Elle permet de calculer en tenant compte des unités du système S.I.

Voici un exemple de session interactive :

```
-- Welcome in Unum Calculator (ver 04.00) --
>> d = 1609 * M>>> t = 11.7 * S
>> v = d/t
>>> v
137.521367521 [m/s]
>>> a = v/t>>> a
```
11.753963036 [m/s2] >>>

# 6.4 Packages

#### Définition

 $\boxed{\bullet}$  Un package est un module contenant d'autres modules. Les modules d'un package peuvent être des *sous-packages*, ce qui donne une structure arborescente.

En résumé, un package est simplement un répertoire qui contient des modules et un fichier \_\_init\_\_.py décrivant l'arborescence du package.

## La programmation Orientée Objet

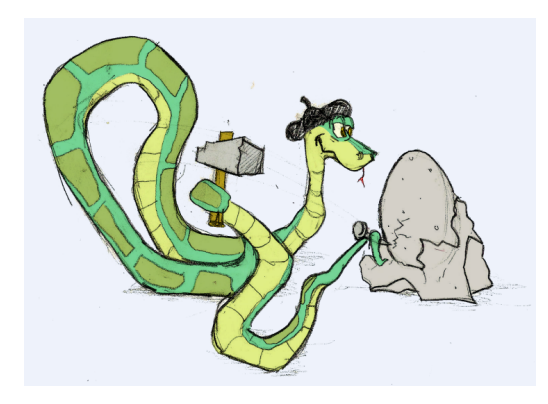

La Programmation Orientée Objet :

- $\bullet$  la POO permet de mieux modéliser la réalité en concevant des ensembles d'objets, les classes.
- Ces classes permettent de construire des objets interactifs entre eux et avec le monde extérieur.
- Les objets sont créés indépendamment les uns des autres, grâce à l'encapsulation, mécanisme qui permet d'embarquer leurs propriétés.
- Les classes permettent d'éviter au maximum l'emploi des variables globales.
- Enfin les classes offrent un moyen économique et puissant de construire de nouveaux objets à partir d'objets préexistants.

# 7.1 Insuffisance de l'approche procédurale

#### Un exemple

On veut représenter un cercle, ce qui nécessite au minimum trois informations, les coordonnées du centre et le rayon :

 $cercle = (11, 60, 8)$ 

Mais comment interpréter ces trois données ?

```
cercle = (x, y, rayon)# ou bien
cercle = (rayon, x, y)
```
Pour résoudre ce problème et améliorer la lisibilité, on peut utiliser des tuples nommés :

from collection import namedtuple

```
Cercle = namedtuple("Cercle", "x y rayon")
cercle = Cercle(11, 60, 8)# exemple d'utilisation :
distance = distance_origine(cercle.x, cercle.y)
```
Par contre, il reste le problème des données invalides, ici un rayon négatif :

 $cercle = Cercle(11, 60, -8)$ 

Si les cercles doivent changer de caractéristiques, il faut opter pour un type modifiable, liste ou dictionnaire ce qui ne règle toujours pas le problème des données invalides. . .

On a donc besoin d'un mécanisme pour empaqueter les données nécessaires pour représenter un cercle et pour empaqueter les méthodes applicables à ce nouveau type de données (la *classe*), de telle sorte que seules les opérations valides soient utilisables.

## 7.2 Terminologie

#### Le vocabulaire de la POO

Une classe est donc équivalente à un nouveau type de données. On connaît déjà par exemple int ou str.

Un objet ou une instance est un exemplaire particulier d'une classe. Par exemple "truc" est une instance de la classe str.

La plupart des classes encapsulent à la fois les données et les méthodes applicables aux objets. Par exemple un objet str contient une chaîne de caractères Unicode (les données) et de nombreuses méthodes comme upper().

On pourrait définir un objet comme une *capsule*, à savoir un « paquet » contenant des attributs et des méthodes :  $\vert$ objet = [attributs + méthodes]

Beaucoup de classes offrent des caractéristiques supplémentaires comme par exemple la concaténation des chaînes en utilisant simplement l'opérateur +. Ceci est obtenu grâce aux méthodes spéciales. Par exemple l'opérateur + est utilisable car on a redéfini la méthode \_\_add()\_\_.

Les objets ont généralement deux sortes d'attributs : les données nommées simplement attributs et les fonctions applicables appel´ees m´ethodes. Par exemple un objet de la classe complex possède :

- .imag et .real, ses attributs ;
- beaucoup de méthodes, comme conjugate();
- des méthodes spéciales :  $+, -, /$ ...

Les attributs sont normalement implémentés comme des variables d'instance, particulières à chaque instance d'objet.

Le mécanisme de property permet un accès contrôlé aux données, ce qui permet de les valider et de les sécuriser.

Un avantage décisif de la POO est qu'une classe Python peut toujours être spécialisée en une classe fille qui hérite alors de tous les attributs (données et méthodes) de sa supper classe. Comme tous les attributs peuvent être redéfinis, une méthode de la classe fille et de la classe mère peut posséder le même nom mais effectuer des traitements différents (surcharge) et Python s'adaptera dynamiquement, dès l'affectation. En proposant d'utiliser un même nom de méthode pour plusieurs types d'objets différents, le polymorphisme permet une programmation beaucoup plus générique. Le développeur n'a pas à savoir, lorsqu'il programme une méthode, le type pr´ecis de l'objet sur lequel la m´ethode va s'appliquer. Il lui suffit de savoir que cet objet implémentera la méthode.

Enfin Python supporte également le *duck typing* : « s'il marche comme un canard et cancane comme un canard, alors c'est un canard ! ». Ce qui signifie que Python ne s'intéresse qu'au *comportement* des objets. Par exemple un objet fichier peut être créé par open() ou par une instance de io.StringIO. Les deux approches offrent la même API (interface de programmation), c'est-à-dire les mêmes méthodes.

## 7.3 Classes et instanciation d'objets

## 7.3.1 L'instruction class

```
Syntaxe
```
 $\otimes$  Instruction composée : en-tête (avec *docstring*) + corps indenté :

```
class C:
   """Documentation de la classe."""
   x = 23
```
Dans cet exemple, C est le nom de la classe (qui commence conventionnellement par une majuscule), et x est un *attribut de classe*, local à C.

### 7.3.2 L'instanciation et ses attributs

- Les classes sont des fabriques d'objets : on construit d'abord l'usine avant de produire des objets !
- On instancie un objet (i.e. création, production depuis l'usine) en appelant le nom de sa classe :

```
a = C() # a est un objet de la classe C
print(dir(a)) # affiche les attributs de l'objet a
print(a.x) # affiche 23. x est un attribut de classe
a.x = 12 # modifie l'attribut d'instance (attention...)
print(C.x) # 23, l'attribut de classe est inchangé
a.y = 44 # nouvel attribut d'instance
b = C() # b est un autre objet de la classe C
print(b.x) # 23. b connaît son attribut de classe, mais...
print(b.y) # AttributeError: C instance has no attribute 'y'
```
### 7.3.3 Retour sur les espaces de noms

Tout comme les fonctions, les classes possèdent leurs espaces de noms :

- Chaque classe possède son propre espace de noms. Les variables qui en font partie sont appelées *attributs de classe*.
- Chaque objet instance (créé à partir d'une classe) obtient son propre espace de noms. Les variables qui en font partie sont appelées *attributs d'instance*.
- Les classes peuvent utiliser (mais pas modifier) les variables définies au niveau principal.

• Les instances peuvent utiliser (mais pas modifier) les variables définies au niveau de la classe et les variables définies au niveau principal.

Les espaces de noms sont implémentés par des *dictionnaires* pour les modules, les classes et les instances.

- Noms non qualifiés (exemple dimension) l'affectation crée ou change le nom dans la *portée* locale courante. Ils sont cherchés suivant la règle LGI.
- Noms qualifiés (exemple dimension.hauteur) l'affectation crée ou modifie l'attribut dans l'espace de noms de l'objet. Un attribut est cherch´e dans l'objet, puis dans toutes les classes dont l'objet d´epend (mais pas dans les modules).

L'exemple suivant affiche le dictionnaire lié à la classe C puis la liste des attributs liés à une instance de  $C$  :

```
class C:
    x = 20print(C.__dict__) # {'__dict__}': \leq attribute '__dict__' of 'C' objects>, 'x': 20,'__module__': '__main__', '__weakref__': <attribute '__weakref__' of 'C'
    objects>, '__doc__': None}
a = C()print(dir(a)) # ['_class_{'}, '_delattr_{'}, '_ddict_{'}, '_ddoc_{'}, '\verb|__getattribute__', '__hash__', '__init__', '__module__', '__new__',\texttt{\_reduce\_}',\texttt{'}\texttt{\_reduce\_ex\_}',\texttt{'}\texttt{\_repr\_}',\texttt{'}\texttt{\_setstart\_}',\texttt{'}\texttt{\_str\_str\_}',\texttt{'}\text{\_}weakref\text{\_}', 'x']
```
## 7.4 Méthodes

Syntaxe

**■** Une méthode s'écrit comme une fonction du corps de la classe avec un premier paramètre self obligatoire, où self représente l'objet sur lequel la méthode sera appliquée.

Autrement dit self est la référence d'instance.

```
class C:
   x = 23 \# x et y : attributs de classe
   y = x + 5def affiche(self): # méthode affiche()
      self.z = 42 # attribut d'instance
      print(C, y) # dans une méthode, on qualifie un attribut de classe,
      print(self.z) # mais pas un attribut d'instance
ob = C() # instanciation de l'objet ob
ob.affiche() # 28 42 (à l'appel, ob affecte self)
```
## 7.5 Méthodes spéciales

### 7.5.1 Les méthodes spéciales

Ces méthodes portent des noms pré-définis, précédés et suivis de deux caractères de soulignement.

Elles servent :

- $\bullet$  à initialiser l'objet instancié ;
- à modifier son affichage;
- $\bullet$  à surcharger ses opérateurs;
- . . .

### 7.5.2 L'initialisateur

Lors de l'instanciation d'un objet, la méthode  $\text{\_init{\_}}$  est automatiquement invoquée. Elle permet d'effectuer toutes les initialisations nécessaires :

```
class C:
   def __init__(self, n):
       self.x = n # initialisation de l'attribut d'instance x
une_instance = C(42) # paramètre obligatoire, affecté à n
print(une_instance.x) # 42
```
C'est une *procédure* automatiquement invoquée lors de l'instanciation : elle ne contient jamais l'instruction return.

### 7.5.3 Surcharge des opérateurs

La surcharge permet à un opérateur de posséder un sens différent suivant le type de leurs opérandes. Par exemple, l'opérateur + permet :

```
x = 7 + 9 # addition entière
s = 'ab' + 'cd' # concaténation
```
Python possède des méthodes de surcharge pour :

- $\bullet$  tous les types  $(\_call\_$ ,  $\_str\_$ , ...);
- les nombres  $(\underline{\hspace{1cm}} \underline{\hspace{1cm}} \underline{\hspace{1cm$
- les séquences  $(\_$ len $\_$ ,  $\_$ iter $\_$ , ...).

Soient deux instances,  $obj1$  et  $obj2$ , les méthodes spéciales suivantes permettent d'effectuer les opérations arithmétiques courantes :

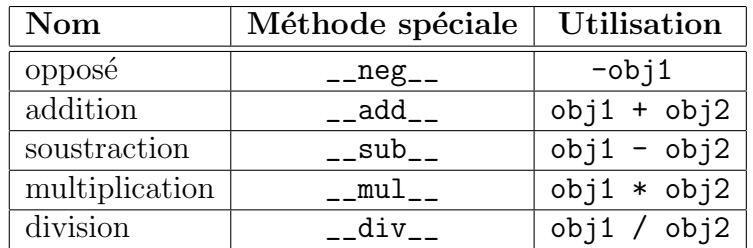

### 7.5.4 Exemple de surcharge

```
class Vecteur2D:
   def \_init\_(self, x, y):
      self.x = xself.y = ydef __add__(self, autre): # addition vectorielle
      return Vecteur2D(self.x + autre.x, self.y + autre.y)
```

```
def __str__(self): # affichage d'un Vecteur2D
      return "Vecteur({:g}, {:g})" % (self.x, self.y)
v1 = Vecteur2D(1.2, 2.3)v2 = Vector2D(3.4, 4.5)print(v1 + v2) # Vecteur(4.6, 6.8)
```
# 7.6 Héritage et polymorphisme

## 7.6.1 Héritage et polymorphisme

Définition

 $\left| \cdot \right|$  L'héritage est le mécanisme qui permet de se servir d'une classe préexistante pour en créer une nouvelle qui possédera des fonctionnalités différentes ou supplémentaires.

**Définition** 

 $\|\cdot\|$  Le polymorphisme est la faculté pour une méthode portant le même nom mais appartenant à des classes distinctes héritées d'effectuer un travail différent. Cette propriété est acquise par la technique de la surcharge.

## 7.6.2 Exemple d'héritage et de polymorphisme

Dans l'exemple suivant, la classe Carre hérite de la classe Rectangle, et la méthode \_\_init\_\_ est polymorphe :

```
class Rectangle:
   def __init__(self, longueur=30, largeur=15):
       self.L, self.l, self.nom = longueur, largeur, "rectangle"
class Carre(Rectangle):
   def __init__(self, cote=10):
       Rectangle.__init__(self, cote, cote)
       self.nom = "carré"r = Rectangle()
print(r.nom) # 'rectangle'
c = \text{Carre}()print(c.nom) # 'carré'
```
# 7.7 Retour sur l'exemple initial

## 7.7.1 La classe Cercle : conception

Nous allons tout d'abord concevoir une classe Point héritant de la classe mère object. Puis nous pourrons l'utiliser comme classe de base de la classe Cercle. Dans les schémas UML<sup>[1](#page-71-0)</sup> ci-dessous, les attributs en italiques sont hérités, ceux en casse normale sont nouveaux et ceux en gras sont redéfinis (surchargés).

<span id="page-71-0"></span><sup>1.</sup> Unified Modeling Language : notation graphique de conception objet.
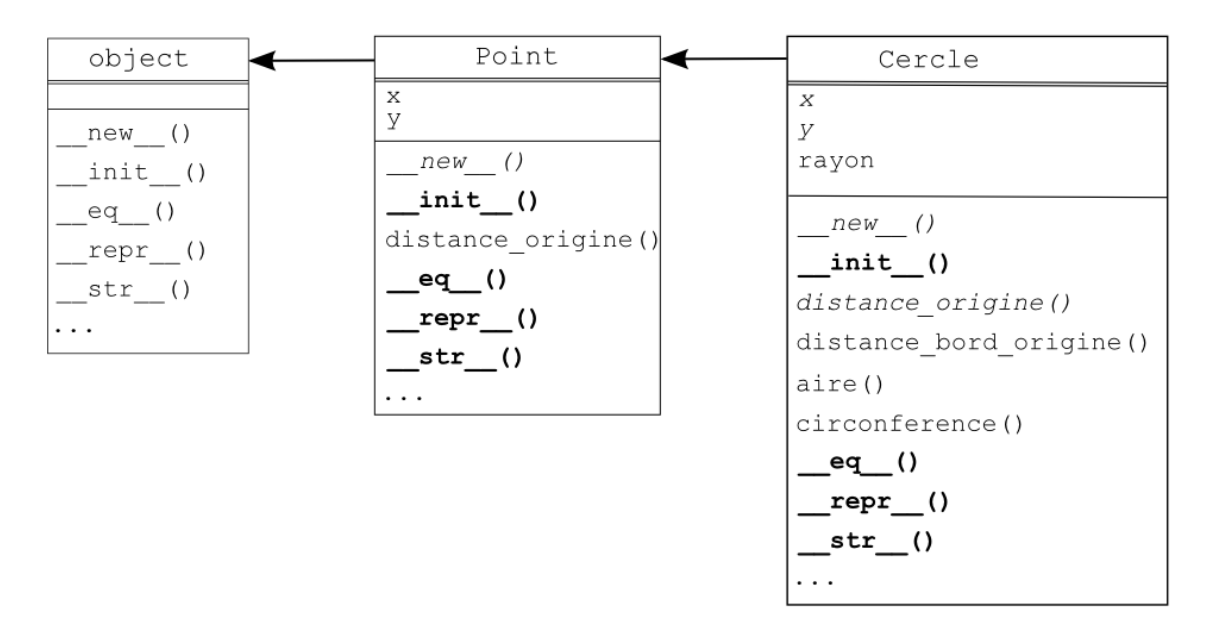

Figure 7.1 – Conception UML de la classe Cercle.

### 7.7.2 La classe Cercle

Voici le code de la classe Point :

```
class Point:
   def __init__(self, x=0, y=0):
       self.x, self.y = x, y
   @property
   def distance_origine(self):
       return math.hypot(self.x, self.y)
   def __eq__(self, other):
       return self.x == other.x and self.y == other.y
   def _{_{}}str_{_{}}(self):return "({0.x!s}, {0.y!s})".format(self)
```
L'utilisation du décorateur property permet un accès en *lecture seule* au résultat de la méthode distance\_origine() considérée alors comme un simple attribut (car il n'y a pas de parenthèse $)$ :

```
if __name__ == "__main__":
  p1, p2 = Point(), Point(3, 4)print(p1 == p2) # False
  print(p2, p2.distance_origine) # (3, 4) 5.0
```
De nouveau, les méthodes renvoyant un simple flottant seront utilisées comme des attributs grâce à property :

```
class Cercle(Point):
   def __init__(self, rayon, x=0, y=0):
       super() . _{init_(x, y)}self.rayon = rayon
   @property
   def aire(self): return math.pi * (self.rayon ** 2)
```

```
@property
def circonference(self): return 2 * math.pi * self.rayon
@property
def distance_bord_origine(self):
   return abs(self.distance_origine - self.rayon)
```
Voici la syntaxe permettant d'utiliser la méthode rayon comme un attribut en  $lecture-écriture.$  Remarquez que la méthode rayon() retourne l'attribut protégé :  $\Box$ rayon qui sera modifié par le setter (la méthode modificatrice) :

```
@property
def rayon(self):
   return self.__rayon
@rayon.setter
def rayon(self, rayon):
   assert rayon > 0, "rayon strictement positif"
   self.__rayon = rayon
```
Exemple d'utilisation des instances de Cercle :

```
def __eq__(self, other):
       return (self.rayon == other.rayon
                           and super().__eq__(other))
   def _{\sim}str_{-}(self):return ("{0.__class__.__name__}({0.rayon!s}, {0.x!s}, "
              "{0.y!s})".format(self))
if __name__ == "__main__":
   c1 = \text{Cercle}(2, 3, 4)print(c1, c1.aire, c1.circonference)
   # Cercle(2, 3, 4) 12.5663706144 12.5663706144
   print(c1.distance_bord_origine, c1.rayon) # 3.0 2
   c1.rayon = 1 # modification du rayon
   print(c1.distance_bord_origine, c1.rayon) # 4.0 1
```
# 7.8 Notion de Conception Orientée Objet

Suivant les relations que l'on va établir entre les objets de notre application, on peut concevoir nos classes de deux façons possibles :

- la composition qui repose sur la relation a-un ou sur la relation utilise-un ;
- la dérivation qui repose sur la relation est-un.

Bien sûr, ces deux conceptions peuvent cohabiter, et c'est souvent le cas!

## 7.8.1 Composition

### Définition

 $\|\cdot\|$  La composition est la collaboration de plusieurs classes distinctes via une *association* (utilise-un) ou une *aggrégation* (a-un).

La classe composite bénéficie de l'ajout de fonctionnalités d'autres classes qui n'ont rien en commun.

L'implémentation Python utilisée est généralement l'instanciation de classes dans le constructeur de la classe composite.

#### Exemple

```
class Point:
   def \_init_-(self, x, y):
       self.px, self.py = x, y
class Segment:
   """Classe composite utilisant la classe distincte Point."""
   def __init__(self, x1, y1, x2, y2):
       self.orig = Point(x1, y1) # Segment "a-un" Point origine,
       self.extrem = Point(x2, y2) # et "a-un" Point extrémité
   def __str__(self):
       return ("Segment : [(\{:\text{g}\}, \{:\text{g}\}), (\{:\text{g}\}, \{:\text{g}\})]"
           .format(self.orig.px, self.orig.py,
                       self.extrem.px, self.extrem.py))
s = Segment(1.0, 2.0, 3.0, 4.0)
print(s) # Segment : [(1, 2), (3, 4)]
```
### 7.8.2 Dérivation

Définition

 $\|\cdot\|$  La dérivation décrit la création de sous-classes par spécialisation.

On utilise dans ce cas le mécanisme de l'héritage.

L'implémentation Python utilisée est généralement l'appel dans le constructeur de la classe dérivée du constructeur de la classe parente, soit nommément, soit grâce  $\lambda$  l'instruction super.

#### Exemple

```
class Rectangle:
   def __init__(self, longueur=30, largeur=15):
       self.L, self.l, self.nom = longueur, largeur, "rectangle"
class Carre(Rectangle): # héritage simple
   """Sous-classe spécialisée de la super-classe Rectangle."""
   def __init__(self, cote=20):
       # appel au constructeur de la super-classe de Carre :
       super().__init__(cote, cote)
       self.nom = "carré" # surcharge d'attribut
```
CHAPITRE 8

# Quelques Techniques avancées de programmation

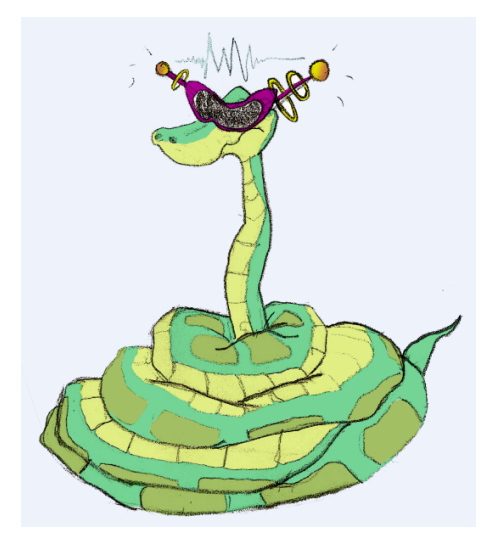

Ce chapitre présente quelques exemples de techniques avancées dans les trois paradigmes que supporte Python, les programmations procédurale, objet et fonctionnelle.

# 8.1 Techniques procédurales

## 8.1.1 Améliorer la documentation

La fonction utilitaire printApi()<sup>[1](#page-76-0)</sup> filtre les méthodes disponibles de element, et affiche les *docstrings* associés sous une forme plus lisible que help() :

```
def printApi(element):
   methods = [el for el in dir(element) if not el.startswith('')]
   for meth in methods:
       print(getattr(element, meth).__doc__)
if name = "main":
   printApi([])
"" "" ""
L.append(object) -- append object to end
L.count(value) -> integer -- return number of occurrences of value
L.extend(iterable) -- extend list by appending elements from the iterable
L.index(value, [start, [stop]]) -> integer -- return first index of value.
Raises ValueError if the value is not present.
L.insert(index, object) -- insert object before index
L.pop([index]) -> item -- remove and return item at index (default last).
Raises IndexError if list is empty or index is out of range.
L.remove(value) -- remove first occurrence of value.
Raises ValueError if the value is not present.
L.reverse() -- reverse *IN PLACE*
```
<span id="page-76-0"></span>1. Cf. [\[B6\]](#page-141-0) p. [132](#page-141-1)

```
L.sort(cmp=None, key=None, reverse=False) -- stable sort *IN PLACE*;
cmp(x, y) \rightarrow -1, 0, 1"" "
```
### 8.1.2 Faire des menus avec un dictionnaire

On peut utiliser le couple clé : valeur d'un dictionnaire pour implémenter un menu, de la façon suivante :

- on donne à cle le nom d'un élément du menu;
- $-$  la valeur correspondante est une référence : l'appel à une procédure sans argument.

L'exemple proposé est la programmation d'une queue FIFO, une structure de données illustrée par la file d'attente à un guichet : le premier arrivé est le premier servi.

Source du module de fonctions :

```
"""Module de gestion d'une queue FIFO."""
queue = [] # initialisation
def enQueue():
    queue.append(int(input("Entrez un entier : ")))
def deQueue():
    if len(queue) == 0:
       print("\nImpossible : la queue est vide !")
    else:
       print("\nElément '%d' supprimé" % queue.pop(0))
def afficheQueue():
   print("\nqueue :", queue)
   Source du menu de gestion :
"""Implémentation d'une queue FIFO avec une liste.
  Un menu (utilisant un dictionnaire)
  appelle des procédures sans argument.
"" ""
# import
from queue_FIFO_menu_m import enQueue, deQueue, afficheQueue
# programme principal -------
afficheQueue()
CMDs = \{a':\text{enQueue}, \text{ } 'v':\text{afficheQueue}, \text{ } 's':\text{deQueue}\}menu = """
(A) jouter
(V)oir
(S)upprimer
(Q)uitter
   Votre choix ? """
```

```
while True:
   while True:
      try:
          choix = input(menu).strip() [0].lower()except:
          choix = 'q'if choix not in 'avsq':
          print("Option invalide ! Réessayez")
       else:
          break
   if choix == 'q':print("\nAu revoir !")
       break
   CMDs[choix]()
```
### 8.1.3 Les fonctions récursives

#### Définition

 $\|\mathbf{\hat{i}}\|$  Une fonction récursive peut s'appeler elle-même.

Par exemple, trier un tableau de  $N$  éléments par ordre croissant c'est extraire le plus petit élément puis trier le tableau restant à  $N - 1$  éléments.

Bien que cette méthode soit souvent plus difficile à comprendre et à coder que la méthode classique dite *itérative*, elle est, dans certains cas, l'application la plus directe de sa définition mathématique.

Voici l'exemple classique de définition par récurrence de la fonction factorielle<sup>[1](#page-78-0)</sup> :

$$
n! = \begin{cases} 1 & \text{si } n = 0 \\ n(n-1)! & \text{si } n \geq 1 \end{cases}
$$

#### Remarque

**⊪** Son code est *très exactement* calqué sur sa définition mathématique :

```
def factorielle(n):
   if n == 0: # cas de base : condition terminale
     return 1
   else # cas récursif
      return n*factorielle(n-1)
```
Dans cette définition, la valeur de  $n!$  n'est pas connue tant que l'on n'a pas atteint la condition terminale (ici  $n == 0$ ). Le programme *empile* les appels récursifs jusqu'à atteindre la condition terminale puis  $d\n{e}$  pile les valeurs.

Ce mécanisme est illustré par la figure  $8.1$ .

<span id="page-78-0"></span><sup>1.</sup> Par opposition à sa définition itérative :  $n! = n (n - 1) (n - 2) \dots \times 2 \times 1$ .

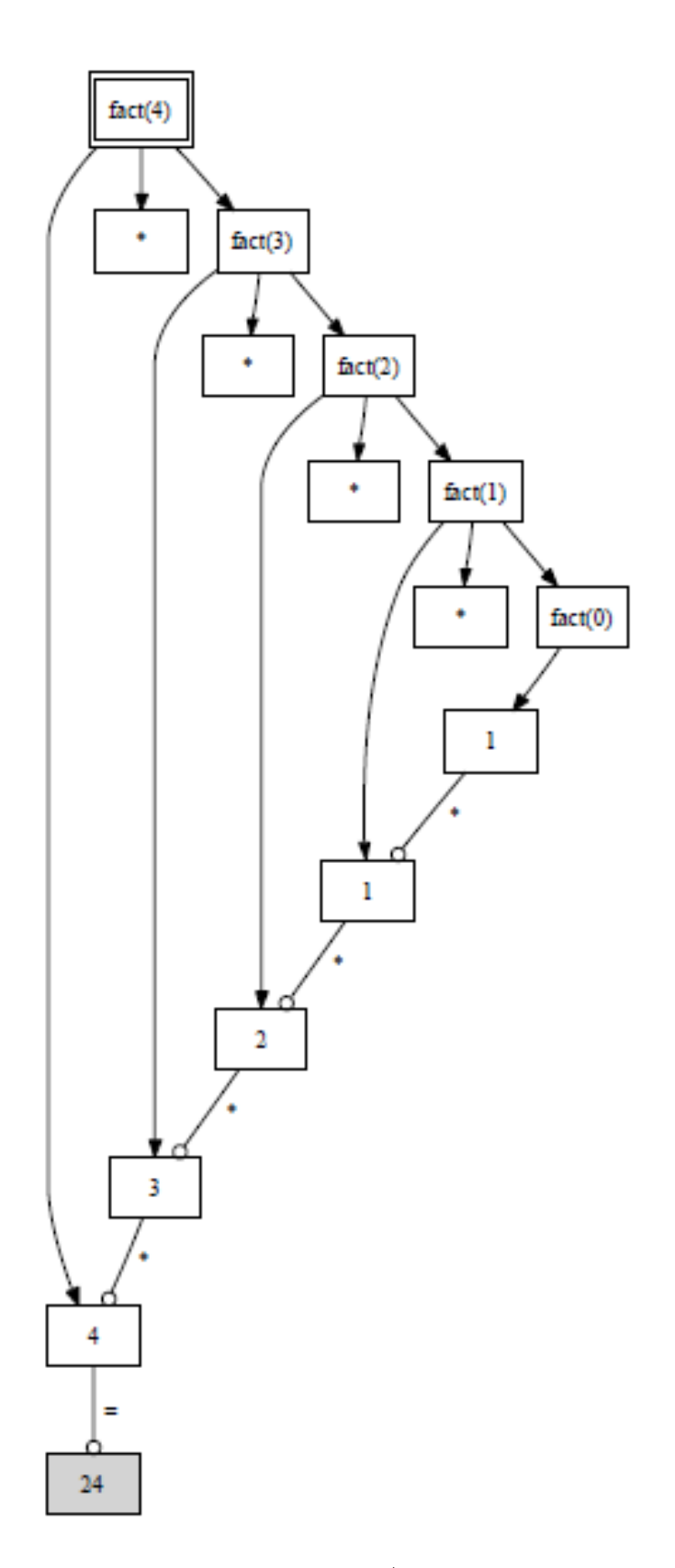

<span id="page-79-0"></span>FIGURE 8.1 – Empilage/dépilage de 4!

#### Les générateurs et les expressions génératrices 8.1.4

#### Les générateurs

Les générateurs fournissent un moyen de générer des exécutions paresseuses, ce qui signifie qu'elles ne calculent que les valeurs réellement demandées. Ceci peut s'avérer beaucoup plus efficace (en terme de mémoire) que le calcul, par exemple, d'une énorme list en une seule fois.

Voici un exemple de générateur qui fournit autant de valeurs que demandées :

```
def quarters(next_quarter=0.0):
   while True:
       yield next_quarter
       next_quanter += 0.25if __name__ == "__main__":
   result = []for x in quarters():
      result.append(x)if x == 1.0:
          break
   print ("Liste résultante : ", result)
   # Liste résultante : [0.0, 0.25, 0.5, 0.75, 1.0]
```
Il est aussi possible de passer une initialisation au générateur :

```
# import
import sys
def quarters(next_quarter=0.0):
   while True:
      received = (yield next-quarter)if received is None:
          next_quarter += 0.25
      else:next_quarter += received
if _name_-= == "_name_":
   result = []generator = quarters()while len(result) < 5:
      x = next(generator)if abs(x - 0.5) < sys.float_info.epsilon:
          x = generator.send(1.0) # réinitialise le générarteur
      result.append(x)print ("Liste résultante : ", result)
   # Liste résultante : [0.0, 0.25, 1.5, 1.75, 2.0]
```
#### Les expressions génératrices

#### Syntaxe

Ine expression génératrice possède une syntaxe presque identique à celle des listes en intension; la différence est qu'une expression génératrice est entourée de parenthèses.

#### Utilisation

Les expressions génératrices sont aux générateurs ce que les listes en intension sont aux fonctions.

### 8.1.5 Les fonctions incluses

La syntaxe de définition des fonctions en Python permet tout à fait d'emboîter leur définition. Distingons deux cas d'emploie :

• Idiome de la fonction fabrique renvoyant une fermeture :

```
def creer_plus(ajout):
   """Fonction 'fabrique'."""
   def plus(increment):
       """Fonction 'fermeture' : utilise des noms locaux à creer_plus()."""
       return increment + ajout
   return plus
# Programme principal ------
## création de deux fabriques distinctes
p = \text{creer}_\text{plus}(23)q = \text{creer}_\text{plus}(42)## utilisation
print("p(100) =", p(100))print("q(100) =", q(100))
```
• Fonction fabrique renvoyant une classe :

```
# classes
class CasNormal(object):
   def uneMethode(self):
       print("normal")
class CasSpecial(object):
   def uneMethode(self):
       print("spécial")
# fonction
def casQuiConvient(estNormal=True):
   """Fonction fabrique renvoyant une classe."""
   return CasNormal() if estNormal else CasSpecial()
# Programme principal ------
une_instance = casQuiConvient()
une_instance.uneMethode() # normal
autre_instance = casQuiConvient(False)
autre_instance.uneMethode() # spécial
```
### 8.1.6 Les décorateurs

#### Remarque

nantise un décorateur lorsqu'on a besoin d'effectuer un prétraitement lors de l'appel d'une fonction.

Soit le prétraitement suivant :

```
def pretraitement(fonction):
   fonction. doc += "(fonction décorée)."
   return fonction
def traitement():
   """ma fonction """
   print("traitement")
traitement = pretraitement(traitement)
print(traitement.__doc__) # ma fonction (fonction décorée).
```
Nous obtenons le même résultat en utilisant un décorateur :

```
def pretraitement(fonction):
   fonction._=doc__ += "\n    (fonction décorée)."return fonction
@pretraitement
def traitement():
   """ma fonction """
   print("traitement")
print(traitement.__doc__) # ma fonction (fonction décorée).
```
Enfin il est possible d'enchaîner les décorateurs (à l'image de la composition des fonctions en mathématique) :

```
@f1 @f2 @f3
def fonction():
   pass
# Notation équivalente à : fonction = f1(f2(f3(fonction)))
```
# 8.2 Techniques objets

Comme nous l'avons vu lors du chapitre précédent, Python est un langagge complètement objet. Tous les types de base ou dérivés sont en réalité des types abstrait de données implémentés sous forme de classe. Toutes ces classes dérivent d'une unique classe de base, ancêtre de tous les autres : la classe object.

### $8.2.1$  \_\_slots\_\_ et \_\_dict\_\_

Examinons le code suivant :

```
class Point:
   \text{__slot}_ = ("'x"', "'y"')
   def __init__(self, x=0, y=0):
       self.x = xself.y = y
```
Quand une classe est créée sans utiliser l'instruction \_\_slot\_\_, ce que nous avons fait jusqu'à maintenant, Python crée de manière transparente un dictionnaire privé appelé \_\_dict\_\_ pour chaque instance de la classe, et ce dictionnaire contient les attributs de l'instance. Voici pourquoi il est possible d'ajouter ou de retirer des attributs d'un objet.

Mais si l'on se contente d'objets sur lesquels nous accédons aux attributs sans en ajouter ou en ôter, nous pouvons créer des classes sans dictionnaire privé, ce qui économisera de la mémoire à chaque instanciation. C'est ce qui est réalisé dans l'exemple ci-dessus en définissant un attribut de classe \_\_slot\_\_ dont la valeur est un tuple formé des noms des attributs.

#### 8.2.2 Functor

En Python un objet fonction ou *fonctor* est une référence à tout objet « appelable  $\gg$ <sup>1</sup>: fonction, fonction lambda, méthode, classe. La fonction prédéfinie callable() permet de tester cette propriété :

```
>>> def maFonction():
   print('Ceci est "appelable"')
>>> callable(maFonction)
True
>>> chaine = 'Ceci est "appelable"'
>>> callable(chaine)
False
```
Il est possible de transformer les instances d'une classe en functor si la méthode spéciale \_\_call\_\_() est définie dans la la classe :

```
>>> class A:
    def __call__(self, un, deux):
       return un + deux
\gg a = A()
\gg callable(a)
True
\gg a(1, 6)
\overline{7}
```
#### 8.2.3 Les gestionnaires de contexte

Les gestionnaires de contexte simplifient nos codes en assurant que certaines opérations sont effectuées avant et après un bloc d'instruction donné.

**Syntaxe** 

```
imes On utilise l'instruction with
```

```
with <expression> as <variable>:
   <instructions>
```
Une utilisation classique est d'assurer la fermeture d'un fichier :

```
1. \ncallabel en anglais.
```

```
with open("hello.txt") as f:
   for line in f:
       print line
```
# 8.3 Techniques fonctionnelles

### 8.3.1 Directive lambda

Issue de langages fonctionnels (comme Lisp), la directive lambda permet de définir un objet *fonction anonyme* dont le retour est limité à **une expression**.

```
Syntaxe
```

```
✎ lambda [parameters]:expression
```
Par exemple cette fonction retourne  $\ll s \gg s$  si son argument est different de 1, une chaîne vide sinon :

 $s =$ lambda x: "" if  $x == 1$  else "s"

Dans la présentation des interfaces graphiques, on verra que les *callbacks* sont souvent codés ainsi.

```
f = lambda x=1, y=1, z=0: 3*x + 2*y - zprint(f()) # 5
def make_increment(n):
   return lambda x: x + n
f2, f6 = make_increment(2), make_increment(6)
print(f2(42), f6(42)) # 44 48lc = [lambda x: x**2, lambda x: x**3, lambda x: x**4]
for f in lc:
   print(f(2), end=" " ) # 4 8 16
```
### 8.3.2 Les fonctions map, filter et reduce

La programmation fonctionnelle est un paradigme de programmation qui considère le calcul en tant qu'évaluation de fonctions mathématiques et rejette le changement d'état et la mutation des données. Elle souligne l'application des fonctions, contrairement au modèle de programmation impérative qui met en avant les chan-gements d'état<sup>[1](#page-84-0)</sup>.

Le paradigme fonctionnel n'utilise pas de machine d'états pour décrire un programme, mais un emboîtement de fonctions que l'on peut voir comme des « boîtes noires  $\gg$  que l'on peut imbriquer les unes dans les autres. Chaque boîte possédant plusieurs paramètres en entrée mais une seule sortie, elle ne peut sortir qu'une seule valeur possible pour chaque n-uplet de valeurs présentées en entrée. Ainsi, les fonctions n'introduisent pas d'effets de bord. Un programme est donc une application, au sens mathématique, qui ne donne qu'un seul résultat pour chaque ensemble de valeurs en entrée<sup>[2](#page-84-1)</sup>.

<span id="page-84-0"></span><sup>1.</sup> Cf. Wikipedia

<span id="page-84-1"></span><sup>2.</sup> Idem

La programmation fonctionnelle repose sur trois concepts : mapping, filtering et reducing qui sont implémentésen Python par trois fonctions :  $map()$ , filter() et reduce().

#### La fonction map() :

map() applique une fonction à chaque élément d'une séquence et retourne un itérateur :

```
>>> def renvoiTitres(element):
   return element.title()
>>> map(renvoiTitres, ['fiat lux', "lord of the fly"])
['Fiat Lux', 'Lord Of The Fly']
>>>
>>> [element.title() for element in ['fiat lux', "lord of the fly"]]
['Fiat Lux', 'Lord Of The Fly']
```
On remarque que map() peut être remplacée par une liste en intension.

#### La fonction filter() :

filter() construit et renvoie un itérateur sur une liste qui contient tous les  $\acute{e}$ léments de la séquence initiale répondant au critère :

```
function(element) == True :
```

```
>>> filter(lambda x: x > 0, [1, -2, 3, -4])
[1, 3]
>>>
>>> [x for x in [1, -2, 3, -4] if x > 0][1, 3]
```
On remarque que  $filter()$  peut être remplacée par une liste en intension avec un test.

#### La fonction reduce() :

reduce() est une fonction du module functools. Elle applique de façon cumulative une fonction de deux arguments aux éléments d'une séquence, de gauche à droite, de façon à réduire cette séquence à une seule valeur qu'elle renvoie :

```
\gg def somme(x, y):
   print x, '+', y
   return x + y
>>> reduce(somme, [1, 2, 3, 4])
1 + 23 + 3
6 + 410
>>>
>>> sum([1, 2, 3, 4])
10
```
On remarque que reduce() peut être remplacée par une des fonctions suivantes : all(),  $any()$ ,  $max()$ ,  $min()$  ou  $sum()$ .

### 8.3.3 Les applications partielles de fonctions

Issue de la programmation fonctionnelle, une PFA (application partielle de fonction) de n paramètres prend le premier argument comme paramètre fixe et retourne un objet fonction (ou instance) utilisant les n-1 arguments restants.

Exemple simple :

```
>>> from functools import partial
>>> baseTwo = partial(int, base=2)
>>> baseTwo('10010')
18
```
Les PFA sont très utiles pour fournir des modèles partiels de widgets, qui ont souvent de nombreux paramètres. Dans l'exemple suivant, on redéfinie la classe Button en fixant certains de ses attributs (qui peuvent toujours être surchargés) :

```
from functools import partial
import tkinter as tk
root = tk.Tk()# instanciation partielle de classe :
MonBouton = partial(tk.Button, root, fg='purple', bg='green')MonBouton(text="Bouton 1").pack()
MonBouton(text="Bouton 2").pack()
MonBouton(text="QUITTER", bg='red', fg='black',
         command=root.quit).pack(fill=tk.X, expand=True)
root.title("PFA !")
root.mainloop()
```
Ce résultat est illustré par la figure  $8.2$ .

<span id="page-86-0"></span>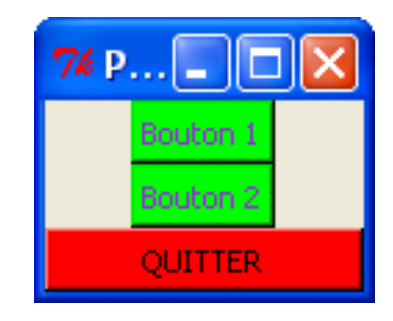

Figure 8.2 – Application partielle d'un widget

La programmation « OO » graphique

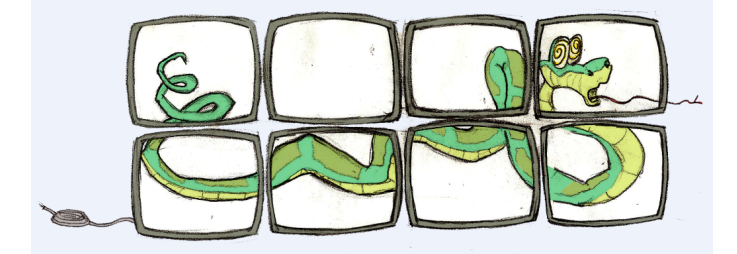

Très utilisée dans les systèmes d'exploitation et dans les applications, les interfaces graphiques sont programmables en Python.

Parmi les différentes bibliothèques graphiques utilisables dans Python  $(GTK+, wxPython, Qt...),$  la bibliothèque tkinter, issue du langage tcl/Tk est très employée, car elle est installée de base dans toute les distributions Python.

tkinter facilite la construction d'interfaces graphiques simples. Après avoir importé la bibliothèque, la méthode consiste à créer, configurer et positionner les widgets utilisés, à coder les fonctions/méthodes associ´ees aux widgets, puis d'entrer dans la boucle principale de gestion des événements.

# 9.1 Programmes pilotés par des événements

En programmation graphique objet, on remplace le déroulement séquentiel du script par une boucle d'événements (cf. Fig.  $9.1$ )

# 9.2 La bibliothèque tkinter

Un exemple simple (cf. Fig.  $9.2$ )

```
import tkinter
```
widget = tkinter.Label(None, text='Bonjour monde graphique !') widget.pack() # positionnement du label widget.mainloop() # lancement de la boucle d'événements

## 9.2.1 Les widgets de tkinter

### **Définition**

 $\left| \cdot \right|$  On appelle widget, mot valise, contraction de window et gadget, les composants graphiques de base d'une bibliothèque.

Liste des principaux widgets de tkinter :

Tk fenêtre de plus haut niveau

Frame contenant pour organiser d'autres widgets

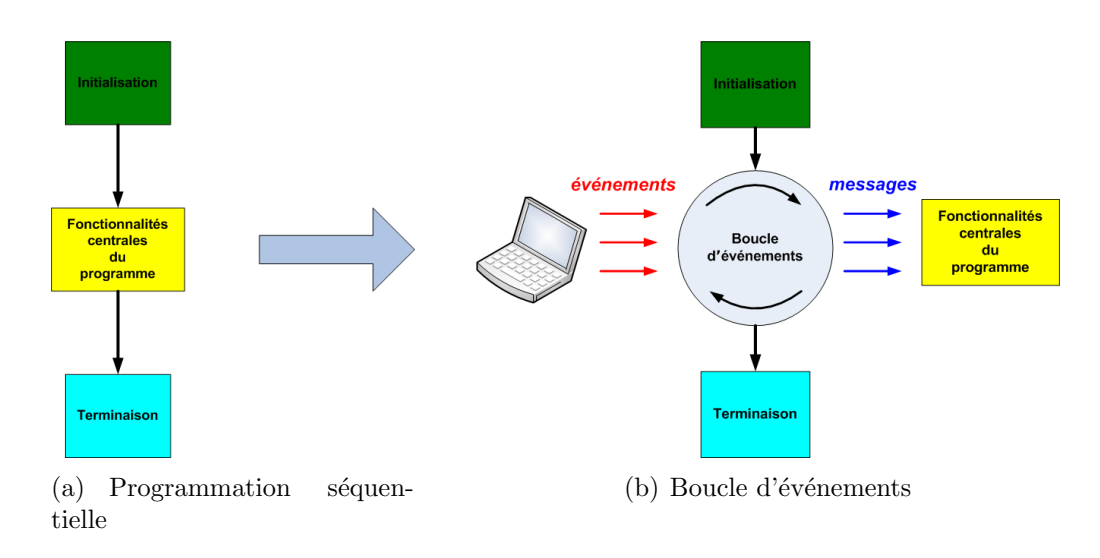

Figure 9.1 – Deux styles de programmation.

<span id="page-89-1"></span><span id="page-89-0"></span>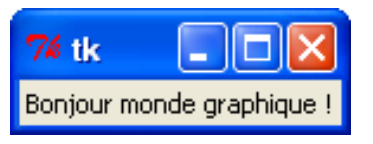

Figure 9.2 – Un exemple simple

Label zone de message Button bouton avec texte ou image Message zone d'affichage multi-lignes Entry zone de saisie Checkbutton bouton à deux états **Radiobutton** bouton à deux états exclusifs Scale glissière à plusieurs positions PhotoImage sert à placer des images sur des widgets BitmapImage sert à placer des *bitmaps* sur des widgets Menu associé à un Menubutton Menubutton bouton ouvrant un menu d'options Scrollbar ascenseur Listbox liste de noms à sélectionner Text édition de texte multi-lignes Canvas zone de dessins graphiques ou de photos OptionMenu liste déroulante ScrolledText widget Text avec ascenseur PanedWindow interface à onglets LabelFrame contenant avec un cadre et un titre Spinbox un widget de sélection multiple

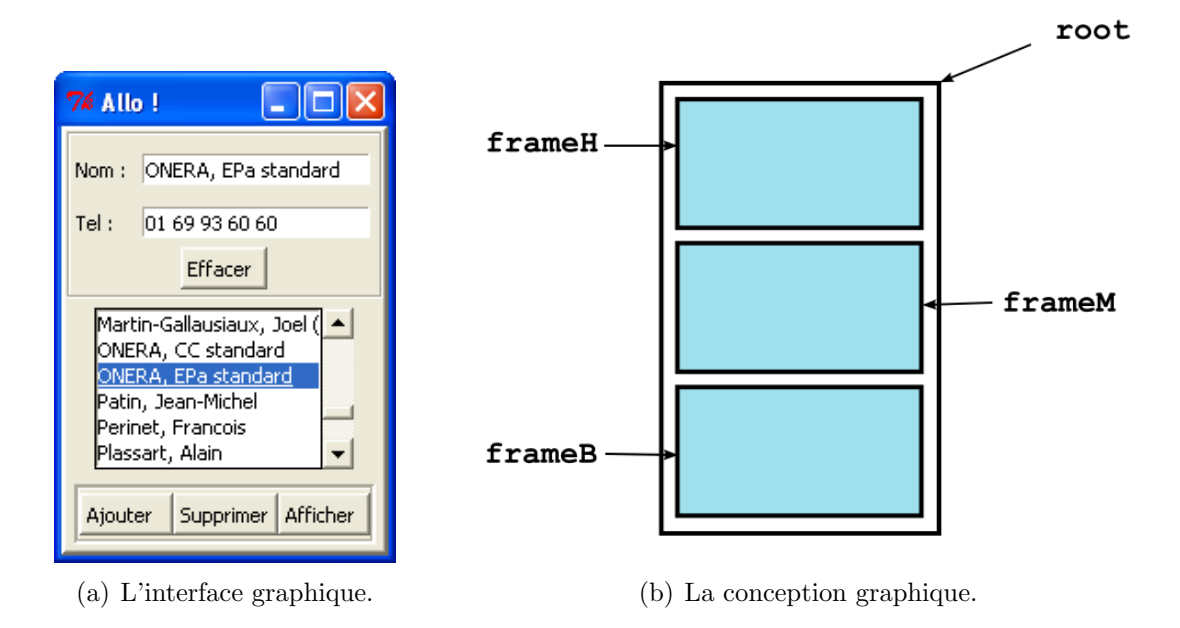

<span id="page-90-0"></span>Figure 9.3 – tkPhone.

### 9.2.2 Le positionnement des widgets

tkinter possède trois gestionnaires de positionnement :

- Le packer : dimensionne et place chaque widget dans un widget conteneur selon l'espace requis par chacun d'eux.
- Le gridder: dimensionne et positionne chaque widget dans les cellules d'un tableau d'un widget conteneur.
- Le placer: dimensionne et place chaque widget w dans un widget conteneur exactement selon ce que demande w. C'est un placement absolu (usage peu fréquent).

## 9.3 Deux exemples

### 9.3.1 tkPhone, un exemple sans menu

Il s'agit de créer un script de gestion d'un carnet téléphonique. L'aspect de l'ap-plication est illustré Fig. [9.3](#page-90-0)

#### Conception graphique

La conception graphique va nous aider à choisir les bons widgets. Tout d'abord, il est naturel de distinguer trois zones :

- 1. la zone supérieure, dédiée à l'affichage;
- 2. la zone médiane est une liste alphabétique ordonnée ;
- 3. la zone inférieure est formée de boutons de gestion de la liste ci-dessus.

Chacune de ces zones est codée par une instance de Frame(), positionnée l'une sous l'autre grâce au packer, et toute trois incluses dans une instance de  $Tk()$  (cf. conception Fig. [9.3\)](#page-90-0).

#### Le code de l'interface graphique

Afin de ne pas mélanger les problèmes, on se propose la méthodologie suivante :

```
Remarque
```

```
☞ S´eparer le codage de l'interface graphique et celui des callbacks.
```
Voici dans un premier temps le code de l'interface graphique. L'initialisateur crée un attribut phoneList, une liste qu'il remplit avec le contenu du fichier contenant les données (si le fichier n'existe pas il est créé), crée la fenêtre de base root et appelle la méthode makeWidgets().

Cette méthode, suit la conception graphique et remplit chacun des trois frames. Les callbacks sont vides (instruction pass minimale).

Comme tout bon module, un auto-test permet de vérifier le bon fonctionnement (ici le bon aspect) de l'interface :

```
import tkinter as tk
# class
class Allo IHM(object):
   """IHM de l'application 'répertoire téléphonique'."""
   def __init__(self, fic):
       """Initialisateur/lanceur de la fenêtre de base"""
       self.phoneList = []
       self.fic = fic
       f = open(fic)try:
          for line in f:
              self.phoneList.append(line[: -1].split('*'))
       except: # création du fichier de répertoire
          f = open(self.fit, "W")finally:
          f.close()
       self.phoneList.sort()
       self(root = tk.Tk()self.root.title("Allo !")
       self.root.config(relief=tk.RAISED, bd=3)
       self.makeWidgets()
       self.root.mainloop()
   def makeWidgets(self):
       "Configure et positionne les widgets"
       # frame "saisie" (en haut avec bouton d'effacement)
       frameH = tk.Frame(self.root, relief=tk.GROOVE, bd=2)
       frameH.pack()
       tk.Label(frameH, text="Nom :").grid(row=0, column=0, sticky=tk.W)
       self.nameEnt = tk.Entry(frameH)
       self.nameEnt.grid(row=0, column=1, sticky=tk.W, padx=5, pady=10)
       tk.Label(frameH, text="Tel :").grid(row=1, column=0, sticky=tk.W)
       self.phoneEnt = tk.Entry(frameH)
       self.phoneEnt.grid(row=1, column=1, sticky=tk.W, padx=5, pady=2)
       b = tk.Button(frameH, text="Effacer ", command=self.clear)
       b.grid(row=2, column=0, columnspan=2, pady=3)
```

```
# frame "liste" (au milieu)
       frameM = tk.Frame(self.root)
       frameM.pack()
       self.scroll = tk.Scrollbar(frameM)
       self.select = tk.Listbox(frameM, yscrollcommand=self.scroll.set, height=6)
       self.scroll.config(command=self.select.yview)
       self.scroll.pack(side=tk.RIGHT, fill=tk.Y, pady=5)
       self.select.pack(side=tk.LEFT, fill=tk.BOTH, expand=1, pady=5)
       ## remplissage de la Listbox
       for i in self.phoneList:
          self.select.insert(tk.END, i[0])
       self.select.bind("<Double-Button-1>", lambda event: self.afficher(event))
       # frame "boutons" (en bas)
       frameB = tk.Frame(self.root, relief=tk.GROOVE, bd=3)
       frameB.pack(pady=3)
       b1 = tk.Button(frameB, text="Ajouter ", command=self.ajouter)
       b2 = tk.Button(frameB, text="Supprimer", command=self.supprimer)
       b3 = tk.Button(frameB, text="Afficher ", command=self.afficher)
       b1.pack(side=tk.LEFT, pady=2)
       b2.pack(side=tk.LEFT, pady=2)
       b3.pack(side=tk.LEFT, pady=2)
   def ajouter(self):
       pass
   def supprimer(self):
       pass
   def afficher(self, event=None):
       pass
   def clear(self):
       pass
# auto-test -
if __name__ == '__main__':
  app = Allo_IHM('phones.txt') # instancie l'IHM
```
### Le code de l'application

On va maintenant utiliser le module de la façon suivante :

- $-$  On importe la classe Allo\_IHM depuis le module précédent ;
- $-$  on crée une classe Allo qui en dérive;
- $-$  son initialisateur appelle l'initialisateur de la classe de base pour hériter de toutes ses caractéristiques ;
- $-$  il reste à surcharger les callbacks.

Enfin, le script instancie l'application.

```
# imports
import tkinter as tk
from tkPhone_IHM import Allo_IHM
```

```
# classes
class Allo(Allo_IHM):
   """Répertoire téléphonique."""
   def __init__(self, fic='phones.txt'):
       "Constructeur de l'IHM."
       Allo_IHM.__init__(self, fic)
   def ajouter(self):
       # maj de la liste
       ajout = ["", ""]
       ajout[0] = self.nameEnt.get()
       ajout[1] = self.phoneEnt.get()
       if (ajout[0] == "") or (ajout[1] == ""):
          return
       self.phoneList.append(ajout)
       self.phoneList.sort()
       # maj de la listebox
       self.select.delete(0, tk.END)
       for i in self.phoneList:
          self.select.insert(tk.END, i[0])
       self.clear()
       self.nameEnt.focus()
       # maj du fichier
       f = open(self.fit, "a")f.write("%s*%s\n" % (ajout[0], ajout[1]))
       f.close()
   def supprimer(self):
       self.clear()
       # maj de la liste
       retrait = ["", ""]
       retrait[0], retrait[1] = self.phoneList[int(self.select.curselection()[0])
           ]
       self.phoneList.remove(retrait)
       # maj de la listebox
       self.select.delete(0, tk.END)
       for i in self.phoneList:
           self.select.insert(tk.END, i[0])
       # maj du fichier
       f = open(self.fit, "w")for i in self.phoneList:
           f.write("%s*%s\n" % (i[0], i[1]))
       f.close()
   def afficher(self, event=None):
       self.clear()
       name, phone = self.phoneList[int(self.select.curselection()[0])]
       self.nameEnt.insert(0, name)
       self.phoneEnt.insert(0, phone)
   def clear(self):
       self.nameEnt.delete(0, tk.END)
       self.phoneEnt.delete(0, tk.END)
# programme principal -------
app = Allo() # instancie l'application
```
### 9.3.2 IDLE, un exemple avec menu

Toutes les distributions Python comporte l'application IDLE, l'interpréteur/édi-teur écrit en Python<sup>[1](#page-94-0)</sup>. Cette application se présente sous l'aspect d'une interface graphique complète (cf Fig.  $9.4$ ), avec menu.

C'est un source Python dont le code est disponible<sup>[2](#page-94-1)</sup> et constitue à lui seul un cours complet à tkinter.

<span id="page-94-0"></span><sup>1.</sup> Dans certaines distributions linux, IDLE est un package particulier.

<span id="page-94-1"></span><sup>2.</sup> Mais il est trop volumineux pour être reproduit dans ces notes...

```
76 Python Shell
                                                            ∥⊟
File Edit Shell Debug Options Windows Help
Python 3.1.1 (r311:74483, Aug 17 2009, 17:02:12) [MSC v.150
0 32 bit (Intel)] on win32
Type "copyright", "credits" or "license()" for more informa
tion.
>> def somme(a, b):
        return a+b
>> somme (21, 53)
74
\ggLn: 8 Col: 4
```
 $(a)$  L'interpréteur d'IDLE

```
7% idle.pyw - C:\Python31\Lib\idlelib\idle.pyw
                                                                                \Boxlol\timesFile Edit Format Run Options Windows Help
try.
    import idlelib.PyShell
except ImportError.
    # IDLE is not installed, but maybe PyShell is on sys.path:
    try.
        from import PyShell
    except ImportError:
        raise
    else.
        import os
         idledir = os.path.dirname(os.path.abspath(PyShell. file ))
         if idledir != os.getcwd():
             # We're not in the IDLE directory, help the subprocess find run.py
             pypath = os.environ.get('PYTHONPATH', '')
             if pypath:
                 os.environ['PYTHONPATH'] = pypath + ':' + idledir
             else:
                 os.environ['PYTHONPATH'] = idledir
         PyShell.main()
else:
    idlelib.PyShell.main()
                                                                                \ln: 1 Col: 0
```
<span id="page-95-0"></span>FIGURE  $9.4 - IDLE$ .

CHAPITRE 10

# Notion de développement agile

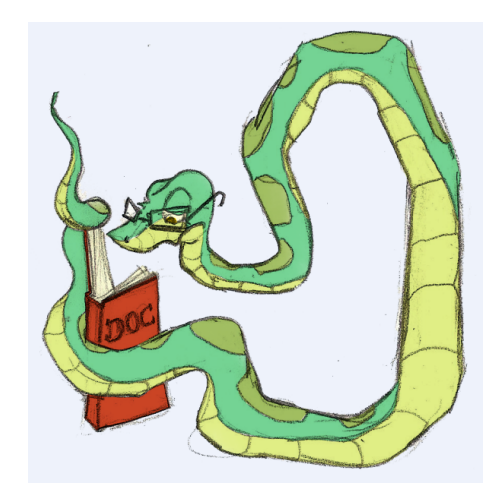

Le développement « agile » est un style de développement logiciel itératif, davantage centré sur les personnes que sur les méthodes, et qui met l'accent sur la satisfaction du client à travers l'intégration continue d'un logiciel entièrement fonctionnel.

Le « Manifeste Agile » est un texte rédigé en 2001 par 17 experts reconnus pour leurs apports respectifs au développement d'applications informatiques sous la forme de plusieurs méthodes dont les plus connues sont l'eXtreme Programming et Scrum.

Cette philosophie couvre l'ensemble du cycle de développement du projet, mais nous nous limiterons ici aux problèmes de la documentation et des tests.

# 10.1 Les tests

Dès lors qu'un programme dépasse le stade du petit script, le problème des erreurs et donc des tests se pose inévitablement.

### Définition

 $\|\cdot\|$  Un test consiste à appeler la fonctionnalité spécifiée dans la documentation, avec un scénario qui correspond à un cas d'utilisation, et à vérifier que cette fonctionnalité se comporte comme prévu.

### Méthode

Dans la philosophie du « développement agile », les tests sont écrits en même temps que le code, voire juste avant. On parle de DDT, Développement Dirigé par les Tests (ou TDD, Test Driven Developpement).

### 10.1.1 Tests unitaires et tests fonctionnels

On distingue deux familles de test :

Tests unitaires : validations isolées du fonctionnement d'une classe, d'une méthode ou d'une fonction.

Par convention, chaque module est associé à un module de tests unitaires, placé dans un répertoire tests du paquet. Par exemple, un module nommé calculs.py aura un module de tests nommé tests/test\_calculs.py

- **Tests fonctionnels** : prennent l'application complète comme une « boîte noire » et la manipulent comme le ferait l'utilisateur final. Ces tests doivent passer par les mˆemes interfaces que celles fournies aux utilisateurs, c'est pourquoi ils sont spécifiques à la nature de l'application et plus délicats à mettre en œuvre. On peut citer les projets :
	- Mechanize : fournit des objets Python sans IHM qui bouchonnent un navigateur Web ;
	- $-$  **Selenium**: tests fonctionnels pour les applications Web dans un véritable navigateur ;
	- guitest : teste les applications GTK ;
	- $-$  FunkLoad offre un système de benchmark et de reporting étendu.

### 10.1.2 Le développement dirigé par les tests

Le module Python unittest fournit l'outil PyUnit, outils que l'on retrouve dans d'autres langages : JUnit (Java), NUnit (.Net), JSUnit (Javascript), tous dérivés d'un outil initialement développé pour le langage SmallTalk : SUnit.

PyUnit propose une classe de base, TestCase. Chaque méthode implémentée dans une classe dérivée de TestCase, et préfixée de test\_, sera considérée comme un test unitaire<sup>[1](#page-97-0)</sup>:

```
"""Module de calculs."""
# fonctions
def moyenne(*args):
   """Renvoie la moyenne."""
   length = len (args)
   sum = 0for arg in args:
      sum += argreturn sum/length
def division(a, b):
   """Renvoie la division."""
   return a/b
"""Module de test du module de calculs."""
```
# imports import unittest import os import sys

<span id="page-97-0"></span>1. Cf. [\[B6\]](#page-141-0) p. [132](#page-141-1)

```
dirName = os.path.dirname( _file_ )if dirName == '':
   dirName = '.'
dirName = os.path.realpath(dirName)
upDir = os.path.split(dirName)[0]
if upDir not in sys.path:
   sys.path.append(upDir)
from calculs import moyenne, division
# classes
class CalculTest(unittest.TestCase):
   def test_moyenne(self):
       self.assertEquals(moyenne(1, 2, 3), 2)
       self.assertEquals(moyenne(2, 4, 6), 4)
   def test_division(self):
       self.assertEquals(division(10, 5), 2)
       self.assertRaises(ZeroDivisionError, division, 10, 0)
def test_suite():
   tests = [unittest.makeSuite(CalculTest)]
   return unittest.TestSuite(tests)
if _name__ == ' _main__':
   unittest.main()
```
Pour effectuer une « campagne de tests », il reste à créer un script qui :

- recherche tous les modules de test : leurs noms commencent par test\_ et ils sont contenus dans un répertoire tests ;
- récupère la suite, renvoyée par la fonction globale test\_suite;
- crée une suite de suites et lance la campagne.

## 10.2 La documentation

Durant la vie d'un projet, on distingue plusieurs types de documentation :

- $\bullet$  les documents de spécification (upstream documentation);
- les documents techniques attachés au code (mainstream documentation);
- les manuels d'utilisation et autres documents de haut niveau (*downstream*) documentation).

Les documents mainstream évoluent au rythme du code et doivent donc être traités comme lui : ils doivent pouvoir être lus et manipulés avec un simple éditeur de texte.

Il existe deux outils majeurs pour concevoir des documents pour les applications Python :

le reStructuredText (ou reST) : un format enrichi ;

les doctests : compatibles avec le format reST. Ils permettent de combiner les textes applicatifs avec les tests.

### 10.2.1 Le format reST

Le format reStructuredText, communément appelé reST est un système de balises utilisé pour formater des textes.

À la différence de L'<sup>*ATEX* il enrichit le document de manière « non intrusive »,</sup> c'est-à-dire que les fichiers restent directement lisibles.

Le projet docutils, qui inclut l'interpréteur reST, fournit un jeu d'utilitaires :

rst2html génère un rendu html avec une css intégrée;

rst2latex crée un fichier LaTeX équivalent;

rst2s5 construit une présentation au format s5, qui permet de créer des présentations interactives en HTML.

Voici un exemple simple  $<sup>1</sup>$  $<sup>1</sup>$  $<sup>1</sup>$  de ficier texte au format reST.</sup>

On remarque entre autre que :

- la principale balise est la ligne blanche qui sépare les différentes structures du texte ;
- la structuration se fait en soulignant les titres des sections de différents niveaux avec des caractères de ponctuation  $(=- \_ : , etc.).$  A chaque fois qu'il rencontre un texte ainsi souligné, l'interpréteur associe le caractère utilisé à un niveau de section ;
- un titre est généralement souligné et surligné avec le même caractère, comme dans l'exemple suivant :

```
======================
Fichier au format reST
======================
Section 1
=========
On est dans la section 1.
Sous-section
::::::::::::
Ceci est une sous-section.
Sous-sous-section
.................
Ceci est une sous-sous-section.
.. et ceci un commentaire
Section 2
=========
La section 2 est ''beaucoup plus'' **intéressante** que la section 1.
Section 3
=========
```
<span id="page-99-0"></span><sup>1.</sup> Cf. [\[B6\]](#page-141-0) p. [132](#page-141-1)

La section 2 est un peu vantarde : la section 1 est \*très bien\*. --------------- Un tableau de trois images au format "png" :::::::::::::::::::::::::::::::::::::::::: ======== ======== Image 1 Image 2 Image 3 ======= ======= ======= |shamr| |elysT| |helen| ======= ======= ======= .. |shamr| image:: shamr.png .. |elysT| image:: elysT.png .. |helen| image:: helen.png

L'utilitaire rst2html, appliqué à ce fichier, produit le fichier de même nom mais avec l'extention .html (cf. Fig. [10.1\)](#page-101-0).

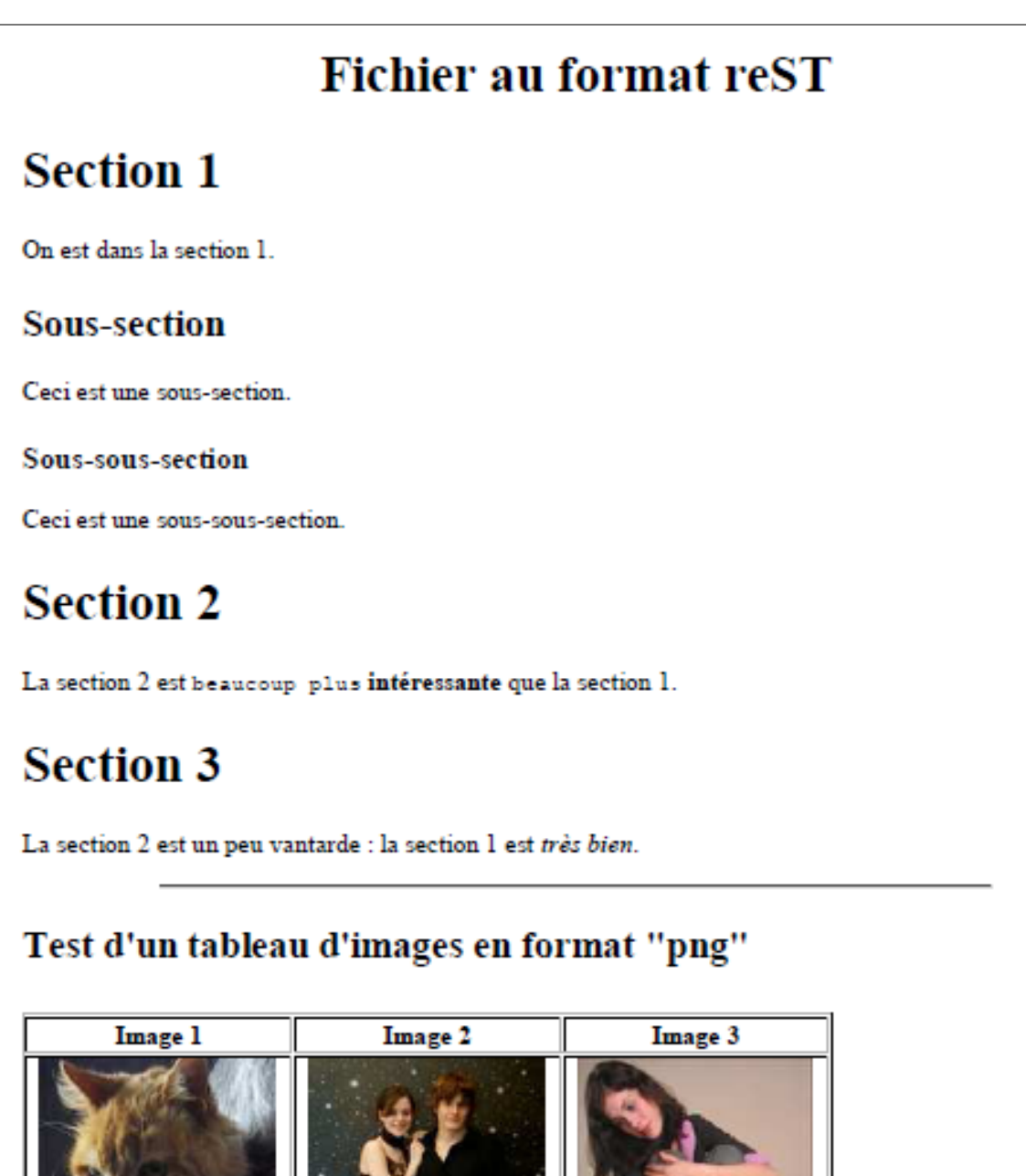

<span id="page-101-0"></span>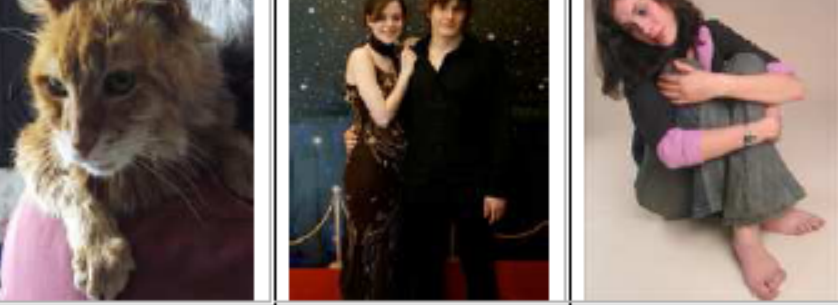

Figure 10.1 – exemple de sortie au format HTML.

### 10.2.2 Le module doctest

Le principe du *literate programming* de Donald KNUTH, le créateur de L<sup>AT</sup>EX, a ´et´e repris en Python pour documenter les API via les chaˆınes de documentation. Des programmes comme Epydoc peuvent alors les extraire des modules pour composer une documentation.

Il est possible d'aller plus loin et d'inclure dans les chaˆınes de documentation des exemples d'utilisation, écrits sous la forme de session interactive.

Examinons trois exemples.

Pour chacun, nous donnerons d'une part le source muni de sa chaîne de documentation, et dans lequel le module standard doctest permet d'extraire puis de lancer ces sessions pour vérifier qu'elles fonctionnent, et d'autre part une capture d'écran de l'exécution.

#### Premier exemple : doctest1.py

```
"""Module d'essai de doctest."""
# import
import doctest
# fonctions
def somme(a, b):
   """Renvoie a + b.
   >> somme(2, 2)4
   >> somme(2, 4)6
   """
   return a+b
if __name__ == '__main__':
   print("{:-^40}".format(" Mode silencieux "))
   doctest.testmod()
   print("Si tout va bien, on a rien vu !")
   input()
   print("{:-^40}" format(" Mode détaillé "))
   doctest.testmod(verbose=True)
```
L'exécution de ce fichier est illusté Fig.  $10.2$ .

#### Deuxième exemple : doctest2.py

```
"""Module d'essai de doctest."""
# fonctions
def accentEtrange(texte):
   """Ajoute un accent étrange à un texte.
   Les 'r' sont Triplés, les 'e' suivi d'un 'u'
   Exemple :
```

```
---------- Mode silencieux ------------
Si tout va bien, on a rien vu !
 ----------- Mode détaillé -------------
Trying:
    somme(2, 2)Expecting:
    \overline{4}lok.
Trying:
    somme(2, 4)Expecting:
    -6
lok.
1 items had no tests:
     main
1 items passed all tests:
  2 tests in main .somme
2 tests in 2 items.
2 passed and 0 failed.
Test passed.
```
<span id="page-103-0"></span>FIGURE 10.2 - Exécution du script doctest1.py.

```
>>> texte = "Est-ce que tu as regardé la télé hier soir ? Il y avait un théma
        sur les ramasseurs d'escargots en Laponie, ils en bavent..."
   >>> accentEtrange(texte)
   Est-ceu queu tu as rRreugarRrdé la télé hieurRr soirRr ? Il y avait un théma
       surRr leus rRramasseuurRrs d'euscarRrgots eun Laponieu, ils eun baveunt...
   Cette technique permet d'internationnaliser les applications
   pour les rendre compatibles avec certaines régions françaises.
   Trum
   texte = texte.replace('r', 'rRr')
   print(texte.replace('e', 'eu'))
def _ = test():
   import doctest
   doctest.testmod(verbose=True)
if {\sf __name{\_}} = "{\sf __main{\_}}':_test()
```
L'exécution de ce fichier est illusté Fig. 10.3.

Troisième exemple : example.py

```
0.010This is the "example" module.
The example module supplies one function, factorial(). For example,
\gg factorial(5)
120
0.000def factorial(n):
```

```
Trying:
    texte = "Est-ce que tu as regardé la télé hier soir ? Il y avait un
théma sur les ramasseurs d'escargots en Laponie, ils en bavent..."
Expecting nothing
\vert_{\text{ok}}Trying:
    accentEtrange(texte)
Expecting:
    Est-ceu queu tu as rRreugarRrdé la télé hieurRr soirRr ? Il y avait
un théma surRr leus rRramasseuurRrs d'euscarRrœots eun Laponieu, ils
eun baveunt...
|ok
2 items had no tests:
    \begin{array}{c} \mathbf{main} \\ \hline \end{array}\overline{\hspace{0.1cm}} main \overline{\hspace{0.1cm}} . test
\overline{\phantom{a}} items passed all tests:
   2 tests in _main_.accentEtrange
2 tests in 3 items.
2 passed and 0 failed.
Test passed.
```
<span id="page-104-0"></span>FIGURE  $10.3$  – Exécution du script doctest2.py.

```
"""Return the factorial of n, an exact integer >= 0.
If the result is small enough to fit in an int, return an int.
Else return a long.
>>> [factorial(n) for n in range(6)]
[1, 1, 2, 6, 24, 120]
>>> factorial(30)
265252859812191058636308480000000
>>> factorial(-1)
Traceback (most recent call last):
    ...
ValueError: n must be >= 0
Factorials of floats are OK, but the float must be an exact integer:
>>> factorial(30.1)
Traceback (most recent call last):
   ...
ValueError: n must be exact integer
>>> factorial(30.0)
265252859812191058636308480000000
It must also not be ridiculously large:
>>> factorial(1e100)
Traceback (most recent call last):
   ...
OverflowError: n too large
"'' ""
import math
if not n > = 0:
   raise ValueError("n must be >= 0")
if math.floor(n) != n:
   raise ValueError("n must be exact integer")
if n+1 == n: # catch a value like 1e300
   raise OverflowError("n too large")
result = 1factor = 2while factor <= n:
```

```
result *= factorfactor += 1return result
def test():import doctest
   doctest.testmod(verbose=True)
if __name__ == "__main__":
   _test()
  print("OK")
```
L'exécution de ce fichier est illusté Fig. 10.4.

#### 10.2.3 Le développement dirigé par la documentation

Comme on peut le voir, la documentation intégrée présente néanmoins un défaut : quand la documentation augmente, on ne voit plus le code!

La solution est de déporter cette documentation : la fonction doctest. testfile() permet d'indiquer le nom du fichier de documentation.

Qui plus est, on peut écrire ce fichier au format reST, ce qui permet de faire coup double. D'une part, on dispose des tests intégrés à la fonction (ou à la méthode), et d'autre part, le même fichier fournit une documentation à jour.

#### Exemple : doctest2.py

Source du module<sup>1</sup>.

```
Le module ''accent''
====================
Test de la fonction ''accentEtrange''
 ----------------------------
Ce module fournit une fonction "accentEtrange" qui permet d'ajouter un accent à
     \overline{\mathbf{u}}texte :
   >>> from doctest2 import accentEtrange
   >>> texte = "Est-ce que tu as regardé la télé hier soir ? Il y avait un théma
        s<sub>11</sub>rles ramasseurs d'escargots en Laponie, ils en bavent..."
   >>> accentEtrange(texte)
   Est-ceu queu tu as rRreugarRrdé la télé hieurRr soirRr ? Il y avait un théma
       surRrleus rRramasseuurRrs d'euscarRrgots eun Laponieu, ils eun baveunt...
Les ''r'' sont triplés et les ''e'' épaulés par des ''u''. Cette technique permet
de se passer de systèmes de traductions complexes pour faire fonctionner
les logiciels dans certaines régions.
"""Module d'essai de doctest2."""
import doctest
doctest.testfile("doctest2.txt", verbose=True)
```
<span id="page-105-0"></span>1. Cf. [B6] p. 132

```
Trying:
    factorial(5)
Expecting:
    120
lok.
Trying:
    [factorial(n) for n in range(6)]
Expecting:
    [1, 1, 2, 6, 24, 120]lok
Trying:
    factorial(30)
Expecting:
    265252859812191058636308480000000
lok
Trying:
    factorial(-1)Expecting:
    Traceback (most recent call last):
         \ddotscValueError: n must be >= 0lok
Trying:
    factorial (30.1)
Expecting:
    Traceback (most recent call last):
         . . .
    ValueError: n must be exact integer
lok
Trying:
    factorial (30.0)
Expecting:
    265252859812191058636308480000000
lok
    factorial (1e100)
Expecting:
    Traceback (most recent call last):
         \cdot . .
    OverflowError: n too large
lok i
1 items had no tests:
     main . test
2 items passed all tests:
   1 tests in _main_
   6 tests in main .factorial
7 tests in 3 items.
7 passed and 0 failed.
Test passed.
loк
```
La documentation de ce fichier est illusté Fig. [10.5.](#page-107-0)

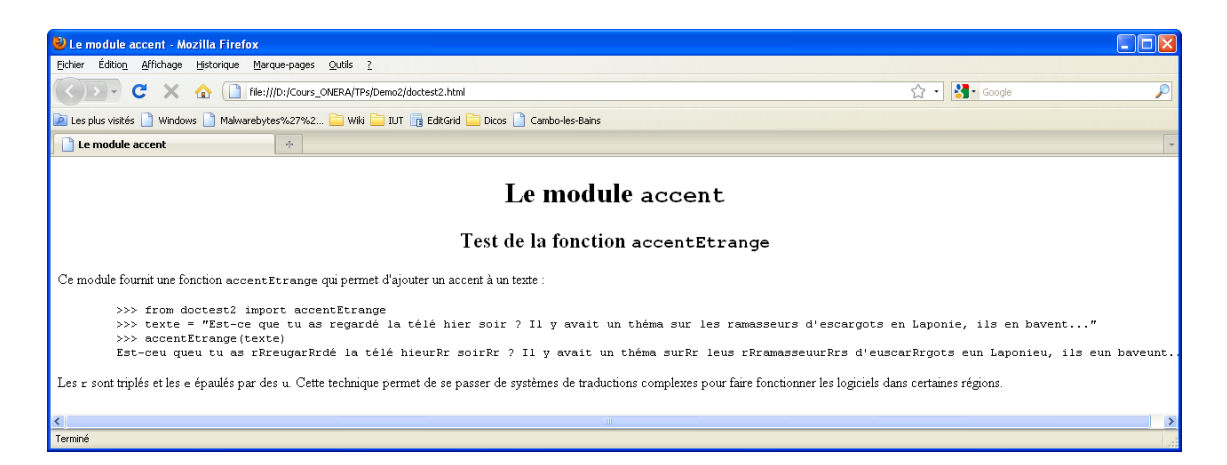

<span id="page-107-0"></span>Figure 10.5 – Documentation du script doctest2.py.

### Exemple de calcul des factorielles

Source du module<sup>[1](#page-107-1)</sup>.

```
The ''example'' module
======================
Using ''factorial''
-------------------
This is an example text file in reStructuredText format. First import
''factorial'' from the ''example'' module:
   >>> from example import factorial
Now use it:
   >>> factorial(6)
   720
```
import doctest doctest.testfile("example.txt", verbose=True)

<span id="page-107-1"></span>La documentation de ce fichier est illusté Fig. [10.6.](#page-108-0)
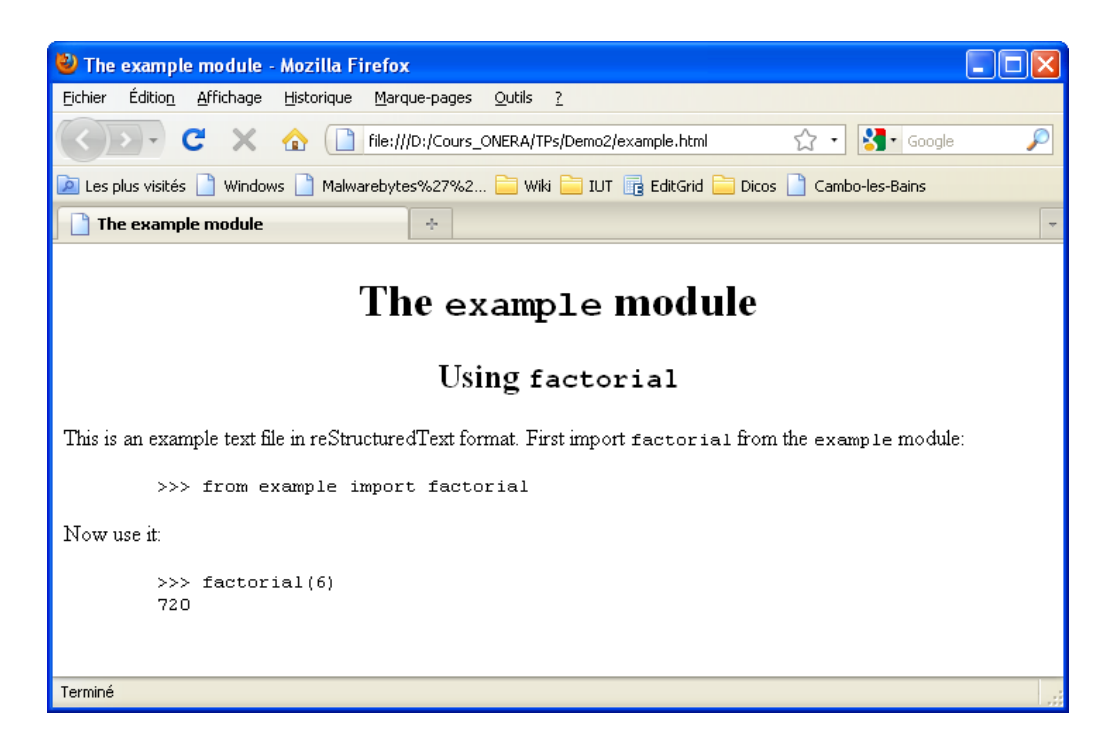

FIGURE  $10.6$  – Documentation du script example.py.

### Annexe A

# Interlude

### Le Zen de  $Python<sup>1</sup>$  $Python<sup>1</sup>$  $Python<sup>1</sup>$

#### $Préfère$ :

 $la$  beauté à la laideur,  $l'explicite \ \`{a} \ l'implicite$ , le simple au complexe  $et \, le \, complexe \, au \, compliqu\'e,$ le déroulé à l'imbriqué, l'aéré au compact. Prends en compte la lisibilité. Les cas particuliers ne le sont jamais assez pour violer les règles. Mais, à la pureté, privilégie l'aspect pratique. Ne passe pas les erreurs sous silence, ... ou bâillonne-les explicitement. Face à l'ambiguïté, à deviner ne te laisse pas aller.  $Sache qu'il ne devrait avoir qu'une et une seule facon de procéder,$  $m\hat{e}$ me si, de prime abord, elle n'est pas évidente, à moins d'être Néerlandais. Mieux vaut maintenant que jamais. Cependant jamais est souvent mieux qu'immédiatement.  $Si$  l'implémentation s'explique difficilement, c'est une mauvaise idée.  $Si$  l'implémentation s'explique aisément, c'est peut-être une bonne idée. Les espaces de nommage! Sacrée bonne idée! Faisons plus de trucs comme ça.

<span id="page-110-0"></span><sup>1.</sup> Tim PETERS (PEP nº 20), traduction Cécile TREVIAN et Bob CORDEAU. Retour chap.1 historique, p. [4](#page-12-0)

# Le Graal de  $\rm Python$   $^1!$  $^1!$  $^1!$

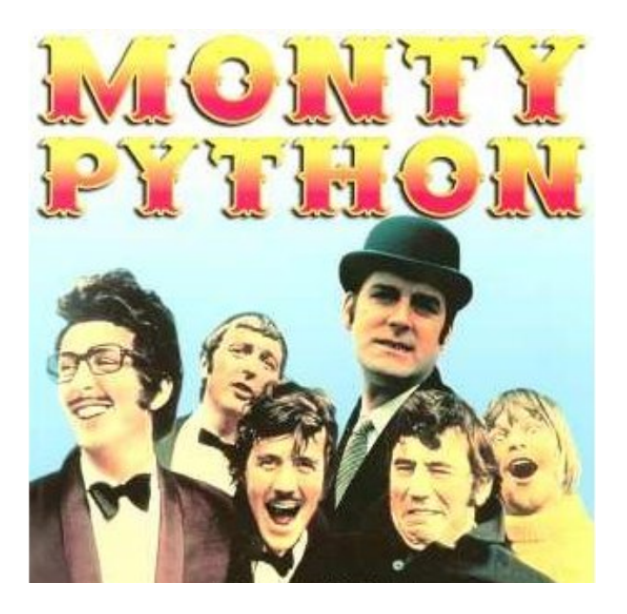

### ARTHUR:

Lancelot ! Lancelot ! Lancelot ! [m´egaphone de police] Lancelooooooooot !

#### lancelot:

Bloody hell, mais que se passe-t-il donc, mon Roi ?

### ARTHUR:

Bevedere, explique-lui !

### bevedere:

Nous devons te parler d'un nouveau langage de programmation : Python LANCELOT:

Nouveau ? Cela fait bien dix ans qu'il existe, et je ne vois pas en quoi cela va nous aider à récupérer le Saint-Graal!

### bevedere:

Saint-Graal, Saint-Graal. . .

[soupir]

Tu ne peux pas penser à des activités plus saines que cette quête stupide de temps en temps ?

ARTHUR:

[sort une massue et assomme Bevedere avec]

Son explication était mal partie de toute manière.

### GARDES FRANÇAIS:

Est-ce que ces messieurs les Anglais peuvent aller s'entretuer plus loin ? Ne voyez-vous pas que nous sommes concentrés sur notre jeu en ligne ?

ARTHUR:

Ce tunnel sous la Manche, quelle hérésie ! [racle sa gorge]  $Lancelot, assieds-toi, et écoute-moi. (et ferme ce laptop, bloody hell!)$ 

```
1. Cf. [B5] p. 132
```
#### lancelot:

[rabat l'écran de son laptop]

### ARTHUR:

La quête a changé. Tu dois maintenant apprendre le langage Python, et découvrir pourquoi il est de plus en plus prisé par mes sujets.

### lancelot:

Mais. . .

### arthur:

Il n'y a pas de mais ! [menace Lancelot avec sa massue] Je suis ton Roi. dot slash. Prends ce livre, et au travail !

### GARDES FRANÇAIS:

Oui, au travail, et en silence !

### Jeux de caractères et encodage

### Position du problème

Nous avons vu que l'ordinateur code toutes les informations qu'il manipule en binaire. Pour coder les nombres entiers un changement de base suffit, pour les flottants, on utilise une norme (IEEE 754), mais la situation est plus complexe pour représenter les caractères.

En effet, la grande diversité des langues humaines et de leur représentation nécessite un codage adapté.

La première idée est de constuire une table qui associe les symboles à représenter à un nombre (généralement codé sur un octet) :

 $Symbole \longleftrightarrow Nombre$ 

La plus célèbre est la table  $\text{ASCII}^1$  $\text{ASCII}^1$  (cf. Fig[.B.1\)](#page-113-1), codée sur 7 bits (soit 128 codes), mais bien d'autres tables ont été créées (EBCDIC, ISO-8852-1...).

| $\mathbf{n}^{\circ}$ | char                    | $\mathbf{n}^{\circ}$ | char         | $\mathbf{n}^{\circ}$ | char         | $\mathbf{n}^{\circ}$ | char         |  |
|----------------------|-------------------------|----------------------|--------------|----------------------|--------------|----------------------|--------------|--|
| 32                   |                         | 56                   | 8            | 80                   | $\mathbf{P}$ | 104                  | h            |  |
| 33                   | t.                      | 57                   | 9            | 81                   | $\bf{Q}$     | 105                  | i            |  |
| 34                   | $\mathbf{v}$            | 58                   | ÷            | 82                   | $\mathbf R$  | 106                  | Ĵ.           |  |
| 35                   | #                       | 59                   | Ŧ.           | 83                   | $\mathbf{s}$ | 107                  | k            |  |
| 36                   | Ŝ                       | 60                   | $\lt$        | 84                   | $\mathbf T$  | 108                  | ı            |  |
| 37                   | ℁                       | 61                   | $\equiv$     | 85                   | $\mathbf u$  | 109                  | m            |  |
| 38                   | ٤£                      | 62                   | $\geq$       | 86                   | $\mathbf v$  |                      | $\mathbf n$  |  |
| 39                   | $\mathbf{r}$            | 63                   | 2            | 87                   | W            | 111                  | $\circ$      |  |
| 40                   |                         | 64                   | G.           | 88                   | x            | 112                  | $\mathbf{p}$ |  |
| 41                   |                         | 65                   | $\, {\bf A}$ | 89                   | Y            | 113                  | q            |  |
| 42                   | $\star$                 | 66                   | $\, {\bf B}$ | 90                   | z            | 114                  | $\mathbf r$  |  |
| 43                   | $+$                     | 67                   | $\bf C$      | 91                   | t            | 115                  | s            |  |
| 44                   | $\mathbf{r}$            | 68                   | D            | 92                   |              | 116                  | $\mathbf t$  |  |
| 45                   | ÷                       | 69                   | $\mathbf E$  | 93                   | I            | 117                  | $\mathbf u$  |  |
| 46                   | $\sim$                  | 70                   | $\mathbf F$  | 94                   | $\wedge$     | 118                  | $\mathbf{v}$ |  |
| 47                   | $\prime$                | 71                   | G            | 95                   |              | 119                  | W            |  |
| 48                   | $\bf{0}$                | 72                   | $\mathbf H$  | 96                   | ₹            | 120                  | $\mathbf x$  |  |
| 49                   | 1                       | 73                   | $\mathbf T$  | 97                   | $\mathbf{a}$ | 121                  | у            |  |
| 50                   | $\overline{\mathbf{2}}$ | 74                   | J            | 98                   | $\mathbf b$  | 122                  | z            |  |
| 51                   | 3                       | 75                   | $\bf K$      | 99                   | $\mathbf C$  | 123                  |              |  |
| 52                   | 4                       | 76                   | $\mathbf{L}$ | 100                  | $\mathbf d$  | 124                  |              |  |
| 53                   | 5                       | 77                   | ${\bf M}$    | 101                  | $\bullet$    | 125                  |              |  |
| 54                   | 6                       | 78                   | N            | 102                  | $\mathbf f$  | 126                  | $\sim$       |  |
| 55                   | $\overline{7}$          | 79                   | $\mathbf{o}$ | 103                  | g            | 127                  | Δ            |  |

<span id="page-113-1"></span>Figure B.1 – Table ASCII.

### La table Unicode

En Python 3, les chaînes de caractères (le type  $str()$ ) sont des chaînes Unicode, norme dans laquelle les identifiants numériques de leurs caractères sont uniques et universels.

<span id="page-113-0"></span><sup>1.</sup> American Standard Code for Information Interchange

Comme il s'agit de différencier plusieurs centaines de milliers de caractères (on compte environ 6000 langues dans le monde) ils ne pourront évidemment pas être encodés sur un seul octet.

En fait, la norme Unicode ne fixe aucune règle concernant le nombre d'octets ou de bits à réserver pour l'encodage, mais spécifie seulement la valeur numérique de l'identifiant associé à chaque caractère (cf. Fig[.B.2\)](#page-114-0).

| Basic Multilingual Plane : Latin Extended-A [0100017F] [128 characters] |    |   |                                           |        |   |   |   |   |   |            |                          |   |   |   |   |   |               |
|-------------------------------------------------------------------------|----|---|-------------------------------------------|--------|---|---|---|---|---|------------|--------------------------|---|---|---|---|---|---------------|
|                                                                         | 0  |   | 2                                         | 3      | 4 | 5 | 6 | 7 | 8 | 9          | А                        | В | С | D | E | F |               |
| 0100                                                                    | Ā  | ā | Ă                                         | ă      | Ą | ą | Ć | ć | Ĉ | ĉ          | $\overline{\phantom{0}}$ | ċ | Č | č | D | ď | $<<$          |
| 0110                                                                    | Ð  | đ | Ē                                         | ē      | Ĕ | ĕ | Ė | ė | Ę | ę          | Ě                        | ě | Ĝ | ĝ | Ğ | ğ | $\rightarrow$ |
| 0120                                                                    | Ġ  | ġ | Ģ                                         | ٠<br>ġ | Ĥ | ĥ | Ħ | ħ |   | $\tilde{}$ |                          |   | u | Y |   |   | <<            |
| 0130                                                                    |    |   | IJ                                        | <br>ij |   | ĵ | Ķ | ķ | К |            |                          | Ļ |   |   |   | ٠ | $\,>$         |
| 0140                                                                    | ı. |   |                                           | Ń      | ń | Ņ | ņ | Ň | ň | 'n         | ŋ                        | ŋ | Ō | ō | Ŏ | ŏ | ≺             |
| 0150                                                                    | Ő  | ő | Œ                                         | œ      | Ŕ | ŕ | Ŗ | r | Ř | ř          | Ś                        | ś | Ŝ | Ŝ | Ş | Ş | $\,>\,$       |
| 0160                                                                    | Š  | š |                                           |        | Ť | ť | Ŧ | ŧ | Ũ | ũ          | Ū                        | ū | Ŭ | ŭ | Ů | ů | $\leq$        |
| 0170                                                                    | Ĥ  | ű |                                           | u      | Ŵ | Ŵ | Ŷ | ŷ | Ÿ | ÷          | ź                        | Ż | ż | ž | ž |   | $\Rightarrow$ |
|                                                                         |    |   | U+0100 LATIN CAPITAL LETTER A WITH MACRON |        |   |   |   |   |   |            |                          |   |   |   |   |   | ?             |

<span id="page-114-0"></span>Figure B.2 – Extrait de la table Unicode.

### Encodage

Après avoir collecté tous les symboles et y avoir associé un nombre, il reste a leur trouver une *représentation binaire*.

Pour l'ASCII un seul octet suffisait mais pour représenter les millions de possibilités de l'Unicode, plusieurs octets par caractère sont nécessaires.

Comme la plupart des textes n'utilisent que la table ASCII ce qui correspond justement à la partie basse de la table Unicode, l'encodage le plus économique est l'UTF-8.

Pour les codes 0 à 127, l'UTF-8 utilise l'octet de la table ASCII. Pour les caractères spéciaux (codes 128 à 2047), l'UTF-8 utilise 2 octets. Pour les caractères spéciaux encore moins courants (codes 2048 à 65535), l'UTF-8 utilise 3 octets, et ainsi de suite<sup>[1](#page-114-1)</sup>.

 $Symbole \longleftrightarrow Nombre \longleftrightarrow Bits$ 

Exemple de l'encodage UTF-8 du caractère Unicode «  $\acute{e}$  » :

 $\acute{e} \longleftrightarrow 233 \longleftrightarrow$  C3 A9

<span id="page-114-1"></span><sup>1.</sup> Retour chap. 2 identifiants, p. [10](#page-19-0)

### Applications pratiques

#### Les entrées/sorties

Il est important de pouvoir préciser sous quelle forme exacte les données sont attendues par nos programmes, que ces données soient fournies par l'intermédiaire de frappes au clavier ou par importation depuis une source quelconque. De même, nous devons pouvoir choisir le format des données que nous exportons vers n'importe quel dispositif périphérique, qu'il s'agisse d'une imprimante, d'un disque dur, d'un écran...

Pour toutes ces entrées ou sorties de chaînes de caractères, nous devrons donc toujours considérer qu'il s'agit *concrètement* de séquences d'octets, et utiliser divers mécanismes pour convertir ces séquences d'octets en chaînes de caractères, ou viceversa.

Python met désormais à votre disposition le nouveau type de données bytes, spécifiquement conçu pour traiter les séquences (ou chaînes) d'octets. Les caractères peuvent bien entendu être *encodés* en octets, et les octets décodés en caractères (en particulier avec l'encodage UTF-8 que nous venons de voir) :

```
>>> chaine = "Une cédille\ln"
>>> of = open("test.txt", "W'') # une chaine de caractères, type str()
>>> of.write("chaine")
12
>>> of.close()
>>> of = open("test.txt", "rb") # une chaine d'octets, type bytes()
\gg octets = of.read()
>>> type(chaine)
<class 'str'>
>>> print(chaine)
Une cédille
>>> len(chaine)
12
>>> type(octets)
<class 'bytes'>
>>> print(octets)
b'Un \xe7\xe9ille\r\b'
>>> len(octets)
13
```
#### Cas des scripts Python

Puisque les scripts Python que l'on produit avec un éditeur sont eux-mêmes des des textes, ils risquent d'être encodés suivant différentes normes. Afin que Python puisse les interpréter correctement, il est est utile de précisez le jeu de caractères (obligatoirement en 1re ou 2<sup>e</sup> ligne des sources).

Il faut au préalable connaître le jeu de caractères utilisé par votre système (cf. Fig[.B.3\)](#page-116-0).

```
import sys
print(sys.stdout.encoding) # cp1252 (Windows XP/SciTE)
```
Alors on le précise dans les scripts :

# -\*- coding: cp1252 -\*-

Ou bien (ce qui est le défaut pour la version 3 de Python) :

# -\*- coding: UTF-8 -\*-

|    | Windows-1252 (CP1252) |            |              |              |                |            |            |                |     |                |                |              |                |                              |                           |           |
|----|-----------------------|------------|--------------|--------------|----------------|------------|------------|----------------|-----|----------------|----------------|--------------|----------------|------------------------------|---------------------------|-----------|
|    | x0                    | x1         | x2           | x3           | x <sub>4</sub> | x5         | x6         | x7             | x8  | x9             | хA             | хB           | хC             | хD                           | хE                        | хF        |
| 0x | <b>NUL</b>            | <b>SOH</b> | STX          | ETX          | <b>EOT</b>     | ENQ        | <b>ACK</b> | <b>BEL</b>     | BSE | H <sub>T</sub> | LE             | <u>ντ</u>    | <b>FF</b>      | C <sub>R</sub>               | $\underline{\mathsf{SO}}$ | <u>si</u> |
| 1x | <b>DLE</b>            | DC1        | DC2          | DC3          | DC4            | <b>NAK</b> | <b>SYN</b> | <b>ETB</b>     | CAN | <b>EM</b>      | <b>SUB</b>     | <b>ESC</b>   | <u>FS</u>      | GS                           | RS                        | <u>US</u> |
| 2x | SE                    | Ţ          | $\mathbf{H}$ | #            | \$             | %          | &          | $\blacksquare$ | (   | )              | $^\star$       | $\ddot{}$    | $\blacksquare$ | $\qquad \qquad \blacksquare$ | $\overline{\phantom{a}}$  | ı         |
| 3x | 0                     | 1          | 2            | 3            | 4              | 5          | 6          | 7              | 8   | 9              | $\ddot{\cdot}$ | ÷            | $\,<$          | $=$                          | $\geq$                    | 2         |
| 4x | @                     | А          | В            | С            | D              | Ε          | F          | G              | Η   | L              | J              | Κ            | L              | М                            | Ν                         | О         |
| 5x | P                     | Q          | R            | S            | T              | U          | ٧          | w              | Χ   | Υ              | Z              | I            | V              | J                            | А                         | —         |
| 6x | ۰                     | a          | b            | c            | d              | e          | f          | g              | h   | i              | j              | k            | I              | m                            | n                         | 0         |
| 7x | p                     | q          | ٢            | s            | t              | U          | ٧          | W              | х   | ٧              | z              | ₹            | I              | }                            | $\tilde{\phantom{a}}$     | DEL       |
| 8x | €                     |            | $\mathbf{r}$ | f            | $\mathbf{u}$   | $\cdots$   | $\ddagger$ | $\ddagger$     | ۸   | %              | Š              | k            | Œ              |                              | Ž                         |           |
| 9x |                       | T.         | $\mathbf{r}$ | $\mathbf{u}$ | $\mathbf{u}$   | ٠          | -          |                | ×   | <b>TM</b>      | š              | $\mathbf{A}$ | œ              |                              | ž                         | Ϋ́        |
| Aх | <b>NBSP</b>           | İ          | ¢            | £            | ⋇              | ¥          | ł          | §              |     | O              | а              | $\ll$        | h              |                              | $\circledR$               | —         |
| Bx | ۰                     | $\pm$      | 2            | s.           | ×              | μ          | $\P$       | $\cdot$        | ۵   | 1              | $\circ$        | $\gg$        | ¼              | 1⁄2                          | ℁                         | έ         |
| Сx | À                     | Á          | Â            | Ã            | Ä              | Д          | Æ          | Ç              | È   | É              | Ê              | Ë            | Ì              | Í                            | Î                         | Ϊ         |
| Dx | Ð                     | Ñ          | Ò            | Ó            | Ô              | Ő          | Ő          | ×              | Ø   | Ù              | Ú              | Û            | Ü              | Ý                            | Þ                         | ß         |
| Ex | à                     | á          | â            | ã            | ä              | å          | æ          | ç              | è   | é              | ê              | ë            | ì              | í                            | î                         | ï         |
| Fx | ð                     | ñ          | ò            | ó            | ô              | ő          | Ö          | ÷              | ø   | ù              | ú              | û            | ü              | ý                            | þ                         | ÿ         |

<span id="page-116-0"></span>FIGURE  $B.3 - Le$  jeu de caractères cp1252.

### Pour éviter les erreurs Unicode

Pour éviter les erreurs Unicode, la technique consiste à indiquer l'encodage au moment des entrées-sorties. Par exemple :

```
>>> chaine = "Une \varsigmaédille\n"
>>> of = open("test.txt", "w", encoding="Latin-1")
>>> of.write("chaine")
12
>>> of.close()
>>> of = open("test.txt", "r", encoding="Latin-1")
>>> ch_lue = of.read()
>>> of.close()
>>> ch_lue
'Une çédille\n'
```
# Les fonctions logiques

### La logique de Boole

Au 19<sup>è</sup> siècle, le logicien et mathématicien George BOOLE restructura complètement la logique en un système formel. Aujourd'hui, l'algèbre de BOOLE trouve de nombreuses applications en informatique et dans la conception des circuits électroniques.

C'est une logique à deux valeurs. Soit  $\mathcal{B} = \{0, 1\}$ , l'ensemble de définition, sur lequel on définit les opérateurs NON, ET et OU.

Les valeurs des variables sont parfois notées False et True. Les opérateurs sont parfois notés respectivement  $\overline{a}$ ,  $a.b$  et  $a + b$ .

### Les tables de vérité

Table de vérité des opérateurs booléens de base :

### Opérateur unaire NON

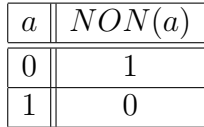

### Opérateurs binaires OU et ET

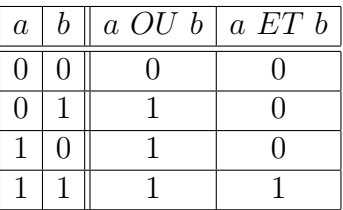

Table de vérité des opérateurs composés<sup>[1](#page-117-0)</sup>:

### Opérateurs ou exclusif, équivalence et implication

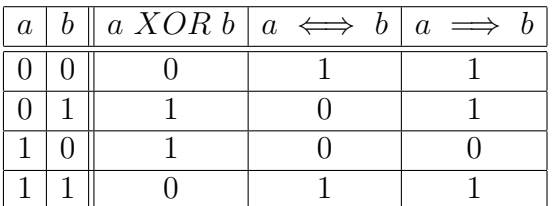

<span id="page-117-0"></span><sup>1.</sup> Retour chap.  $2$  expressions booléennes, p.  $12$ 

# Les bases arithmétiques

### Définition

### Définition.

 $\boxed{\color{red}\bullet}$  En arithmétique, une base n désigne la valeur dont les puissances successives interviennent dans l'écriture des nombres, ces puissances définissant l'ordre de grandeur de chacune des positions occupées par les chiffres composant tout nombre. Par exemple :  $57_n = (5 \times n^1) + (7 \times n^0)$ 

Certaines bases sont couramment employées :

- $\bullet$  la base 2 (système binaire), en électronique numérique et informatique;
- la base  $8$  (système octal), en informatique;
- $\bullet$  la base 16 (système hexadécimal), fréquente en informatique;
- $\bullet$  la base 60 (système sexagésimal), dans la mesure du temps et des angles.

### Conversion

### $Définition$

**i** Les changements de base : un nombre dans une base n donnée s'écrit sous la forme d'addition des puissances successives de cette base<sup>[1](#page-118-0)</sup>.

### Exemples

$$
57_{16} = (5 \times 16^{1}) + (7 \times 16^{0}) = 87_{10}
$$
  

$$
57_{8} = (5 \times 8^{1}) + (7 \times 8^{0}) = 47_{10}
$$

<span id="page-118-0"></span><sup>1.</sup> Retour chap.2 type int, p. [11](#page-20-0)

## Les fonctions de hachage

### Principe

C'est une application  $f$  qui prend en entrée des fichiers de longueur différente, les condense, et fournit en sortie une séquence binaire de longueur fixe (cf. Fig[.E.1\)](#page-119-0) :

$$
f: \{0,1\}^* \to \{0,1\}^k
$$

où f applique l'ensemble des séquences binaires :  $\{0, 1\}^* = \{\emptyset, 0, 1, 10, 11, 100, 101, ...\}$ sur l'ensemble des séquences binaires de k bits :  $\{0, 1\}^k = \{0...00, 0...01, 0...10, ..., 1...11\}$ .

Cette application doit permettre d'identifier les fichiers en entrée :  $f(x) = f(y)$ sera vrai si et seulement si  $x = y$ .

Par contre, à cause de la longueur finie de  $k$ , on ne peut pas *reconstituer* les fichiers : il existe deux valeurs x et y différentes (fichiers distincts), telles que  $f(x) =$  $f(y)$  (même séquence binaire). On parle alors de *collision*.

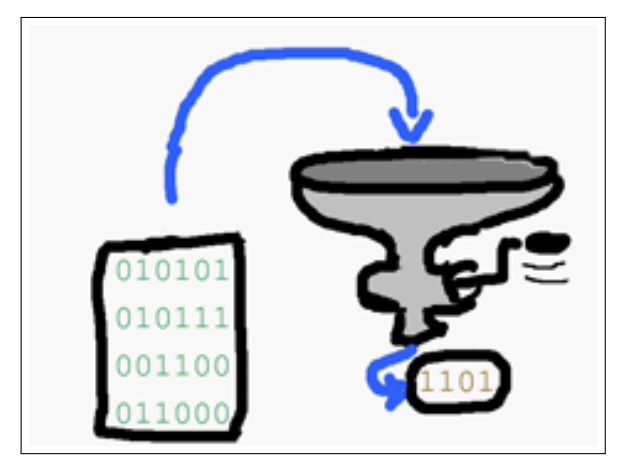

<span id="page-119-0"></span>FIGURE  $E.1$  – Le principe du hachage

### Réalisation pratique

Il faut résoudre deux problèmes :

- diminuer le nombre de collisions en choisissant une séquence binaire assez longue. Avec, par exemple,  $k = 512$ , on obtient  $2^{512}$  soit environ  $10^{154}$  cellules disponibles.
- $\bullet$  gérer les collisions restantes par un algorithmes approprié.

### Application aux dictionnaires

On dispose d'un espace mémoire S pour stocker m données. On peut accéder à chaque donnée par une notation associative où l'information entre crochet s'appelle la  $cl\acute{e}$  :  $S[0], S[1], ..., S[m-1].$ 

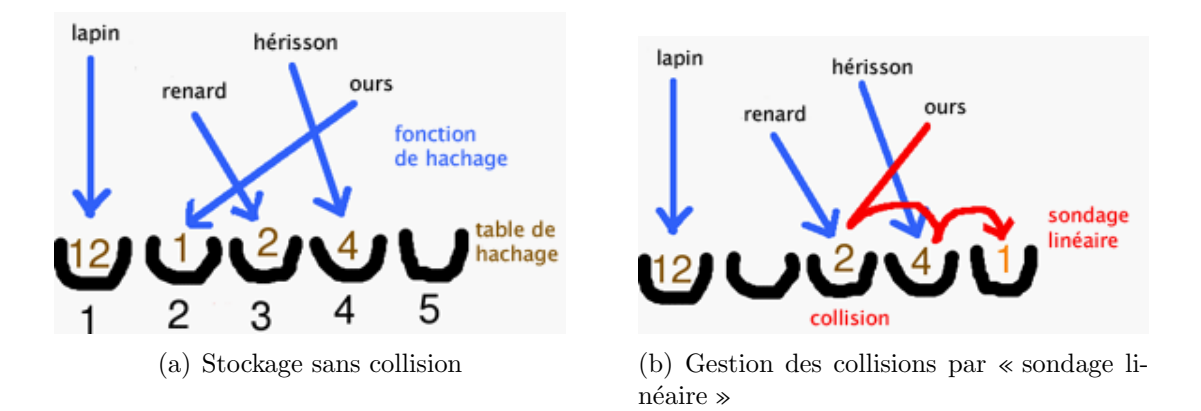

<span id="page-120-1"></span>FIGURE E.2 – Hachage des clés d'un dictionnaire.

Par exemple avec des clés de caractères, on utilisera une fonction de hachage ainsi définie  $<sup>1</sup>$  $<sup>1</sup>$  $<sup>1</sup>$ :</sup>

$$
f: \{a, b, c, ..., z\}^* \rightarrow \{0, 1, 2, ..., m - 1\}
$$

Soit à stocker les informations suivantes dans un dictionnaire (cf. Fig[.E.2\)](#page-120-1) :

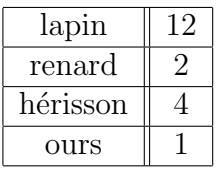

<span id="page-120-0"></span><sup>1.</sup> Retour chap.4 type dict, p. [34](#page-43-0)

# Exercices corrigés

# Énoncés des exercices

### Remarque

■ Les exercices suivants sont fournis à titre d'exemples et de modèles. Ils sont soit simples, soit moins simples (notés  $\triangleright$  dans la marge) soit plus difficiles  $(notés \geq \geq).$ 

- 1. Écrire un programme qui, à partir de la saisie d'un rayon et d'une hauteur, calcule le volume d'un cône droit.
- 2. Une boucle while : entrez un prix HT (entrez 0 pour terminer) et affichez sa valeur TTC.
- 3. Une autre boucle while : calculez la somme d'une suite de nombres positifs ou nuls. Comptez combien il y avait de données et combien étaient supérieures à 100.

Un nombre inférieur ou égal à 0 indique la fin de la suite.

- 4. L'utilisateur donne un entier positif n et le programme affiche PAIR s'il est divisible par 2 et IMPAIR sinon.
- 5. L'utilisateur donne un entier positif et le programme annonce combien de fois de suite cet entier est divisible par 2.
- $\triangleright$  6. L'utilisateur donne un entier supérieur à 1 et le programme affiche, s'il y en a, tous ses diviseurs propres *sans répétition* ainsi que leur nombre. S'il n'y en a pas, il indique qu'il est premier. Par exemple :

```
Entrez un entier strictement positif : 12
Diviseurs propres sans répétition de 12 : 2 3 4 6 (soit 4 diviseurs propres
   )
```

```
Entrez un entier strictement positif : 13 Diviseurs propres sans
répétition de 13 : aucun ! Il est premier
```
7. Ecrire un programme qui estime la valeur de la constante mathématique  $e$  en utilisant la formule :

$$
e = \sum_{i=0}^{n} \frac{1}{i!}
$$

Pour cela, définissez la fonction factorielle et, dans votre programme principal, saisissez l'ordre n et affichez l'approximation correspondante de e.

8. Un gardien de phare va aux toilettes cinq fois par jour or les WC sont au rez-de-chaussée...

Écrire une procédure (donc sans retour) hauteurparcourue qui reçoit deux param`etres le nombre de marches du phare et la hauteur de chaque marche (en cm), et qui affiche :

Pour x marches de y cm, il parcourt z.zz m par semaine.

On n'oubliera pas :

- qu'une semaine comporte 7 jours ;
- qu'une fois en bas, le gardien doit remonter ;
- $-$  que le résultat est à exprimer en m.
- 9. Un permis de chasse à points remplace désormais le permis de chasse traditionnel. Chaque chasseur possède au départ un capital de 100 points. S'il tue une poule il perd 1 point, 3 points pour 1 chien, 5 points pour une vache et 10 points pour un ami. Le permis coûte 200 euros.

Ecrire une fonction amende qui recoit le nombre de victimes du chasseur et qui renvoie la somme due.

Utilisez cette fonction dans un programme principal qui saisit le nombre de victimes et qui affiche la somme que le chasseur doit débourser.

10. Je suis ligoté sur les rails en gare d'Arras. Écrire un programme qui affiche un tableau me permettant de connaître l'heure à laquelle je serai déchiqueté par le train parti de la gare du Nord `a 9h (il y a 170 km entre la gare du Nord et Arras).

Le tableau prédira les différentes heures possibles pour toutes les vitesses de  $100 \text{ km/h}$  à  $300 \text{ km/h}$ , par pas de  $10 \text{ km/h}$ , les résultats étant arrondis à la minute inférieure.

- $-$  Écrire une procédure  $-$  tchacatchac qui reçoit la vitesse du train et qui affiche l'heure du drame ;
- $-$  écrire le programme principal qui affiche le tableau demandé.
- 11. Un programme principal saisit une chaîne d'ADN valide et une séquence  $\triangleleft$ d'ADN valide (« valide » signifie qu'elles ne sont pas vides et sont form´ees exclusivement d'une combinaison arbitraire de "a", "t", "g" ou "c").

Ecrire une fonction valide qui renvoie vrai si la saisie est valide, faux sinon.

Ecrire une fonction ´ saisie qui effectue une saisie valide et renvoie la valeur saisie sous forme d'une chaîne de caractères.

Ecrire une fonction proportion qui reçoit deux arguments, la chaîne et la séquence et qui retourne la proportion de séquence dans la chaîne (c'est-à-dire son nombre d'occurrences).

Le programme principal appelle la fonction saisie pour la chaîne et pour la séquence et affiche le résultat.

Exemple d'affichage :

Il y a  $13.33$  % de "ca" dans votre chaîne.

12. Il s'agit d'écrire, d'une part, un programme principal, et d'autre part, une fonction utilisée dans le programme principal.

La fonction listaleaInt $(n, a, b)$  retourne une liste de n entiers aléatoires dans  $[a \dots b]$  en utilisant la fonction randint  $(a, b)$  du module random. Dans le programme principal :

- construire la liste en appelant la fonction listAleaInt() ;
- calculer l'indice de la case qui contient le minimum ;
- $-$  échangez le premier élément du tableau avec son minimum.
- 13. Comme pr´ec´edemment, il s'agit d'´ecrire, d'une part, un programme principal, et d'autre part, une fonction utilisée dans le programme principal. La fonction listAleaFloat(n) retourne une liste de n flottants aléatoires en utilisant la fonction random() du module random. Dans le programme principal :
	- Saisir un entier n dans l'intervalle : [2 .. 100] ;
	- construire la liste en appelant la fonction listAleaFloat() ;
	- $-$  afficher l'amplitude du tabeau (écart entre sa plus grande et sa plus petite valeur) ;
	- afficher la moyenne du tableau.
- 14. Fonction renvoyant plusieurs valeurs sous forme d'un tuple. Ecrire une fonction  $minMaxMoy$  qui reçoit une liste d'entiers et qui renvoie le minimum, le maximum et la moyenne de cette liste. Le programme principal appellera cette fonction avec la liste : [10, 18, 14, 20, 12, 16].
- 15. Saisir un entier entre 1 et 3999 (pourquoi cette limitation ?). L'afficher en nombre romain.
- $\triangleright$  16. Améliorer le script précédent en utilisant la fonction zip().
- $\triangleright$  17. Un tableau contient *n* entiers  $(2 < n < 100)$  aléatoires tous compris entre 0 et 500. Vérifier qu'ils sont tous différents.
	- 18. L'utilisateur donne un entier n entre 2 et 12, le programme donne le nombre de façons de faire  $n$  en lançant deux dés.
	- 19. Même problème que le précédent mais avec  $n$  entre 3 et 18 et trois dés.
- $\triangleright\triangleright$  20. Généralisation des deux questions précédentes. L'utilisateur saisit deux entrées, d'une part le nombre de dés, nbd (que l'on limitera pratiquement à 10), et d'autre part la somme, s, comprise entre nbd et 6.nbd. Le programme calcule et affiche le nombre de façons de faire s avec les nbd dés.
- $\triangleright\triangleright$  21. Même problème que le précédent mais codé récursivement.
	- 22. Nombres parfaits et nombres chanceux.
		- On appelle *nombre premier* tout entier naturel supérieur à 1 qui possède exactement deux diviseurs, lui-même et l'unité.
		- On appelle diviseur propre de n, un diviseur quelconque de n, n exclu.
		- Un entier naturel est dit *parfait* s'il est égal à la somme de tous ses diviseurs propres.
		- Les nombres a tels que :  $(a + n + n^2)$  est premier pour tout n tel que  $0 \leq n \leq (a-1)$ , sont appelés *nombres chanceux*.

Ecrire un module ( $partait_{char} \rightarrow \gamma$ ) définissant quatre fonctions : somDiv, estParfait, estPremier, estChanceux et un auto-test :

- la fonction somDiv retourne la somme des diviseurs propres de son argument ;
- les trois autres fonctions vérifient la proprriété donnée par leur définition et retourne un booléen. Plus précisément, si par exemple la fonction est-Premier vérifie que son argument est premier, elle retourne True, sinon elle retourne False.

La partie de test doit comporter quatre appels à la fonction verif permettant de tester somDiv(12), estParfait(6), estPremier(31) et estChanceux(11).

Puis écrire le programme principal (parfait\_chanceux.py) qui comporte :

- l'initialisation de deux listes : parfaits et chanceux ;
- une boucle de parcours de l'intervalle [2, 1000] incluant les tests n´ecessaires pour remplir ces listes ;
- enfin l'affichage de ces listes.

### Solutions des exercices

```
# -*- coding: Latin-1 -*-"""Volume d'un c^one."""
# imports
from math import pi
# programme principal
rayon = float(input("Rayon du c^one (m) : "))
hauteur = float(input("Hauteur du c^one (m) : "))
volume = (pi*rayon*rayon*hauteur)/3.0
print("Volume du cône =", volume, "m3")
# -*- coding: Latin-1 -*-
"""Calcul d'un prix TTC."""
# programme principal -
prixHT = float(input("Prix HT (0 pour terminer)? "))
while prixHT > 0:
   print("Prix TTC : \{-.2f\}\nm".format(prixHT * 1.196))
   prixHT = float(input("Prix HT (0 pour terminer)? "))
print("Au revoir !")
# -*- coding: Latin-1 -*-"""Somme d'entiers et nombre d'entiers supérieur à 100."""
# programme principal -----
somme, nombreTotal, nombreGrands = 0, 0, 0
x = int(input("x (0 pour terminer) ?"))while x > 0:
   somme += x
   nombreTotal += 1
   if x > 100:
      nombreGrands += 1
   x = int(input("x (0 pour terminer) ?"))print("\nSomme :", somme)
print(nombreTotal, "valeur(s) en tout, dont", nombreGrands, "supérieure(s) à 100"
   )
```

```
# -*- coding: Latin-1 -*-
"""Parité."""
```

```
# programme principal -------n = int(input("Entrez un entier strictement positif : "))
while n < 1:
   n = int(input("Entrez un entier STRICTEMENT POSITIF, s.v.p. : "))
if n\frac{2}{2} = 0:
   print(n, "est pair.")
else:
 print(n, "est impair.")
# -*- coding: Latin-1 -*-
"""Nombre de fois qu'un entier est divisible par 2."""
# programme principal ----
n = int(input("Entrez un entier strictement positif : "))
while n < 1:
   n = int(input("Entrez un entier STRICTEMENT POSITIF, s.v.p. : "))
save = ncpt = 0while n\frac{2}{2} = 0:
   n /= 2
   cpt = 1print(save, "est", cpt, "fois divisible par 2.")
# -*- coding: Latin-1 -*-
"""Diviseurs propres d'un entier."""
# programme principal -------
n = int(input("Entrez un entier strictement positif : "))
while n < 1:
   n = int(input("Entrez un entier STRICTEMENT POSITIF, s.v.p. : "))
i = 2 # plus petit diviseur possible de n
cpt = 0 # initialise le compteur de divisions
p = n/2 # calculé une fois dans la boucle
print("Diviseurs propres sans répétition de ", n, ":", end=' ')
while i \leq p:
   if n\%i = 0:
      cpt = 1print(i, end='')
   i \neq 1if not cpt:
   print("aucun ! Il est premier.")
else:
  print("(soit", cpt, "diviseurs propres)")
# -*- coding: Latin-1 -*-
"""Approximation de 'e'."""
# fonction
```

```
def fact(n):
  r = 1for i in range(1, n+1):
      r \neq i
```

```
return r
# programme principal -
n = int(input("n ? "))exp = 0.0for i in range(n):
   exp = exp + 1.0/fact(i)print("Approximation de 'e' : {:.3f}".format(exp))
# -*- coding: Latin-1 -*-
"""Gardien de phare."""
# fonction
def hauteurParcourue(nb, h):
   print("Pour {:d} marches de {:d} cm, il parcourt {:.2f} m par semaine.".
       format(nb, h, nb*h*2*5*7/100.0))
# programme principal -----------
nbMarches = int(input("Combien de marches ? "))
hauteurMarche = int(input("Hauteur d'une marche (cm) ? "))
hauteurParcourue(nbMarches, hauteurMarche)
```

```
# -*- coding: Latin-1 -*-
"""Permis de chasse."""
# fonction
def permisSup(p, c, v, a):
   pointsPerdus = p + 3*c + 5*v + 10*a
   nbrePermis = pointsPerdus/100.0
   return 200*nbrePermis
# programme principal -
poules = int(input("Combien de poules ? "))
chiens = int(input("Combien de chiens ? "))
vaches = int(input("Combien de vaches ? "))
amis = int(input("Combien d'amis ? "))
payer = permisSup(poules, chiens, vaches, amis)
print("\nA payer :", end='')
if payer == 0:
   print("rien à payer")
else:
  print(payer, "euros")
# -*- coding: Latin-1 -*-
```

```
"""Histoire de train."""
# fonction
def tchacatchac(v):
   """Affiche l'heure du drame."""
   heure = 9 + int(170/v)minute = (60 * 170 / v) % 60
   print("A", v, "km/h, je me fais déchiqueter à", heure, "h", minute, "min.")
# programme principal --------
```

```
i = 100while i \leq 300:
   tchacatchac(i)
   i \neq 10# -* coding: Latin-1 -*"""Proportion d'une séquence dans une chaîne d'ADN."""
# fonctions
def valide(seq):
   """Retourne vrai si la séquence est valide, faux sinon."""
   ret = any(seq)for c in seq:
       ret = ret and c in "atgc"
   return ret
def proportion(a, s):
   """Retourne la proportion de la séquence <s> dans la chaîne <a>."""
   return 100*a.count(s)/len(a)
def saisie(ch):
   s = input("{}':s} : "format(ch))while not valide(s):
       print("'{:s}' ne peut contenir que les chaînons 'a', 't', 'g' et 'c' et"
           " ne doit pas ^etre vide".format(ch))
       s = input("[:s] : "format(ch))return s
# programme principal -
adn = saisie("chaine")seq = saisie("séquence")print('Il y a {:.2f} % de "{:s}" dans votre chaîne.'
       .format(proportion(adn, seq), seq))
# -*- coding: Latin-1 -*-
"""Echanges."""
# imports
from random import seed, randint
# fonction
def listAleaInt(n, a, b):
   """Retourne une liste de <n> entiers aléatoires dans [<a> .. <b>]."""
   return [randint(a, b) for i in range(n)]
# programme principal -----------------------------------------------
seed() # initialise le générateur de nombres aléatoires
t = listAleaInt(100, 2, 125) # construction de la liste
# calcul de l'indice du minimum de la liste
iMin = t.index(min(t))print("Avant échange :")
print("\tt[0] =", t[0], "\tt[iMin] =", t[iMin])
t[0], t[iMin] = t[iMin], t[0] # échange
print ("Apres échange :")
print(" \tt [0] =", t[0], " \tt [iMin] =", t[iMin])
```

```
# -* coding: Latin-1 -*"""Amplitude et moyenne d'une liste de flottants."""
# imports
from random import seed, random
# fonctions
def listAleaFloat(n):
   "Retourne une liste de <n> flottants aléatoires"
   return [random() for i in range(n)]
# programme principal ---------
n = int(input("Entrez un entier [2.. 100] :"))while not(n \geq 2 and n \leq 100:
   n = int(input("Entrez un entier [2.. 100], s.v.p. :"))seed() # initialise le générateur de nombres aléatoires
t = listAleaFloat(n) # construction de la liste
print("Amplitude : {...2f}".format(max(t) - min(t)))print("Moyenne : {:.2f}".format(sum(t)/n))
# -*- coding: Latin-1 -*-
"""Min, max et moyenne d'une liste d'entiers."""
# fonction
def minMaxMoy(liste):
   """Renvoie le min, le max et la moyenne de la liste."""
   min, max, som = liste[0], liste[0], float(liste[0])
   for i in liste[1:]:
      if i < min:
          min = iif i > max:
          max = isom += ireturn (min, max, som/len(liste))
# programme principal ---
lp = [10, 18, 14, 20, 12, 16]
print("liste =", lp)
l = minMaxMoy(1p)print("min : {0[0]}, max : {0[1]}, moy : {0[2]}".format(l))
# -*- coding: Latin-1-*-
"""Nombres romains (version 1)."""
# programme principal --
n = int(input('Entre un entier [1.. 4000[ : '))while not(n \geq 1 and n \leq 4000:
   n = int(input('Enter un entire [1.. 4000[, s.v.p. : '))s = "" # Changerésultante
while n \geq 1000:
   s += "M''n -= 1000
if n >= 900:
```

```
s += "CM"
   n -= 900
if n > = 500:
   s += "D"
   n -= 500
if n > = 400:
   s += "CD"
   n -= 400
while n > = 100:
   s += C<sup>0</sup>n -= 100
if n > = 90:
   s += "XC"
   n -= 90
if n \ge 50:
   s += ^{\circ} ^{\circ} L<sup>^{\circ}</sup>
   n = 50if n > = 40:
  s += "XL"
   n = 40while n \geq 10:
   s += "X"
   n -= 10
if n >= 9:
  s += "IX"
   n - 9
if n \geq 5:
   s += "V"
   n -= 5
if n > = 4:
   s += "IV"
   n = 4while n \geq 1:
  s += ^{\circ} I^{\circ}n -= 1
print("En romain :", s)
```

```
# -*- coding: Latin-1 -*-"""Nombres romains (version 2)."""
# globales
code = zip([1000,900,500,400,100,90,50,40,10,9,5,4,1],["M" ,"CM","D","CD","C","XC","L","XL","X","IX","V","IV","I"]
)
```

```
# fonction
def decToRoman(num):
   res = []
   for d, r in code:
       while num \geq d:
          res.append(r)
          num -= d
   return ''.join(res)
# programme principal -
for i in range(1, 4000):
   print(i, decToRoman(i))
# -* coding: latin-1 -*"""Liste d'entiers différents."""
# imports
from random import seed, randint
# fonction
def listAleaInt(n, a, b):
   """Retourne une liste de <n> entiers aléatoires entre <a> et <b>."""
   return [randint(a, b) for i in range(n)]
# programme principal -------
n = int(input("Entrez un entier [1.. 100] :"))while not(n \geq 1 and n \leq 100:
   n = int(input("Entrez un entier [1.. 100], s.v.p. :"))# construction de la liste
seed() # initialise le générateur de nombres aléatoires
t = 1istAleaInt(n, 0, 500)# Sont-ils différents ?
tousDiff = True
i = 0while tousDiff and i < (n-1):
   j = i + 1while tousDiff and j < n:
      if t[i] == t[i]:
          tousDiff = False
       else:
         j \neq 1i \neq 1print("\n', t, end=' '')if tousDiff:
   print(": tous les éléments sont distincts.")
else:
   print(": au moins une valeur est répétée.")
# -*- coding: Latin-1 -*-
"""Jeu de dés (1)."""
# programme principal -
n = int(input("Entrez un entier [2.. 12]:"))while not(n \geq 2 and n \leq 12:
   n = int(input("Entrez un entier [2 .. 12], s.v.p. : "))
```

```
s = 0for i in range(1, 7):
   for j in range(1, 7):
       if i+j == n:
           s += 1
print("Il y a \{\text{:d}\} façon(s) de faire \{\text{:d}\} avec deux dés.".format(s, n))
# -* coding: Latin-1 -*"""Jeu de dés (2)."""
# programme principal --
n = int(input("Entrez un entier [3.. 18]:"))while not(n \geq 3 and n \leq 18:
   n = int(input("Entrez un entier [3.. 18], s.v.p. :"))s = 0for i in range(1, 7):
   for j in range(1, 7):
       for k in range(1, 7):
           if i+j+k == n:
               s += 1
print("Il y a {:d} façon(s) de faire {:d} avec trois dés.".format(s, n))
# -*- coding: Latin-1 -*-
"""Jeu de dés (3)."""
# globale
MAX = 8# programme principal -
nbd = int(input("Number de dés [2.. {(:d]} : ".format(MAX)))while not(nbd \geq 2and nbd \leq MAX):
   nbd = int(input("Nonbre de dés [2.. {(:d]}, s.v.p. : ".format(MAX)))s = int(input("Entre un entier [{:d} ... [{:d}]] : ".format(hbd, 6*nbd)))while not(s \geq nbd and s \leq 6*nbd):
   s = int(input("Entrez un entier [{:d} .. {:d}], s.v.p. : ".format(nbd, 6*nbd)
       ))
if s == nbd or s == 6*nbd:
   \text{cpt} = 1 # 1 \text{ seule solution}else:
   I = [1]*nbd # initialise une liste de <nbd> dés
   cpt, j = 0, 0
   while j < nbd:
       som = sum([I[k] for k in range(nbd)])if som == s:
           cpt += 1 # compteur de bonnes solutions
       if som == 6*nbd:
           break
       j = 0if I[j] < 6:
           I[j] += 1
       else:
           while I[j] == 6:
```

```
I[i] = 1j += 1
          I[j] += 1
print("Il y a \{\text{:d}\} façons de faire \{\text{:d}\} avec \{\text{:d}\} dés.".format(cpt, s, nbd))
# -*- coding: Latin-1 -*-
"""Jeu de dés (récursif)."""
# globale
MAX = 8# fonction
def calcul(d, n):
   """Calcul récursif du nombre de façons de faire <n> avec <d> dés."""
   resultat, debut = 0, 1
   if (d == 1) or (n == d) or (n == 6*d): # conditions terminatesreturn 1
   else: # sinon appels récursifs
       if n > 6*(d-1): # optimisation importante
          debut = n - 6*(d-1)for i in range(debut, 7):
          if n == i:
              break
          resultat += calcul(d-1, n-i)return resultat
# programme principal ----
d = int(input("Nonbre de dés [2.. {(d)}]:".format(MAX)))while not(d \geq 2and d \leq MAX):
   d = int(input("Number de dés [2.. {(d)}], s.v.p. : ".format(MAX)))n = int(input("Entrez un entier [{:d}. . . {:d}] : ".format(d, 6*d)))while not(n \geq d and n \leq 6*d):
   n = int(input("Entrez un entier [{:d} ... {:d}], s.v.p. : ".format(d, 6*d)))print("Il y a {:d} façon(s) de faire {:d} avec {:d} dés.".format(calcul(d, n), n,
    d))
# -*- coding: Latin-1 -*-
"""module d'exemple de polymorphisme."""
# classes
class Rectangle:
   """classe des rectangles."""
   def __init__(self, longueur=30, largeur=15):
       """Constructeur avec valeurs par défaut. """
       self.lon = longueur
       self.lar = largeur
       self.nom = "rectangle"
   def surface(self):
       """Calcule la surface d'un rectangle."""
       return self.lon*self.lar
   def __str__(self):
       """Affichage des caractéristiques d'un rectangle."""
       return "\nLe '{:s}' de côtés {:s} et {:s} a une surface de {:s}"
```

```
.format(self.nom, self.lon, self.lar, self.surface())
class Carre(Rectangle):
   """classe des carrés (hérite de Rectangle)."""
   def __init__(self, cote=10):
       """Constructeur avec valeur par défaut"""
       Rectangle.__init__(self, cote, cote)
       self.nom = "carré" # surchage d'attribut d'instance
# Auto-test -----
if \_name_{--} == ' \_main_{-'}:
  r = Rectangle(12, 8)
   print r
   c = \text{Carre}()print c
```

```
✦
```
### Licence associée à ce document

### Vous êtes libres :

- de reproduire, distribuer et communiquer cette création au public
- $\bullet$  de modifier cette création

### Selon les conditions suivantes :

- Paternité Vous devez citer le nom de l'auteur original de la manière indiquée par l'auteur de l'œuvre ou le titulaire des droits qui vous confère cette autorisation (mais pas d'une manière qui suggérerait qu'ils vous soutiennent ou approuvent votre utilisation de l'œuvre).
- $\bullet$  Pas d'Utilisation Commerciale Vous n'avez pas le droit d'utiliser cette création `a des fins commerciales.
- $\bullet$  Partage des Conditions Initiales à l'Identique Si vous modifiez, transformez ou adaptez cette création, vous n'avez le droit de distribuer la création qui en résulte que sous un contrat identique à celui-ci.

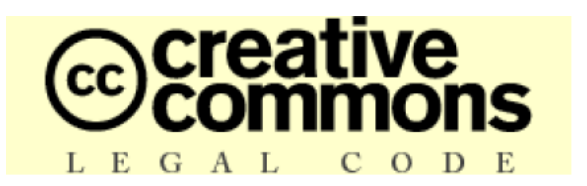

### FIGURE G.1 – Paternité – Pas d'Utilisation Commerciale – Partage Des Conditions Initiales  $\hat{A}$  L'Identique

Creative Commons n'est pas un cabinet d'avocats et ne fournit pas de services de conseil juridique. La distribution de la présente version de ce contrat ne crée aucune relation juridique entre les parties au contrat présenté ci-après et Creative Commons. Creative Commons fournit cette offre de contrat-type en l'état, à seule fin d'information. Creative Commons ne saurait être tenu responsable des éventuels préjudices résultant du contenu ou de l'utilisation de ce contrat.

### Contract

 $L'$  Euvre (telle que définie ci-dessous) est mise à disposition selon les termes du présent contrat appelé Contrat Public Creative Commons (dénommé ici « CPCC » ou « Contrat »). L'Œuvre est protégée par le droit de la propriété littéraire et artistique (droit d'auteur, droits voisins, droits des producteurs de bases de données) ou toute autre loi applicable. Toute utilisation de l'Œuvre autrement qu'explicitement autorisée selon ce Contrat ou le droit applicable est interdite.

L'exercice sur l'Œuvre de tout droit proposé par le présent contrat vaut acceptation de celui-ci. Selon les termes et les obligations du présent contrat, la partie Offrante propose

à la partie Acceptante l'exercice de certains droits présentés ci-après, et l'Acceptant en approuve les termes et conditions d'utilisation.

#### 1. Définitions

- (a) « Œuvre » : œuvre de l'esprit protégeable par le droit de la propriété littéraire et artistique ou toute loi applicable et qui est mise à disposition selon les termes du présent Contrat.
- (b) « Œuvre dite Collective » : une œuvre dans laquelle l'Œuvre, dans sa forme intégrale et non modifiée, est assemblée en un ensemble collectif avec d'autres contributions qui constituent en elles-mêmes des œuvres séparées et indépendantes. Constituent notamment des œuvres dites Collectives les publications périodiques, les anthologies ou les encyclopédies. Aux termes de la présente autorisation, une œuvre qui constitue une œuvre dite Collective ne sera pas considérée comme une œuvre dite Dérivée (telle que définie ci-après).
- (c) « Œuvre dite Dérivée » : une œuvre créée soit à partir de l'Œuvre seule, soit à partir de l'Œuvre et d'autres œuvres pr´eexistantes. Constituent notamment des œuvres dites D´eriv´ees les traductions, les arrangements musicaux, les adaptations théâtrales, littéraires ou cinématographiques, les enregistrements sonores, les reproductions par un art ou un procédé quelconque, les résumés, ou toute autre forme sous laquelle l'Œuvre puisse être remaniée, modifiée, transformée ou adapt´ee, `a l'exception d'une œuvre qui constitue une œuvre dite Collective. Une œuvre dite Collective ne sera pas considérée comme une œuvre dite Dérivée aux termes du présent Contrat. Dans le cas où l'Œuvre serait une composition musicale ou un enregistrement sonore, la synchronisation de l'œuvre avec une image animée sera considérée comme une œuvre dite Dérivée pour les propos de ce Contrat.
- (d) « Auteur original » : la ou les personnes physiques qui ont créé l'Œuvre.
- (e) « Offrant » : la ou les personne(s) physique(s) ou morale(s) qui proposent la mise à disposition de l'Œuvre selon les termes du présent Contrat.
- $(f) \ll \text{Acceptant}$  » : la personne physique ou morale qui accepte le présent contrat et exerce des droits sans en avoir violé les termes au préalable ou qui a reçu l'autorisation expresse de l'Offrant d'exercer des droits dans le cadre du présent contrat malgré une précédente violation de ce contrat.
- $(g) \triangleleft \text{Options du Contrat } \geq \text{ else attributes génériques du Contrat tels qu'ils ont été}$ choisis par l'Offrant et indiqués dans le titre de ce Contrat : Paternité - Pas d'Utilisation Commerciale - Partage Des Conditions Initiales A l'Identique.
- 2. Exceptions aux droits exclusifs. Aucune disposition de ce contrat n'a pour intention de réduire, limiter ou restreindre les prérogatives issues des exceptions aux droits, de l'´epuisement des droits ou d'autres limitations aux droits exclusifs des ayants droit selon le droit de la propriété littéraire et artistique ou les autres lois applicables.
- 3. Autorisation. Soumis aux termes et conditions définis dans cette autorisation, et ceci pendant toute la durée de protection de l'Œuvre par le droit de la propriété littéraire et artistique ou le droit applicable, l'Offrant accorde à l'Acceptant l'autorisation mondiale d'exercer à titre gratuit et non exclusif les droits suivants :
	- (a) reproduire l'Œuvre, incorporer l'Œuvre dans une ou plusieurs œuvres dites Collectives et reproduire l'Œuvre telle qu'incorporée dans lesdites œuvres dites Collectives ;
	- (b) créer et reproduire des œuvres dites Dérivées;
- (c) distribuer des exemplaires ou enregistrements, présenter, représenter ou communiquer l'Œuvre au public par tout procédé technique, y compris incorporée dans des œuvres Collectives ;
- (d) distribuer des exemplaires ou phonogrammes, présenter, représenter ou communiquer au public des œuvres dites Dérivées par tout procédé technique ;
- (e) lorsque l'Œuvre est une base de donn´ees, extraire et r´eutiliser des parties substantielles de l'Œuvre.

Les droits mentionnés ci-dessus peuvent être exercés sur tous les supports, médias, proc´ed´es techniques et formats. Les droits ci-dessus incluent le droit d'effectuer les modifications n´ecessaires techniquement `a l'exercice des droits dans d'autres formats et procédés techniques. L'exercice de tous les droits qui ne sont pas expressément autorisés par l'Offrant ou dont il n'aurait pas la gestion demeure réservé, notamment les mécanismes de gestion collective obligatoire applicables décrits à l'article  $4(e)$ .

- 4. Restrictions. L'autorisation accordée par l'article 3 est expressément assujettie et limitée par le respect des restrictions suivantes :
	- (a) L'Acceptant peut reproduire, distribuer, représenter ou communiquer au public l'Œuvre y compris par voie numérique uniquement selon les termes de ce Contrat. L'Acceptant doit inclure une copie ou l'adresse Internet (Identifiant Uniforme de Ressource) du présent Contrat à toute reproduction ou enregistrement de l'Œuvre que l'Acceptant distribue, représente ou communique au public y compris par voie numérique. L'Acceptant ne peut pas offrir ou imposer de conditions d'utilisation de l'Œuvre qui altèrent ou restreignent les termes du présent Contrat ou l'exercice des droits qui y sont accordés au bénéficiaire. L'Acceptant ne peut pas céder de droits sur l'Œuvre. L'Acceptant doit conserver intactes toutes les informations qui renvoient à ce Contrat et à l'exonération de responsabilité. L'Acceptant ne peut pas reproduire, distribuer, représenter ou communiquer au public l'Œuvre, y compris par voie numérique, en utilisant une mesure technique de contrôle d'accès ou de contrôle d'utilisation qui serait contradictoire avec les termes de cet Accord contractuel. Les mentions ci-dessus s'appliquent à l'Œuvre telle qu'incorporée dans une œuvre dite Collective, mais, en dehors de l'Œuvre en elle-même, ne soumettent pas l'œuvre dite Collective, aux termes du présent Contrat. Si l'Acceptant crée une œuvre dite Collective, `a la demande de tout Offrant, il devra, dans la mesure du possible, retirer de l'œuvre dite Collective toute r´ef´erence au dit Offrant, comme demandé. Si l'Acceptant crée une œuvre dite Collective, à la demande de tout Auteur, il devra, dans la mesure du possible, retirer de l'œuvre dite Collective toute référence au dit Auteur, comme demandé. Si l'Acceptant crée une œuvre dite Dérivée, à la demande de tout Offrant, il devra, dans la mesure du possible, retirer de l'œuvre dite Dérivée toute référence au dit Offrant, comme demandé. Si l'Acceptant crée une œuvre dite Dérivée, à la demande de tout Auteur, il devra, dans la mesure du possible, retirer de l'œuvre dite Dérivée toute référence au dit Auteur, comme demandé.
	- (b) L'Acceptant peut reproduire, distribuer, représenter ou communiquer au public une œuvre dite Dérivée y compris par voie numérique uniquement sous les termes de ce Contrat, ou d'une version ultérieure de ce Contrat comprenant les mêmes Options du Contrat que le présent Contrat, ou un Contrat Creative Commons iCommons comprenant les mêmes Options du Contrat que le présent Contrat (par exemple Paternité - Pas d'Utilisation Commerciale -Partage Des Conditions Initiales A l'Identique 2.0 Japon). L'Acceptant doit inclure une copie ou l'adresse Internet (Identifiant Uniforme de Ressource) du

présent Contrat, ou d'un autre Contrat tel que décrit à la phrase précédente, à toute reproduction ou enregistrement de l'œuvre dite Dérivée que l'Acceptant distribue, représente ou communique au public y compris par voie numérique. L'Acceptant ne peut pas offrir ou imposer de conditions d'utilisation sur l'œuvre dite Dérivée qui altèrent ou restreignent les termes du présent Contrat ou l'exercice des droits qui y sont accordés au bénéficiaire, et doit conserver intactes toutes les informations qui renvoient à ce Contrat et à l'avertissement sur les garanties. L'Acceptant ne peut pas reproduire, distribuer, représenter ou communiquer au public y compris par voie numérique l'œuvre dite Dérivée en utilisant une mesure technique de contrôle d'accès ou de contrôle d'utilisation qui serait contradictoire avec les termes de cet Accord contractuel. Les mentions cidessus s'appliquent à l'œuvre dite Dérivée telle qu'incorporée dans une œuvre dite Collective, mais, en dehors de l'œuvre dite D´eriv´ee en elle-mˆeme, ne soumettent pas l'œuvre Collective, aux termes du présent Contrat.

- (c) L'Acceptant ne peut exercer aucun des droits conférés par l'article 3 avec l'intention ou l'objectif d'obtenir un profit commercial ou une compensation financière personnelle. L'échange de l'Œuvre avec d'autres œuvres protégées par le droit de la propriété littéraire et artistique par le partage électronique de fichiers, ou par tout autre moyen, n'est pas considéré comme un échange avec l'intention ou l'objectif d'un profit commercial ou d'une compensation financière personnelle, dans la mesure où aucun paiement ou compensation financière n'intervient en relation avec l'échange d'œuvres protégées.
- (d) Si l'Acceptant reproduit, distribue, représente ou communique au public, y compris par voie numérique, l'Œuvre ou toute œuvre dite Dérivée ou toute œuvre dite Collective, il doit conserver intactes toutes les informations sur le régime des droits et en attribuer la paternité à l'Auteur Original, de manière raisonnable au regard au médium ou au moyen utilisé. Il doit communiquer le nom de l'Auteur Original ou son éventuel pseudonyme s'il est indiqué; le titre de l'Œuvre Originale s'il est indiqué ; dans la mesure du possible, l'adresse Internet ou Identifiant Uniforme de Ressource (URI), s'il existe, spécifié par l'Offrant comme associé à l'Œuvre, à moins que cette adresse ne renvoie pas aux informations légales (paternité et conditions d'utilisation de l'Œuvre). Dans le cas d'une œuvre dite Dérivée, il doit indiquer les éléments identifiant l'utilisation l'Œuvre dans l'œuvre dite Dérivée par exemple « Traduction anglaise de l'Œuvre par l'Auteur Original » ou « Scénario basé sur l'Œuvre par l'Auteur Original ». Ces obligations d'attribution de paternité doivent être exécutées de manière raisonnable. Cependant, dans le cas d'une œuvre dite Dérivée ou d'une œuvre dite Collective, ces informations doivent, au minimum, apparaˆıtre à la place et de manière aussi visible que celles à laquelle apparaissent les informations de même nature.
- (e) Dans le cas où une utilisation de l'Œuvre serait soumise à un régime légal de gestion collective obligatoire, l'Offrant se réserve le droit exclusif de collecter ces redevances par l'intermédiaire de la société de perception et de répartition des droits compétente. Sont notamment concernés la radiodiffusion et la communication dans un lieu public de phonogrammes publiés à des fins de commerce, certains cas de retransmission par câble et satellite, la copie privée d'œuvres fixées sur phonogrammes ou vidéogrammes, la reproduction par reprographie.

#### 5. Garantie et exonération de responsabilité

(a) En mettant l'Œuvre `a la disposition du public selon les termes de ce Contrat,

l'Offrant déclare de bonne foi qu'à sa connaissance et dans les limites d'une enquête raisonnable :

- i. L'Offrant a obtenu tous les droits sur l'Œuvre n´ecessaires pour pouvoir autoriser l'exercice des droits accordés par le présent Contrat, et permettre la jouissance paisible et l'exercice licite de ces droits, ceci sans que l'Acceptant n'ait aucune obligation de verser de rémunération ou tout autre paiement ou droits, dans la limite des mécanismes de gestion collective obligatoire applicables décrits à l'article  $4(e)$ ;
- ii. L'Œuvre n'est constitutive ni d'une violation des droits de tiers, notamment du droit de la propriété littéraire et artistique, du droit des marques, du droit de l'information, du droit civil ou de tout autre droit, ni de diffamation, de violation de la vie privée ou de tout autre préjudice délictuel à l'égard de toute tierce partie.
- (b)  $\hat{A}$  l'exception des situations expressément mentionnées dans le présent Contrat ou dans un autre accord ´ecrit, ou exig´ees par la loi applicable, l'Œuvre est mise `a disposition en l'´etat sans garantie d'aucune sorte, qu'elle soit expresse ou tacite, y compris `a l'´egard du contenu ou de l'exactitude de l'Œuvre.
- 6. Limitation de responsabilité. À l'exception des garanties d'ordre public imposées par la loi applicable et des réparations imposées par le régime de la responsabilité vis-à-vis d'un tiers en raison de la violation des garanties prévues par l'article 5 du présent contrat, l'Offrant ne sera en aucun cas tenu responsable vis-à-vis de l'Acceptant, sur la base d'aucune théorie légale ni en raison d'aucun préjudice direct, indirect, matériel ou moral, résultant de l'exécution du présent Contrat ou de l'utilisation de l'Œuvre, y compris dans l'hypothèse où l'Offrant avait connaissance de la possible existence d'un tel préjudice.

### 7. Résiliation

- (a) Tout manquement aux termes du contrat par l'Acceptant entraîne la résiliation automatique du Contrat et la fin des droits qui en découlent. Cependant, le contrat conserve ses effets envers les personnes physiques ou morales qui ont reçu de la part de l'Acceptant, en exécution du présent contrat, la mise à disposition d'œuvres dites Dérivées, ou d'œuvres dites Collectives, ceci tant qu'elles respectent pleinement leurs obligations. Les sections 1, 2, 5, 6 et 7 du contrat continuent à s'appliquer après la résiliation de celui-ci.
- (b) Dans les limites indiquées ci-dessus, le présent Contrat s'applique pendant toute la durée de protection de l'Œuvre selon le droit applicable. Néanmoins, l'Offrant se réserve à tout moment le droit d'exploiter l'Œuvre sous des conditions contractuelles différentes, ou d'en cesser la diffusion ; cependant, le recours  $\alpha$  cette option ne doit pas conduire à retirer les effets du présent Contrat (ou de tout contrat qui a été ou doit être accordé selon les termes de ce Contrat), et ce Contrat continuera à s'appliquer dans tous ses effets jusqu'à ce que sa résiliation intervienne dans les conditions décrites ci-dessus.

#### 8. Divers

- (a)  $\dot{A}$  chaque reproduction ou communication au public par voie numérique de l'Œuvre ou d'une œuvre dite Collective par l'Acceptant, l'Offrant propose au b´en´eficiaire une offre de mise `a disposition de l'Œuvre dans des termes et conditions identiques à ceux accordés à la partie Acceptante dans le présent Contrat.
- (b)  $\dot{A}$  chaque reproduction ou communication au public par voie numérique d'une ceuvre dite Dérivée par l'Acceptant, l'Offrant propose au bénéficiaire une offre

de mise à disposition du bénéficiaire de l'Œuvre originale dans des termes et conditions identiques à ceux accordés à la partie Acceptante dans le présent Contrat.

- $(c)$  La nullité ou l'inapplicabilité d'une quelconque disposition de ce Contrat au regard de la loi applicable n'affecte pas celle des autres dispositions qui resteront pleinement valides et applicables. Sans action additionnelle par les parties `a cet accord, lesdites dispositions devront être interprétées dans la mesure minimum nécessaire à leur validité et leur applicabilité.
- (d) Aucune limite, renonciation ou modification des termes ou dispositions du présent Contrat ne pourra être acceptée sans le consentement écrit et signé de la partie compétente.
- (e) Ce Contrat constitue le seul accord entre les parties `a propos de l'Œuvre mise ici à disposition. Il n'existe aucun élément annexe, accord supplémentaire ou mandat portant sur cette œuvre en dehors des éléments mentionnés ici. L'Offrant ne sera tenu par aucune disposition supplémentaire qui pourrait apparaître dans une quelconque communication en provenance de l'Acceptant. Ce Contrat ne peut être modifié sans l'accord mutuel écrit de l'Offrant et de l'Acceptant.
- $(f)$  Le droit applicable est le droit français.

Creative Commons n'est pas partie à ce Contrat et n'offre aucune forme de garantie relative à l'Œuvre. Creative Commons décline toute responsabilité à l'égard de  $l'Acceptant$  ou de toute autre partie, quel que soit le fondement légal de cette responsabilité et quel que soit le préjudice subi, direct, indirect, matériel ou moral, qui surviendrait en rapport avec le présent Contrat. Cependant, si Creative Commons s'est expressément identifié comme Offrant pour mettre une œuvre à disposition selon les termes de ce Contrat, Creative Commons jouira de tous les droits et obligations  $d'un$  Offrant. À l'exception des fins limitées à informer le public que l'Œuvre est mise à disposition sous CPCC, aucune des parties n'utilisera la marque « Creative  $Commons \geqslant 0$ u toute autre indication ou logo afférent sans le consentement préalable écrit de Creative Commons. Toute utilisation autorisée devra être effectuée en conformité avec les lignes directrices de Creative Commons à jour au moment de l'utilisation, telles qu'elles sont disponibles sur son site Internet ou sur simple demande.

Si vous souhaitez en savoir davantage concernant Creative commons, veuillez consulter le site web : [creativecommons.org/licenses/by-nc-sa/2.0/fr/](http://creativecommons.org/licenses/by-nc-sa/2.0/fr/)

## Ressources

# Webographie

- $\bullet$  Les sites généraux : [www.python.org](http://www.python.org) [pypi.python.org/pypi](http://pypi.python.org/pypi) [www.pythonxy.com/download.php](http://www.pythonxy.com/download.php) [rgruet.free.fr](http://rgruet.free.fr)
- $\bullet\,$  Les EDI spécialisés : [www.wingware.com/downloads/wingide-101](http://www.wingware.com/downloads/wingide-101) [eric-ide.python-projects.org/eric4-download.html](http://eric-ide.python-projects.org/eric4-download.html) [www.eclipse.org/downloads/](http://www.eclipse.org/downloads/) [www.scintilla.org/SciTEDownload.html](http://www.scintilla.org/SciTEDownload.html)
- Les outils : [sourceforge.net/projects/gnuplot/files/](http://sourceforge.net/projects/gnuplot/files/)
- Le lien des liens : [www.limsi.fr/Individu/pointal/python.html](http://www.limsi.fr/Individu/pointal/python.html)

# <span id="page-141-1"></span>Bibliographie

- [B1] SWINNEN, Gérard, Apprendre à programmer avec Python 3, Eyrolles, 2010.
- [B2] SUMMERFIELD, Mark, *Programming in Python 3*, Addison-Wesley, 2<sup>e</sup> édition, 2009.
- [B3] MARTELLI, Alex, *Python en concentré*, O'Reilly, 2004.
- [B4] LUTZ, Mark et BAILLY, Yves, *Python précis et concis*, O'Reilly,  $2^e$  édition, 2005.
- <span id="page-141-0"></span>[B5] Ziade´, Tarek, Programmation Python. Conception et optimisation, Eyrolles,  $2^e$  édition, 2009.
- [B6] ZIADÉ, Tarek, *Python : Petit quide à l'usage du développeur agile*, Dunod, 2007.
- [B7] ZIADÉ, Tarek, *Expert Python Programming*, Packt Publishing, 2008.
- [B8] YOUNKER, Jeff, Foundations of Agile Python Development, Apress, 2008.
- [B9] CHEVALIER Céline et collectif,  $BT\cancel{F}X$  pour l'impatient, H & K, 3<sup>e</sup> édition, 2009.
- [B10] CARELLA, David, Règles typographiques et normes. Mise en pratique avec  $BT_FX$ , Vuibert, 2006.

# Colophon

Ce texte a été composé grâce au logiciel LATEX sous l'éditeur T<sub>E</sub>XnicCenter. La distribution utilisée est MiKTEX, version 2.8.

Le corps du texte est en police vectorielle aeguill, les exemples de code en police Typewriter et le programme Inkscape a permi de dessiner les illustrations.

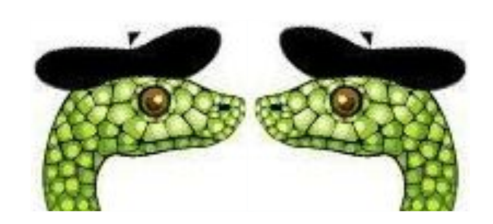